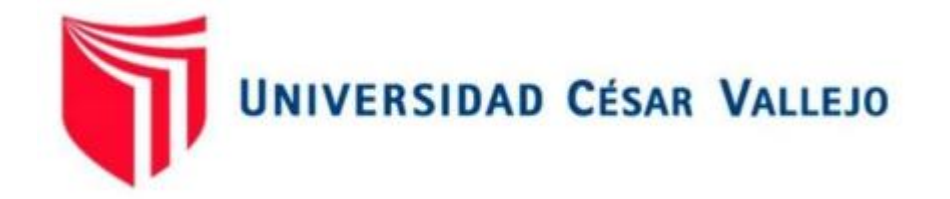

# ESCUELA PROFESIONAL DE INGENIERÍA CIVIL FACULTAD DE INGENIERÍA Y ARQUITECTURA

<span id="page-0-0"></span>**"Diseño con el sistema estructural dual de concreto armado de una vivienda multifamiliar en Lima- Lima- Breña"**

## **AUTOR:**

Flores Alcántara, Jose Luis (ORCID: 0000-0001-7243-536X)

## **ASESOR:**

Mg. Arévalo Vidal, Samir Augusto (ORCID: 0000-0002-6559-0334)

## **LÍNEA DE INVESTIGACIÓN:**

Diseño Sísmico y Estructural

## **LIMA-PERÚ**

**2021**

## **Dedicatoria**

<span id="page-1-0"></span>A Dios y mi familia que siempre me apoyan en todas las etapas de mi crecimiento profesional.

## **Agradecimiento**

<span id="page-2-0"></span>Agradezco a los docentes de la Universidad Cesar Vallejo que nos han compartido sus experiencias para poder lograr nuestras metas de manera óptima

<span id="page-3-0"></span>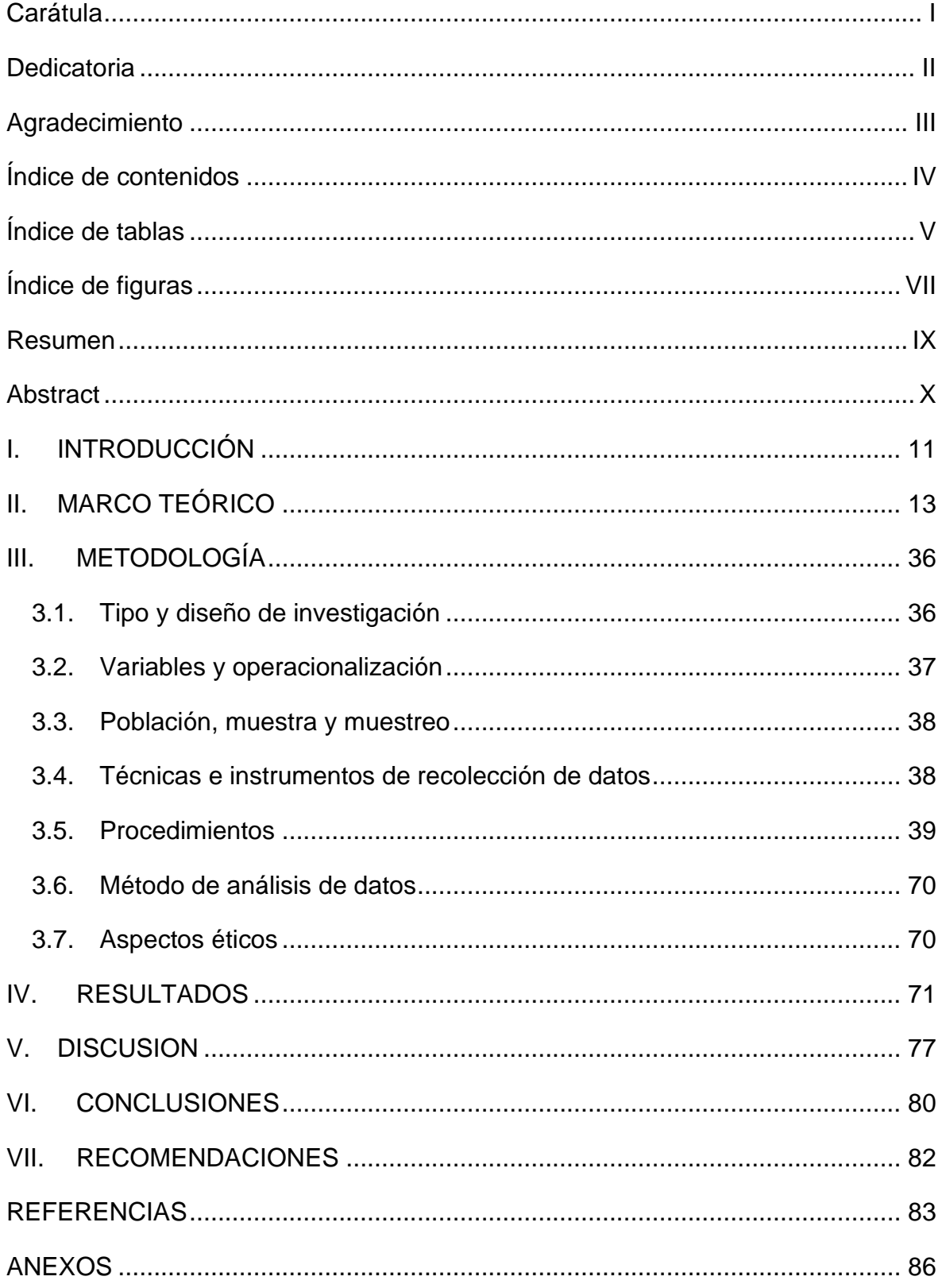

## Índice de contenidos

## **Índice de tablas**

<span id="page-4-0"></span>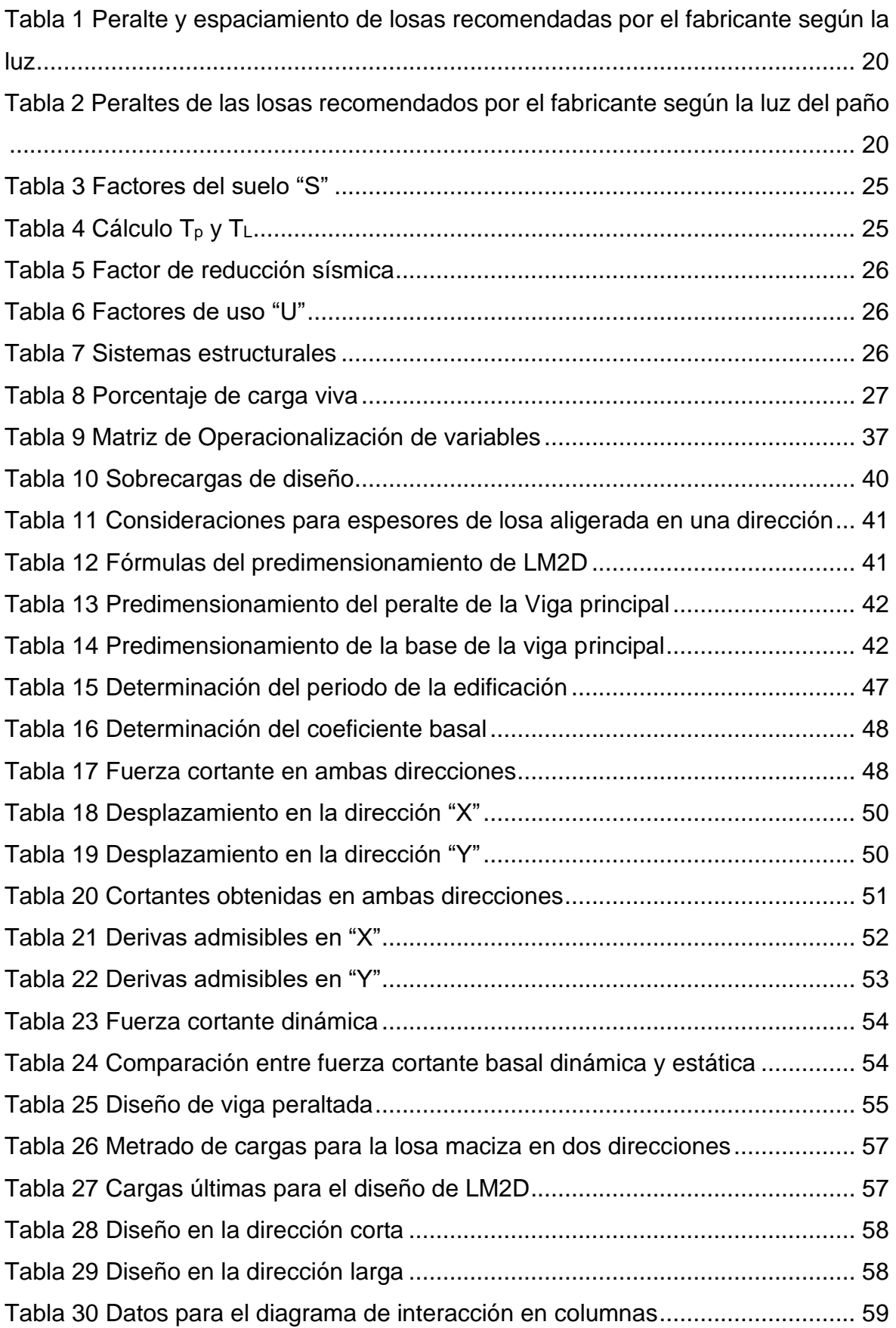

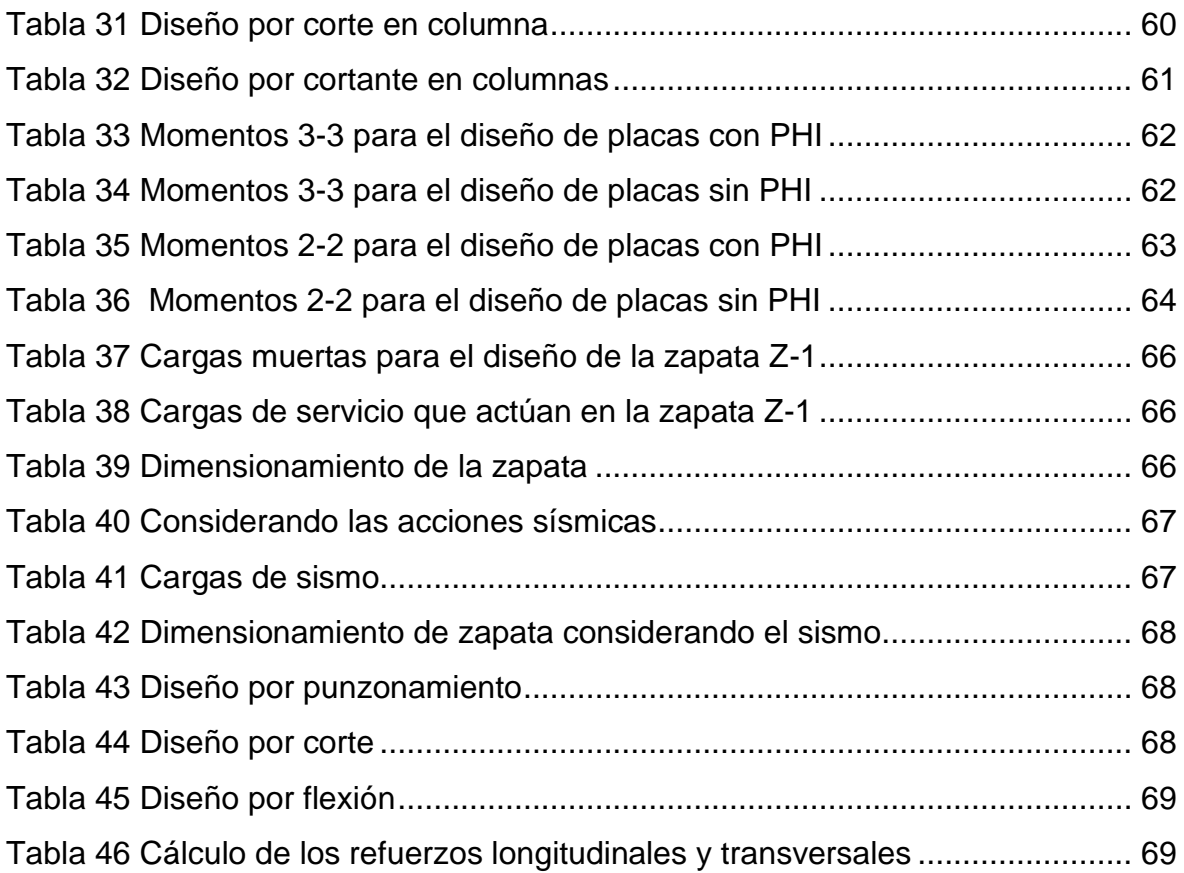

## **Índice de figuras**

<span id="page-6-0"></span>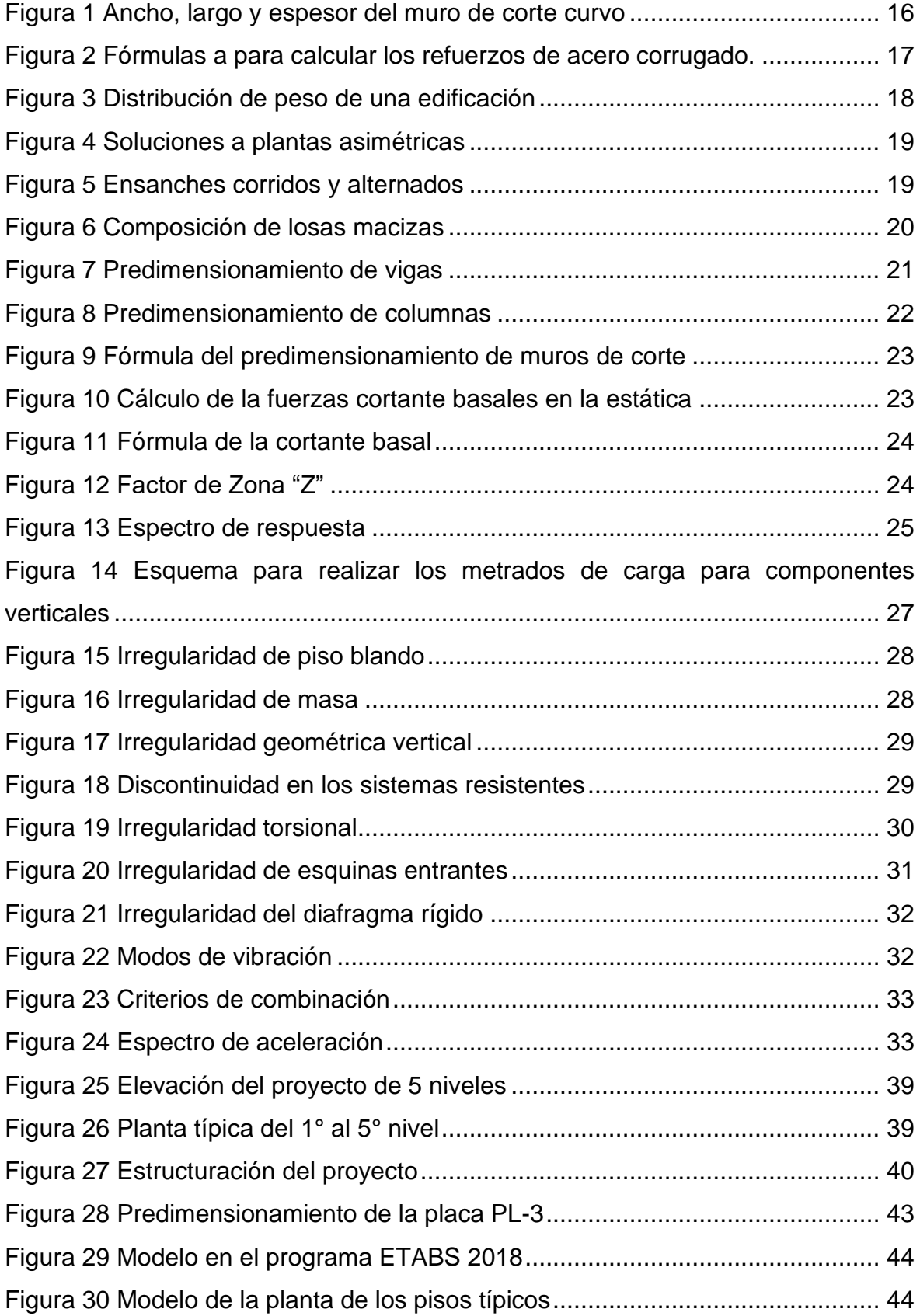

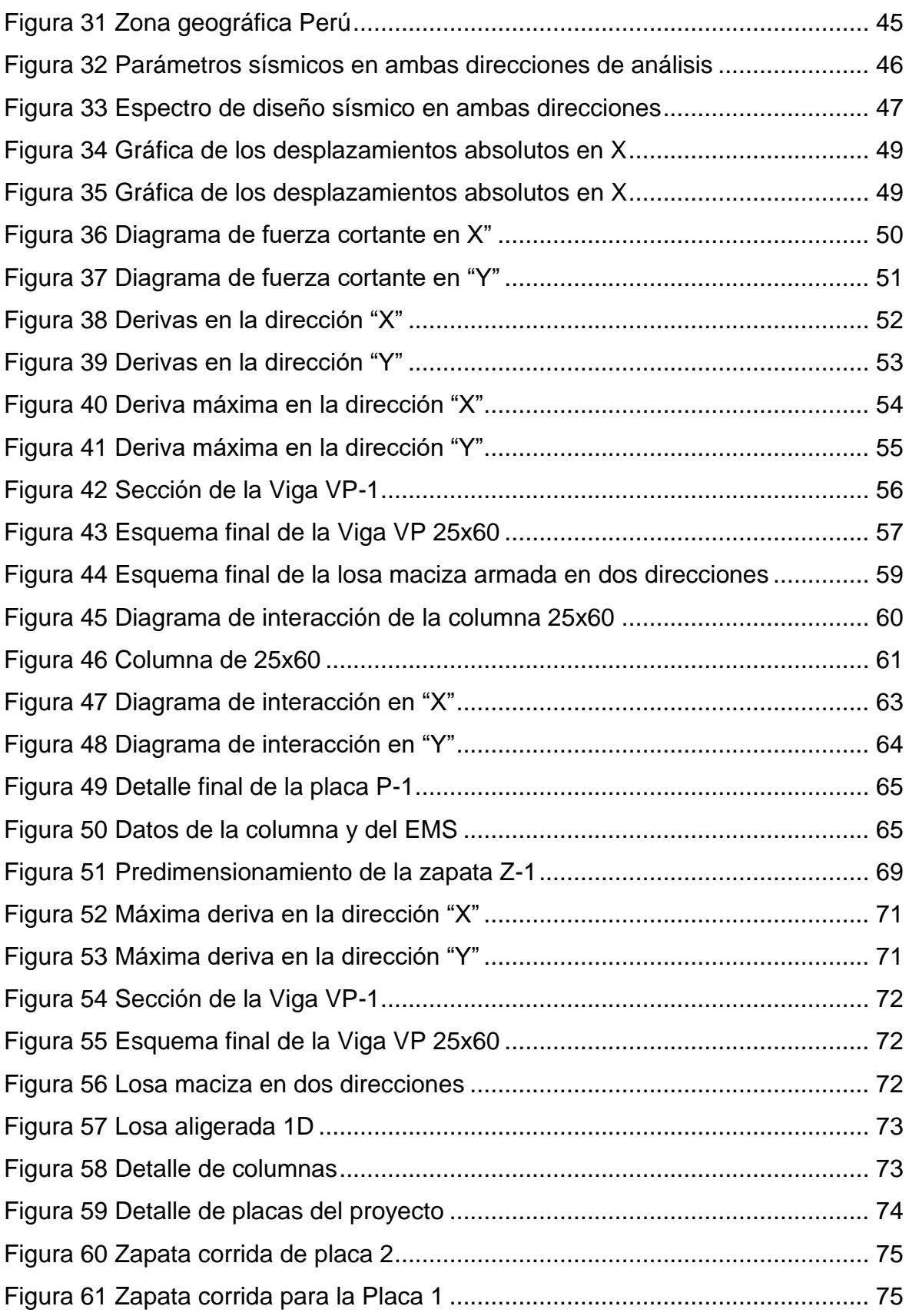

#### **Resumen**

<span id="page-8-0"></span>El presente trabajo de investigación tiene como objetivo utilizar el sistema estructural dual de concreto armado de la vivienda multifamiliar en Lima-Lima-Breña para el diseño. Para la realización de este diseño se aplicó las normas de edificaciones vigente. De acuerdo con la metodología empleada corresponde a un proyecto de investigación cuantitativa, cuyo diseño de investigación es no experimental, descriptiva. Se aplicó en el distrito de Breña, en la provincia y departamento de Lima. La losa de entrepiso corresponde a un elemento macizo con reforzamiento en dos direcciones. También se empleó softwares estructurales como el ETABS 2018 y SAFE 2016. De manera similar al análisis sísmico, donde se realizó el análisis estático o de fuerzas equivalente y el análisis dinámico modal espectral. El control de la rigidez de la edificación se obtiene relacionando los desplazamientos relativos con la altura de entrepiso; que debe ser menor a 7/1000 y estar dentro de lo esperado según NTE E-030 Sismorresistente. Finalmente, se concluye que las estructuras duales de cinco niveles tienen un buen comportamiento estructural; ya que, los muros estructurales aportan gran rigidez y pórticos aportan gran ductilidad.

**Palabras clave:** Diseño concreto, sistema dual, resistencia última, rigidez, ductibilidad, análisis sísmico.

#### **Abstract**

<span id="page-9-0"></span>The present research work aims to use the dual structural system of reinforced concrete of the multifamily house in Lima-Lima-Breña for the design. For the realization of this design, the current building regulations were applied. According to the methodology used, it corresponds to a quantitative research project, whose research design is non-experimental, descriptive. It was applied in the district of Breña, in the province and department of Lima. The mezzanine slab corresponds to a solid element with reinforcement in two directions. Structural software such as ETABS 2018 and SAFE 2016 were also used. In a similar way to the seismic analysis, where the static or equivalent force analysis and the spectral modal dynamic analysis were performed. The control of the rigidity of the building is obtained by relating the relative displacements with the height of the mezzanine; which must be less than 7/1000 and be within the expected according to NTE E-030 Seismic resistant. Finally, it is concluded that the dual five-level structures have good structural behavior; since the structural walls provide great rigidity and frames provide great ductility.

**Keywords:** Concrete design, dual system, ultimate strength, stiffness, ductility, seismic análisis.

#### <span id="page-10-0"></span>**I. INTRODUCCIÓN**

Fruto de las investigaciones y de las nuevas herramientas como son los softwares estructurales, el análisis sísmico ha ido evolucionando con el tiempo, lo que permite dar resultados más exactos y característico a la conducta de las edificaciones y frente a terremotos. Lo primero es a través de un análisis estático dinámico lineal. A través de este proyecto de análisis, se analizan algunas metodologías de actualización de la norma de diseño sísmico E-030 y el uso de edificación técnica estándar debido a cambios en los factores de diseño en la irregular edificación del sistema dual de tamaño mediano bajo la condición de conocimiento limitado del comportamiento estructural. La construcción avanza paulatinamente, ante el impacto del terremoto se están realizando cambios de diseño y consideraciones preventivas, lo que está contemplado en los documentos de norma sísmica vigente E-030 se puede reducir como daño estructural ante fuertes tensiones sísmicas. El motivo de este trabajo es describir los procedimientos del análisis y el diseño de estructuras duales que será beneficioso para el diseño de estructuras de mediano tamaño basadas en parámetros, que puedan soportar terremotos mayores en el tiempo en términos de costos y beneficios; además, lo que nos ayudara reducir la baja del personal al asegurar la constancia de los servicios básicos y disminuir las pérdidas patrimoniales

Mencionado, formulamos el problema general siguiente: ¿Por qué es necesario el diseño de concreto armado de una vivienda multifamiliar de 05 niveles con el sistema estructural dual en Breña- Lima-Lima? Como problema específico: ¿Por qué es necesario realizar el predimensionamiento del elemento estructural de una vivienda multifamiliar de 05 niveles con el sistema estructural dual en Lima-Lima- Breña?, ¿Por qué es necesario realizar el análisis sísmico de una vivienda multifamiliar de 05 niveles con el sistema estructural dual en Lima- Lima- Breña?, ¿Por qué es necesario realizar el diseño de los elementos estructurales de la superestructura de una vivienda multifamiliar de 05 niveles con el sistema estructural dual en Lima- Lima- Breña? y ¿Por qué es necesario realizar el diseño de elemento estructural de la sub estructura de una vivienda multifamiliar de 05 niveles con el sistema estructural dual en Lima- Lima- Breña?

La norma no especifica el tipo de sistema antisísmico a utilizar, pero si preestablece ciertos parámetros a observar, como la deriva, muchos diseñadores no saben en qué medida funciona el sistema, por lo que es necesario establecer ciertas recomendaciones para ayudar a limitar este sistema estructural.

El objetivo general del presente trabajo de investigación es: Realizar el diseño de concreto armado de una vivienda multifamiliar de 05 niveles con el sistema estructural dual en Lima- Lima- Breña. Como objetivos específicos tenemos: Determinar el predimensionamiento de los elementos estructurales de una vivienda multifamiliar de 05 niveles con el sistema estructural dual en Lima-Lima- Breña, Determinar el análisis sísmico de una vivienda multifamiliar de 05 niveles con el sistema estructural dual en Lima- Lima- Breña, Determinar el diseño de los elementos estructurales de la superestructura de una vivienda multifamiliar de 05 niveles con el sistema estructural dual en Lima- Lima- Breña, Determinar el diseño de los elementos estructurales de la subestructura de una vivienda multifamiliar de 05 niveles con el sistema estructural dual en Lima- Lima- Breña.

La hipótesis principal del siguiente proyecto es: Existe la mejora significativa al realizar el diseño de concreto armado de una vivienda multifamiliar de 05 niveles con el sistema estructural dual en Lima- Lima- Breña. Como una específica hipótesis tenemos: Existe una mejora expresiva al determinar el predimensionamiento de los elementos estructurales de una vivienda multifamiliar de 05 niveles con el sistema estructural dual en Lima- Lima- Breña, Existe una mejora explicita al determinar el análisis sísmico de una vivienda multifamiliar de 05 niveles con el sistema estructural dual en Lima- Lima- Breña, a su vez mejora al determinar el diseño de los elementos estructurales de la superestructura de una vivienda multifamiliar de 05 niveles con el sistema estructural dual en Lima- Lima-Breña, también mejora al determinar el diseño de los elementos estructurales de la subestructura de una vivienda multifamiliar de 05 niveles con el sistema estructural dual en Breña- Lima- Lima.

## <span id="page-12-0"></span>**II. MARCO TEÓRICO**

#### Como **antecedentes internacionales**, tenemos a:

Arteaga, Malavé, y Olival (2017), en su trabajo de investigación. Llegaron a la siguiente conclusión:

Nowadays, the development of avant-garde and complex projects requires conceiving structural designs with optimal performance. Therefore, the use of structural walls as an anti-lateral load system began to emerge as a solution to multiple design problems related to element stiffness, which may be more difficult to solve when applying traditional frame systems. On the other hand, Venezuela is building codes have a large gap in their updating process, which complicates the ideal use of structural walls. For this reason, the purpose of this investigation is to compare the structural wall design based on the local code "FONDONORMA 1753:2006" with the design based on "ACI 318-2014". Comparing these two codes will expose the flaws of FONDONORMA 1753:2006. Allow Venezuelan students and professionals to complete the design of structural walls in a systematic, accurate and updated manner..

Díaz Pérez y Vega Aguilar (2021) en su trabajo de investigación. Llegaron a la siguiente conclusión:

Muchos depósitos existentes en Cuba han excedido su vida útil y exhiben un alto grado de deterioro, principalmente debido al agrietamiento y corrosión del acero. A lo largo de los años, la gente ha propuesto varias soluciones para prevenir la corrosión, pero ninguna de ellas resolvió el problema. La conclusión es que el enfoque ideal es reemplazar el acero por materiales no corrosivos, como los polímeros reforzados con fibra (FRP). El trabajo actual propone dos estudios de caso sobre el diseño de la pared del tanque, utilizando barras de acero PRF como refuerzo de hormigón. Los resultados muestran que incluso si el diseño requiere un área de PRF más grande que un diseño similar de acero para controlar el agrietamiento, el uso de estas barras de acero es una solución factible en términos de durabilidad estructural y vida útil.

#### Como **antecedentes nacionales**, tenemos a:

Según RUIZ VILLACORTA y VEGA ZAMORA (2014) en su tesis de pregrado, concluye que:

El asunto de la presente tesis es el diseños estructurales del edificio con fin educativo ubicado en el Distrito de Kiruvelka -Santiago de Chuco, La Libertad; se desenvolverá sobre las bases de los proyectos de construcciones ya aplicado, como, aulas de computación, bibliotecas, gimnasio, baños masculinos y femeninos, y otro ambiente, el ambiente se construirá en un terreno comprendido de 3.858,02 m2. Los análisis y los diseños se han echo de acuerdo a los requisitos de las normas vigentes: NTE E 020: (carga), E 030 (diseño sísmico), E.050 (suelo y cimentación), E.070 (Albañilería), E.060 (Concreto armado), E.090 (Estructura metálica) y, cuando concierne: ACI 318-11, AISC 360-11 (Código para estructuras de acero de construcción) y Código para soldaduras estructurales de acero (AWS a. 5.1-2004). Para los análisis estructurales se estudió la mecánica de suelos elaborado por Huertas Ingenieros SAC, y se utilizaron los programas Etabs y Risa3D (estos programas tienen en cuenta las propiedades singulares inherentes al modelo matemático del edificio, permitiendo la representación computarizada de edificios reales: piso a piso y nivel a nivel) Para la respuesta del modelo a terremotos, se utilizan métodos estáticos y métodos pseudoespectrales dinámicos. Para al diseño, se consideró una viga de 25 x 65 cm. Para cubrir la longitud de 6m, la viga se conecta a un sistema de columnas de 35x80 cm. La iluminación es en un sentido. En el caso de metal, se diseña un sistema de base de operación en forma de "T" invertida en la cimentación. la cobertura se basa en el eje Para cargar y seguir la definición estándar AISC 360-11. Además, se han diseñado autoportantes escaleras para ciertos bloques.

Según PLASENCIA NINATANTA & LOPEZ OTINIANO (2017) en su tesis de elaboración se, concluye que:

Este trabajo tiene como finalidad verificar las efectividades de los disipadores de energía S.L.B para el diseño sísmico estructural. Por lo tanto, se hizo un análisis de sismicidad en un edificio plurifamiliar por nombre LAS FLORES de la av. El golf, edificio de 9 pisos situado en la Avenida Huamán S / N, Mz. "A" Lt. 16 es de Urb. LAS FLORES DEL GOLF, Víctor Laco Herrera y Trujillo, La Libertad. La parcela ubicada en una edificación que tiene una superficie de 300 m2, y la edificación dispone de 16 apartamentos. Su sistema estructural del edificio consta de muro estructural de concreto armado (muros de corte o losas de corte), columna y viga. Para el sistema de forjado se utiliza una losa maciza ligera reforzada en un sentido, que también se puede utilizar como tabique rígido en cada planta de la edificación. El asentamiento consta de viga de cimentación y la plataforma. El análisis de sismicidad se hace para constatar si el sistema sísmico del edificio cumple con los requisitos especificados en la norma RNE E.030, además de obtener la fuerza sísmica de cada elemento. El modelamiento para los análisis estructurales se desarrolló usando un programa ETABS 2016 con la ayuda de una maquina usamos el programa SAFE2016, y simulamos la cimentación mediante su discretización por medio de elementos bidimensionales con 3 y 4 nodos. El diseño de los componentes de concreto armado cumple con la norma vigente RNE E. 060, basada en los métodos de los diseños LRFD (Load and endurance Factor Design).

Según CRUZ BARRETO & DIEGUEZ MENDOZA (2015) en su tesis de pregrado, concluye que:

En el trabajo de investigación del bachiller se hizo el estudio estructural de un edificio residencial multifamiliar de 5 pisos con techo en el departamento de La libertad. Todas las plantas cuentan con, 1 dormitorio principal, 2 baños, 1 patio de servicio, 1 sala, 1 cocina y comedor y 1 entrada, así como jardín y estacionamiento en la primera planta solamente. En la azotea hay pasillo, 4 lavaderos, terraza, trastero y 2 baños. La profundidad de la cimentación es de -1,50 m, alejada del suelo natural. El suelo de cimentación es una arena pobremente graduada con limo y grava (SP), pero según el estudio del suelo en esta área, no hay agua subterránea y tiene una capacidad portante permisible de 1.08 Kg / cm 2 2. Se considera un sistema de muro estructural que cumple con los requisitos del proyecto de norma E.030 (diseño sísmico). La fundación consta de fundaciones independientes. En la edificación se hizo la modelación con en el programa ETABS para permitir el análisis estructural (fuerzas internas) y también sísmico. La carga gravitacional se analiza midiendo la carga de cada elemento y asignando la carga al modelo estructural. El diseño de hormigón armado cumple con la normativa de la norma del reglamento nacional de edificaciones E 060, que basándose en los métodos de diseño LRFD.

Las siguientes **bases teóricas**, a continuación:

## **Sistemas de muros de corte**

Son los sistemas que se caracterizan por tener una adecuada respuesta frente a la acción de las fuerzas cortantes, axiales y momentos flectores. Poseen una gran rigidez al corte.

## **Característica geométrica para el muro de ductilidad limitada**

En la presente fig. Apreciamos las sgtes dimensiones de los muros: Ancho espesor y Largo.

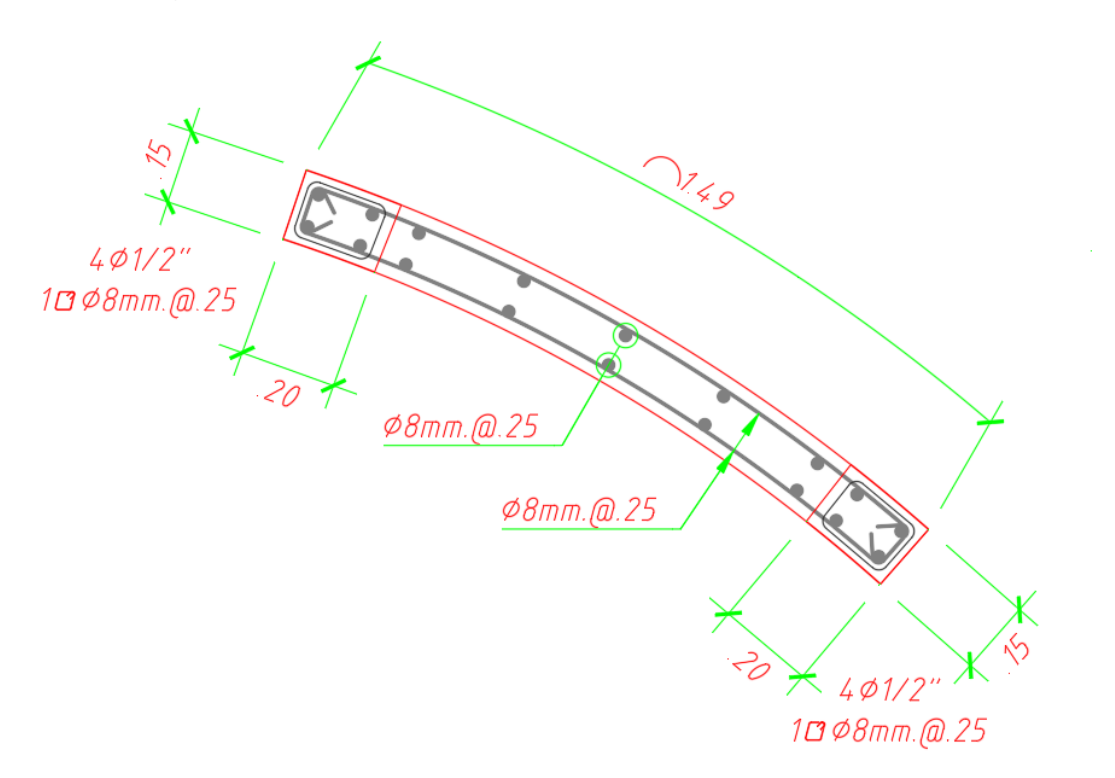

<span id="page-15-0"></span>*Figura 1 Ancho, largo y espesor del muro de corte curvo* Fuente: Elaboración propia

#### **Refuerzo distribuido vertical y horizontalmente.**

Las mínimas cantidades de refuerzo vertical y horizontal como para esta estructura son: las cantidades de refuerzos horizontales ( $\rho$ H) debe ser > que 0.0020 y las cantidades de refuerzos verticales ( $\rho$ V) debe ser > 0.0015.

Los espacios entre la barra de acero horizontal y vertical no debe exceder 3 veces el ancho de la pared o 0.40 m.

Para el cálculo de los aceros de refuerzo para una sección de concreto se usará la siguiente expresión:

$$
A_{s} = \frac{M_{u}}{\phi f_{y} (d - a / 2)}
$$

$$
a = \frac{A_{s} f_{y}}{0.85 f_{c} b}
$$

<span id="page-16-0"></span>*Figura 2 Fórmulas a para calcular los refuerzos de acero corrugado.*

Fuente: Elaboración propia

#### **Estructuración y predimensionamiento**

Un aspecto que debemos de considerar que el plan arquitectónico define en cantidad la conformación estructural, por lo que es necesario la comunicación entre expertos arquitectónicos y estructurales durante la fase de proyecto para que el arquitecto comprenda los requisitos mínimos de rigideces, Largo y regular, y lo hizo consciente del impacto de algunas decisiones arquitectónicas en el diseño y el comportamiento estructural.

Por tanto, para obtener un comportamiento estructural, estándares básicos como:

El peso, como todos sabemos, la fuerza inercial generada por un terremoto es proporcional a la masa, por lo que los edificios deben ser lo más ligeros posible. Para ello, se deben considerar los siguientes puntos:

• Preste atención al espesor del revestimiento, evite exceder el espesor esperado y considere reducir el peso de los elementos de separación no estructurales tanto como sea posible.

• Evite el peso máximo del piso superior, porque la aceleración aumenta con el aumento de altura, por lo que también es necesario eludir restos de pesos excesivos entre pisos continuo, ya que producirán cambios bruscos de fuerza de inercia y modo de vibración.

• Evite la distribución asimétrica del peso en una misma planta, ya que generará vibraciones torsionales.

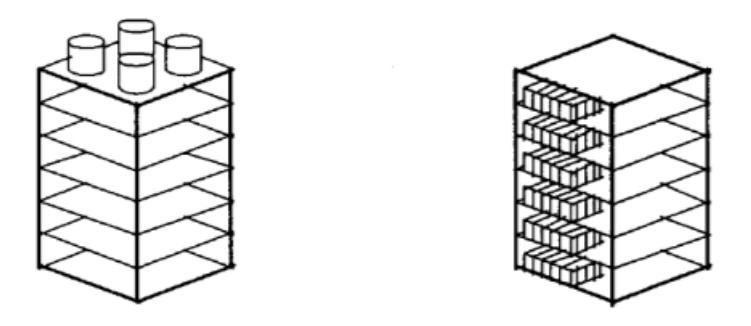

*Figura 3 Distribución de peso de una edificación* Fuente: (Bazan & Meli, 2016)

<span id="page-17-0"></span>También es necesario tener plantas regulares. Así que trate de evitar la asimetría del suelo y la vibración torsional; por ende, la arquitectura tenemos como concepto esta asimetría, se pueden proponer algunos resultados, como:

• Contiene elementos resistentes (muros estructurales) que hacen coincidir el centro de torsión con el centro de masa.

• Subdividir equipos asimétricos en bloques regulares independientes con suficiente separación sísmica entre ellos.

• Agregue elementos lineales para conectar los huecos en el piso del edificio para hacerlo más simétrico.

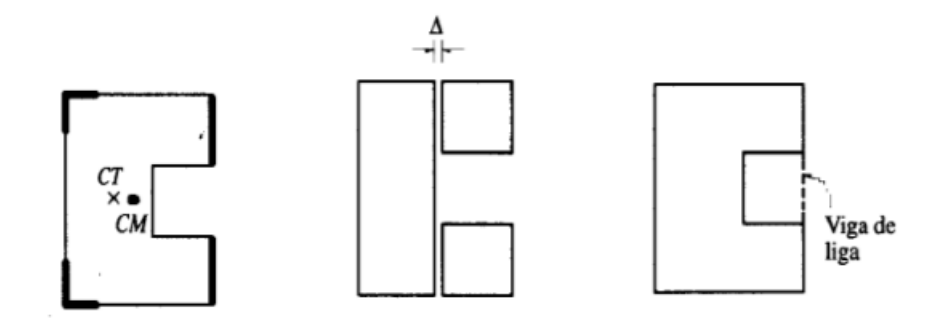

*Figura 4 Soluciones a plantas asimétricas* Fuente: (Bazan & Meli, 2016)

## <span id="page-18-0"></span>**Predimensionamiento**

Son procedimientos para poder obtener dimensiones rápidas y poder realizar el diseño de cada elemento estructural.

#### **Predimensionamiento de losas macizas y aligerados**

Para losas aligeradas se debe tener en cuenta que no hay estribos en las viguetas, el hormigón es el único miembro que absorbe los esfuerzos cortantes. Por lo tanto, este ensanchamiento se suele realizar retirando ladrillos alternativamente. Si existen tabiques en la dirección del rayo, se deben utilizar vigas planas o dobles que sean lo suficientemente resistentes para soportar la carga distribuida a lo largo del elemento.

<span id="page-18-1"></span>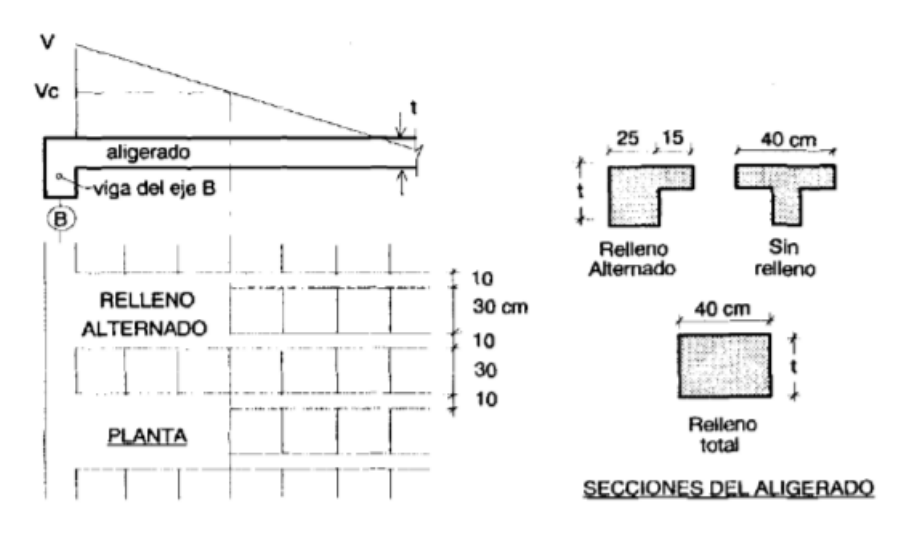

*Figura 5 Ensanches corridos y alternados*

**Fuente:** Elaboración propia.

## **Pre-dimensionamiento de losas aligeradas prefabricadas Firth**

Hoy en día por los procesos constructivos se están trabajando con elementos prefabricados. Por ello, se presentan las siguientes tablas como son la Tabla 1 y la Tabla 2 muestran el peralte y el espaciamiento recomendados.

<span id="page-19-0"></span>*Tabla 1 Peralte y espaciamiento de losas recomendadas por el fabricante según la luz*

| Luz $(m)$ | $0 - 5.10$ m | 5.10 - 6.0 | $6.0 - 7.5$ | 7.5 - 8.5 |
|-----------|--------------|------------|-------------|-----------|
| Alturas   | 17 - 60      | $20 - 60$  | $25 - 60$   | $30 - 60$ |

Fuente: (Chavez Porras y Loayza León, 2015).

<span id="page-19-1"></span>*Tabla 2 Peraltes de las losas recomendados por el fabricante según la luz del paño*

| <b>Descripciones</b> | V-101 | $V-102$          | $V-103$ | $V - 104$ | $V-105$ |
|----------------------|-------|------------------|---------|-----------|---------|
| Luz máxima           |       |                  |         |           |         |
| entre las            |       |                  |         |           |         |
| Viguetas             | 4.5m  | 5.5 <sub>m</sub> | 6.5m    | 7.5m      | 8.5m    |

Fuente: (Loayza y Chavez, 2015)

## **Pre-dimensión de la losa maciza**

<span id="page-19-2"></span>Para las losas macizas reforzadas en dos dirección que se apoya en los 4 lados, se pueden usar la sgte proporción para el dimensionamiento: h mayor e igual a Ln / 30

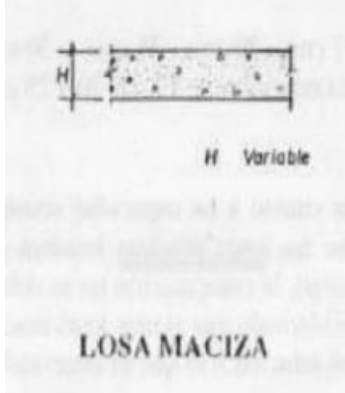

*Figura 6 Composición de losas macizas*

**Fuente:** Elaboración propia

### **Pre-dimensionamiento de vigas**

La relación de 1/10 a 1/12 del tramo libre se puede utilizar como la dimensión previa de la súper altura total. El ancho de la súper altura es de 0,3 a 0,5. En el caso de formar un marco, el ancho mínimo mide 25 cm, pero se permite un ancho menor porque no forma parte del marco**.**

<span id="page-20-0"></span>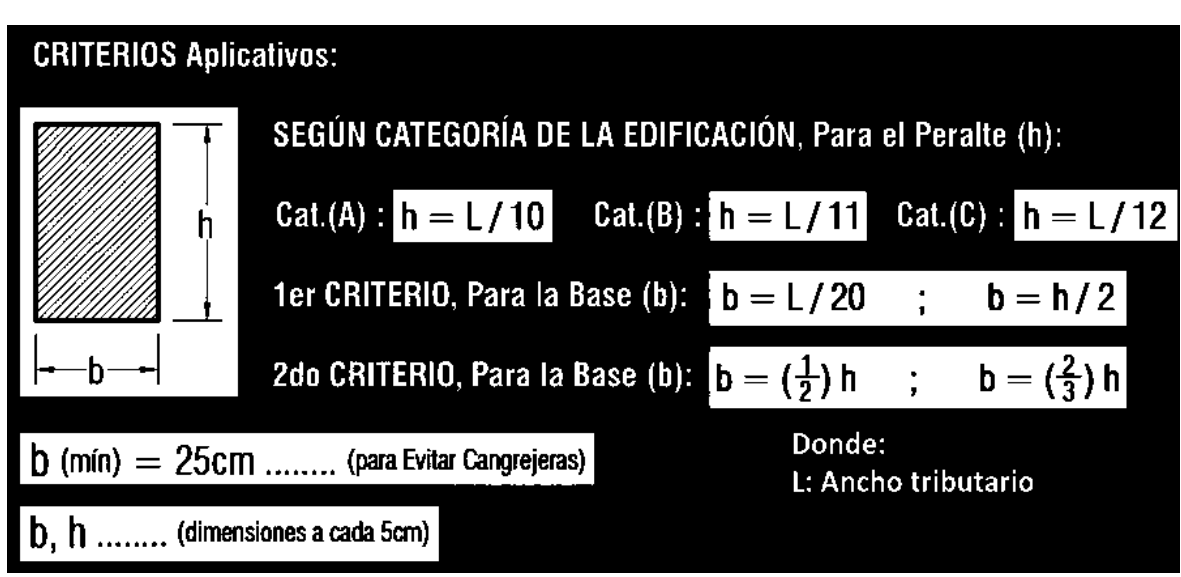

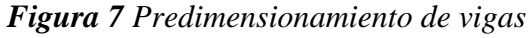

**Fuente:** (Villarreal Castro, 2020)

## **Predimensionamiento de columnas**

Las columnas están subyugada a esfuerzos de flexión porque tienen momentos de flexión mostrado por la viga recibiendo cargas axiales de diferentes plantas. Por lo tanto, cuando la luz es menor a 6 o 7 m, la dimensión de las columnas se pueden determinar la estimación entre su carga axial, sin embargo en el caso de una luz grande, se debe considerar que la columna en esta dirección resiste estos momentos. Se recomienda que el ancho mínimo del porche sea de 25 cm, esta sugerencia se puede ignorar en la valla de mampostería.

#### *Figura 8 Predimensionamiento de columnas*

<span id="page-21-0"></span>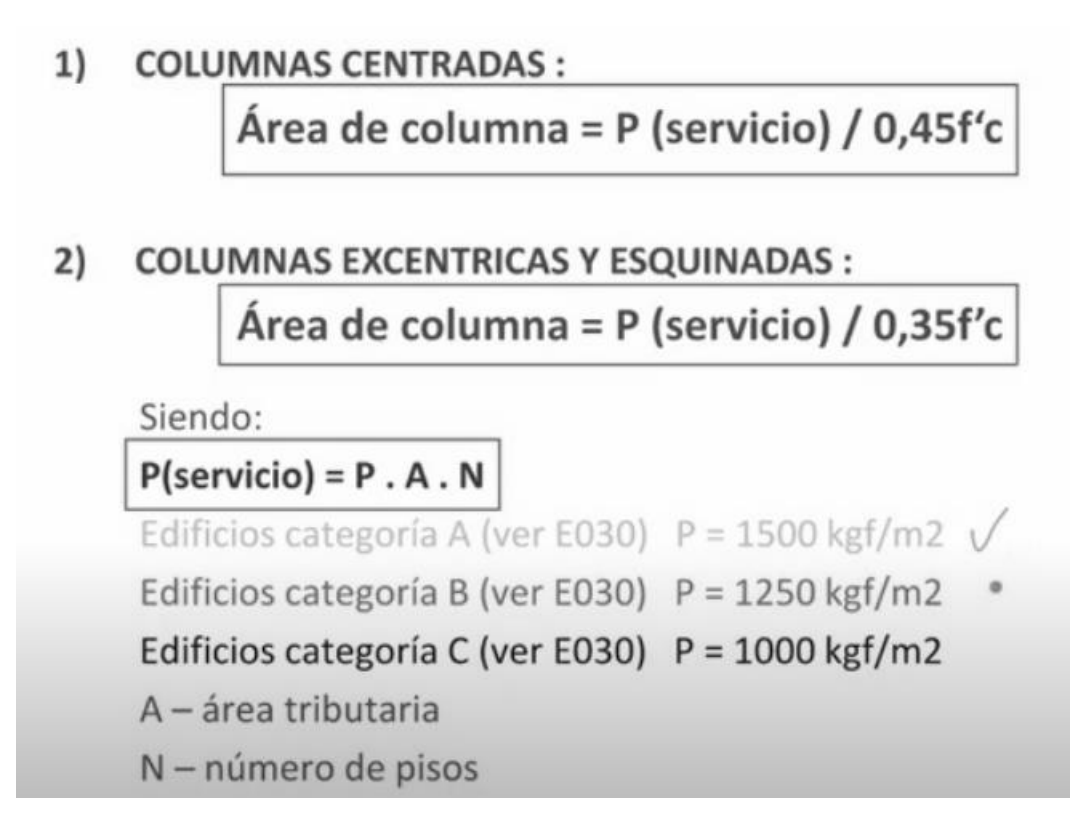

**Fuente:** (Villarreal Castro, 2020)

### **Predimensionamiento de muros de corte**

Las paredes o placas de cortante son componentes estructurales con gran rigidez lateral y resistencia en sus direcciones principales, debido a que su longitud es relativamente grande en comparación con su espesor. Debido a esta rigidez, la mayoría de las fuerzas de corte durante el terremoto son absorbidas por estos muros. Para muros de cortante, el ancho mínimo es de 10 cm, pero generalmente se considera que es de 15 cm. En cuanto a su longitud, no existe un parámetro fijo, ya que la longitud de la losa vendrá definida por la estructura del edificio, por lo que puede ser necesario que sea de 5 m de longitud, pero debe estar distribuida en 2,5 m en el muro separado por el puerta. Dirección del análisis La longitud mínima del muro estructural se puede determinar equiparando la suma de la resistencia al cortante del muro con el producto cortante de los cimientos del terremoto.

## *Figura 9 Fórmula del predimensionamiento de muros de corte*

<span id="page-22-0"></span>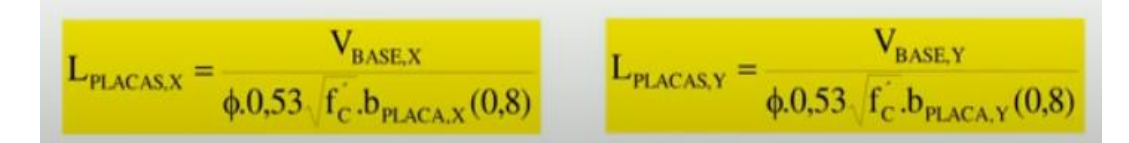

Fuente: (Villarreal Castro, 2020)

## **Diafragma rígido**

Las losas en conjunto con las vigas frente a las cargas laterales trabajan como un único elemento; la cual, posee mayor rigidez que las columnas; ello se llama diafragma rígido. Dentro del análisis estructural se considera tres grados de libertad por cada nivel (desplazamiento en las direcciones "X" e "Y" y rotaciónes en dirección de "Z").

## **Análisis sísmico**

## **Análisis estático**

En cuanto al análisis de sísmicidad, la presente norma E 030 propone algunas modificaciones en los valores y parámetros calculados.

Fuerza sísmica: fuerza inercial: F=m x a

<span id="page-22-1"></span>Ubicamos donde se concentra las calidades:

*Figura 10 Cálculo de la fuerzas cortante basales en la estática*

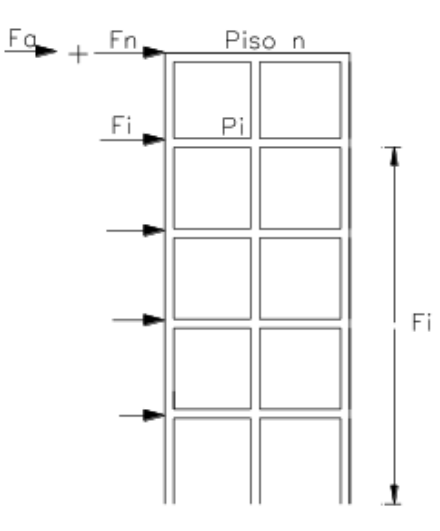

Fuente: (Santana Tapia, 2013)

*Figura 11 Fórmula de la cortante basal*

$$
V = \frac{ZUSC}{R}P
$$

Fuente: Elaboración propia

<span id="page-23-0"></span>Cuyos parámetros sísmicos son:

Deberán considerarse los siguientes parámetros:

Z: Zona donde se ubicará el proyecto. (véase la Figura 12)

U: Uso que se destina para el edificio. (véase la Tabla 3)

C: Coeficiente de amplificación sísmico, donde se deberá tener en cuenta el periodo de la edificación y el periodo del suelo. (véase la Figura 13 y Tabla 4)

S: Factor suelo donde se tiene en cuenta las características del suelo donde se fundará la cimentación. (véase la Tabla 6)

<span id="page-23-1"></span>R: El factor de reducción sísmico, que dependerá del sistema estructural que formará parte de la edificación. (véase la Tabla 7)

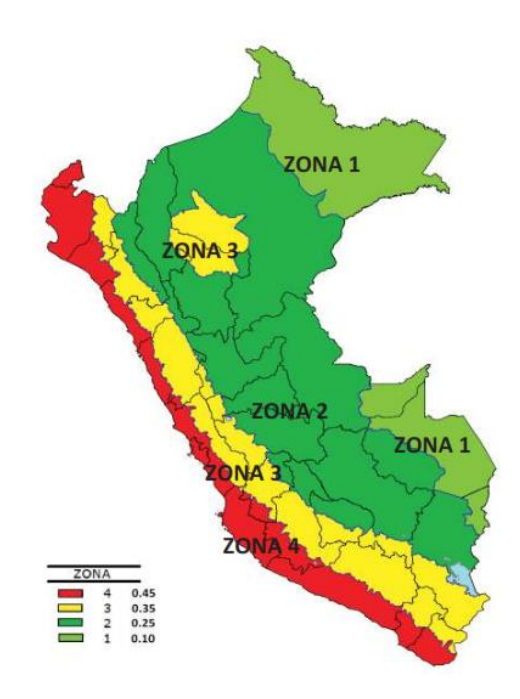

*Figura 12 Factor de Zona "Z"*

*Fuente:* (Comité Técnico Norma E 030, 2018)

<span id="page-24-0"></span>*Con la Tabla 3 se calcula el factores del suelo "S".*

| ZONA/SUELO | ەد   |      | ככ   | эз   |
|------------|------|------|------|------|
| -4         | 0.80 | 1.00 | 1.05 | 1.10 |
| Z٩         | 0.80 | 1.00 | 1.15 | 1.20 |
|            | 0.80 | 1.00 | 1.20 | 1.40 |
|            | 0.80 | 1.00 | 1.60 | 2.00 |

*Tabla 3 Factores del suelo "S"*

<span id="page-24-2"></span>Fuente: (Comité Técnico Norma E 030, 2018)

*Figura 13 Espectro de respuesta*

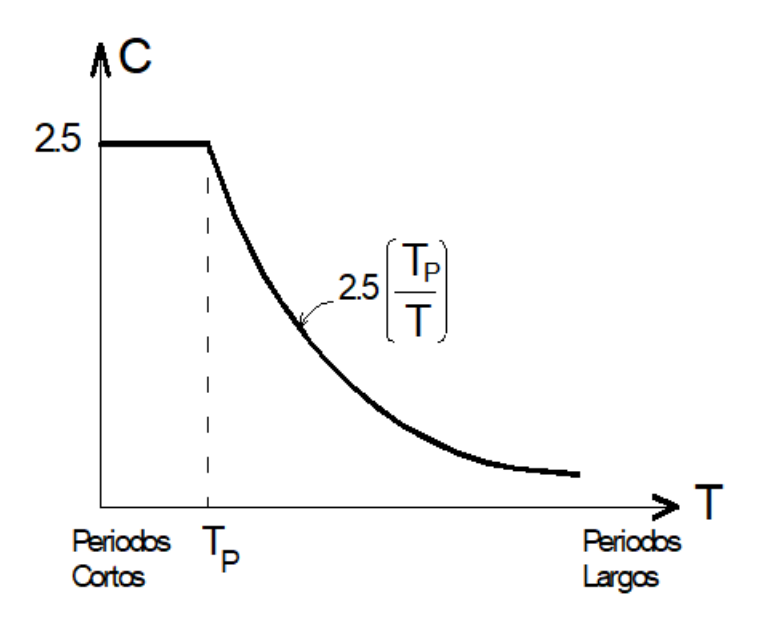

Fuente: (Piqué del Pozo, 2010)

*Tabla 4 Cálculo T<sup>p</sup> y T<sup>L</sup>*

<span id="page-24-1"></span>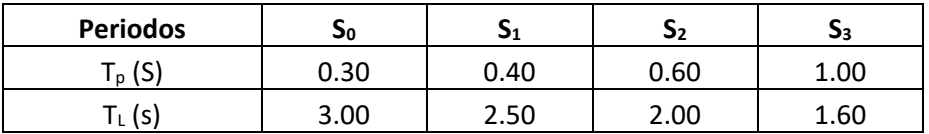

Fuente: (Comité Técnico Norma E 030, 2018)

#### **Periodo fundamental**

El período básico en cada dirección se estima mediante la siguiente expresión:

## $T=h_n/C_T$

Donde:

Hn: altura del edificio.

<span id="page-25-0"></span>C<sub>t</sub>: factor de amplificación de sismicidad.

*Tabla 5 Factor de reducción sísmica*

| Sistema estructural | Cт |
|---------------------|----|
| Pórticos            | 35 |
| Pórticos con placas | 45 |
| Muros estrutcurales |    |

## Fuente: Elaboración propia

<span id="page-25-1"></span>Con la **Tabla 6** de cálculo de factores de uso

*Tabla 6 Factores de uso "U"*

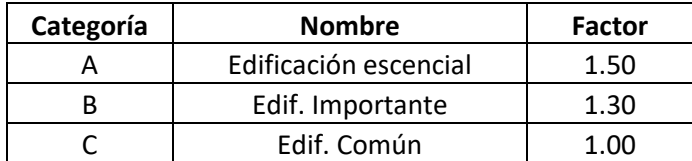

Fuente: Elaboración propia

<span id="page-25-2"></span>Con la **Tabla 7** se calcula los coeficientes de reducciones sísmicas

*Tabla 7 Sistemas estructurales*

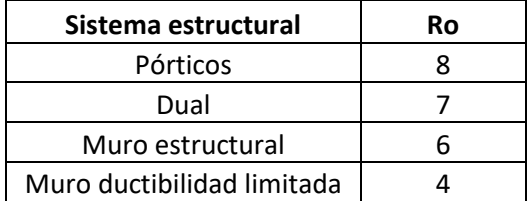

Fuente: Elaboración propia

## **El peso de la edificación**

Para el peso total de la presente edificación se considerará el total correspondiente al 100% de la CM y un % para la CV, ello debido a que son cargas temporales:

<span id="page-26-1"></span>*Figura 14 Esquema para realizar los metrados de carga para componentes verticales*

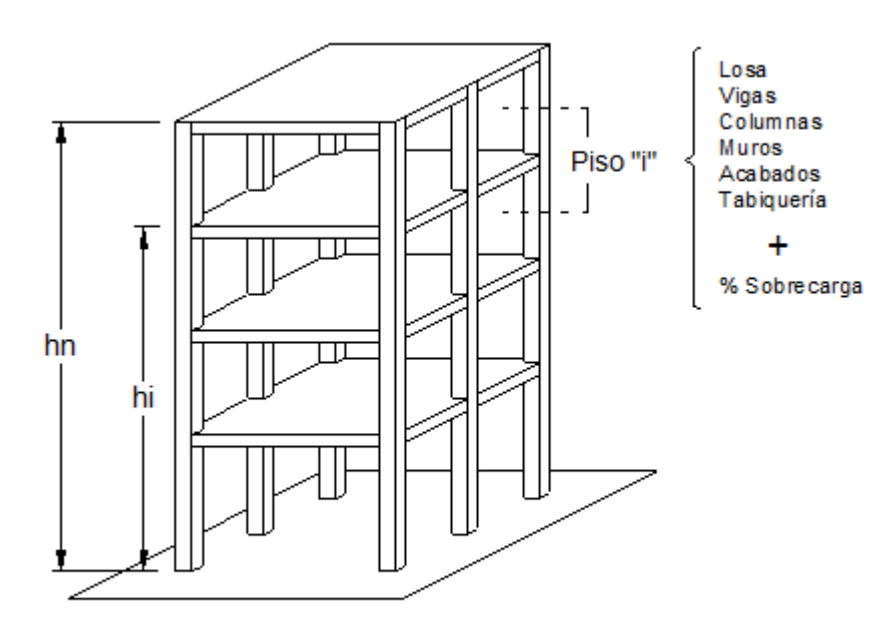

Evaluación del Peso

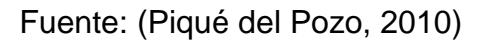

<span id="page-26-0"></span>El porcentaje de cargas vivas que deben de tenerse en cuenta para el metrado de cargas.

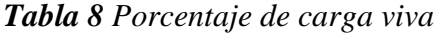

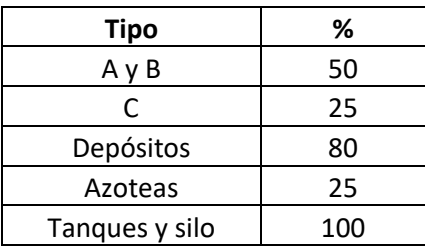

Fuente: Propia

### **Irregularidades estructurales en altura**

Se trabajan en base a la Tabla 8 de la Norma Sismorresistente E 030.

## **Irregularidad de piso blando**

Estas irregularidades generan rótulas plásticas en las columnas del primer nivel. Para tener mayor consideración se puede visualizar en la Fig. 15.

<span id="page-27-0"></span>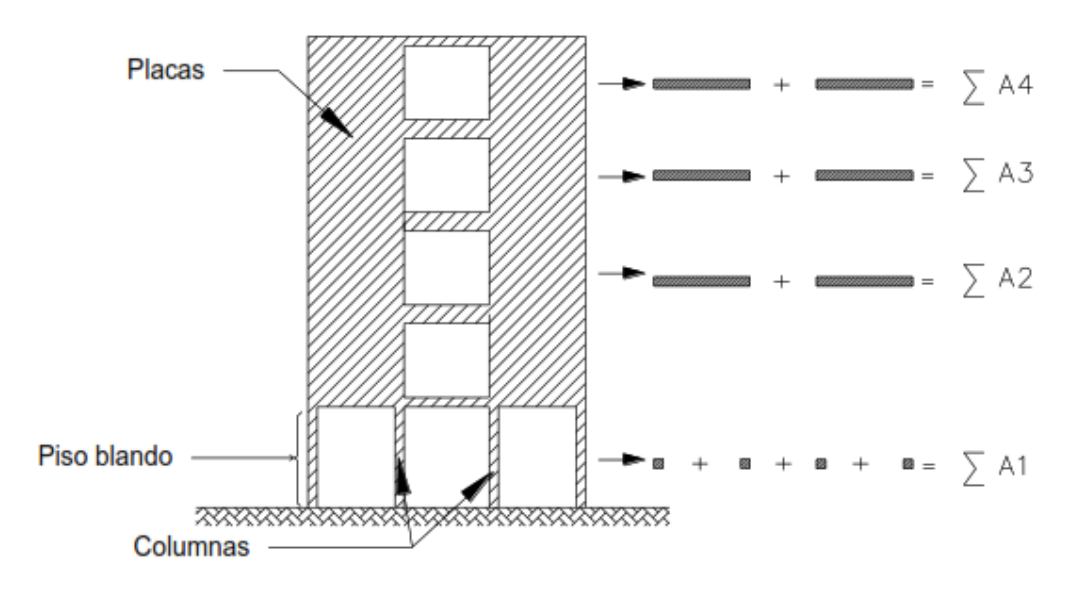

*Figura 15 Irregularidad de piso blando*

Fuente: (Santana Tapia, 2013)

## **Irregularidad de Masa:**

<span id="page-27-1"></span>Cuando la calidad de un piso es superior al 150% de los pisos adyacentes, se considera que hay irregularidad de calidad. No se aplica a cubiertas.

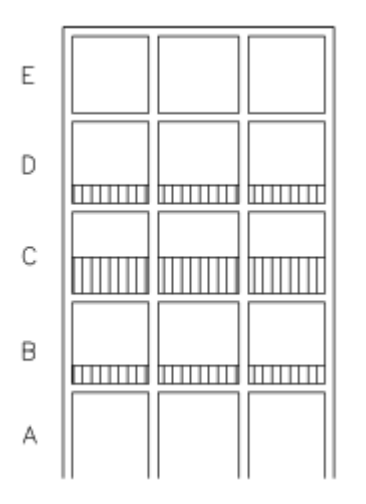

## *Figura 16 Irregularidad de masa*

Fuente: (Santana Tapia, 2013)

## **Irregularidad Geométrica Vertical:**

<span id="page-28-0"></span>La dimension del plano de la estructuras de carga mostrada anti-lateral es superior al 130% del tamaño correspondiente del piso adyacente. No se aplica a techos ni sótanos.

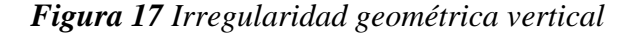

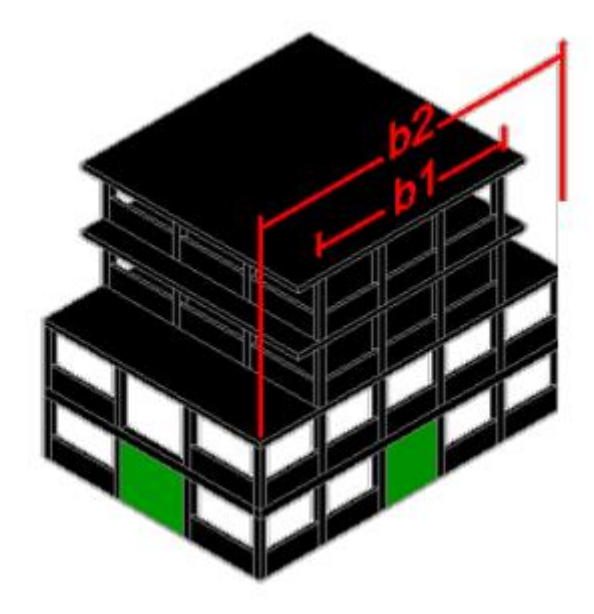

Fuente: (Santana Tapia, 2013)

## **Discontinuidad en los Sistemas Resistentes**

Cuando los componentes verticales están desalineados, esto se debe tanto a un cambio de dirección desplazando mayor el tamaño del componente.

<span id="page-28-1"></span>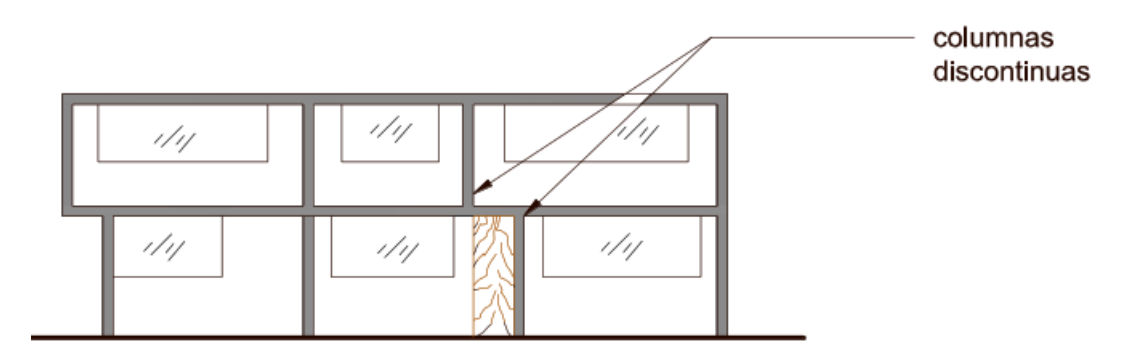

*Figura 18 Discontinuidad en los sistemas resistentes*

Fuente: (Santana Tapia, 2013)

## **Irregularidades estructurales en planta**

Se trabajan en base a la Tabla 9 de la Norma E 030.

## **Irregularidad torsional**

Solo se considerará en edificaciones con tabiques rígidos donde el desplazamiento promedio de alguna entreplanta supere el 50% del valor máximo permitido.

*Figura 19 Irregularidad torsional*

<span id="page-29-0"></span>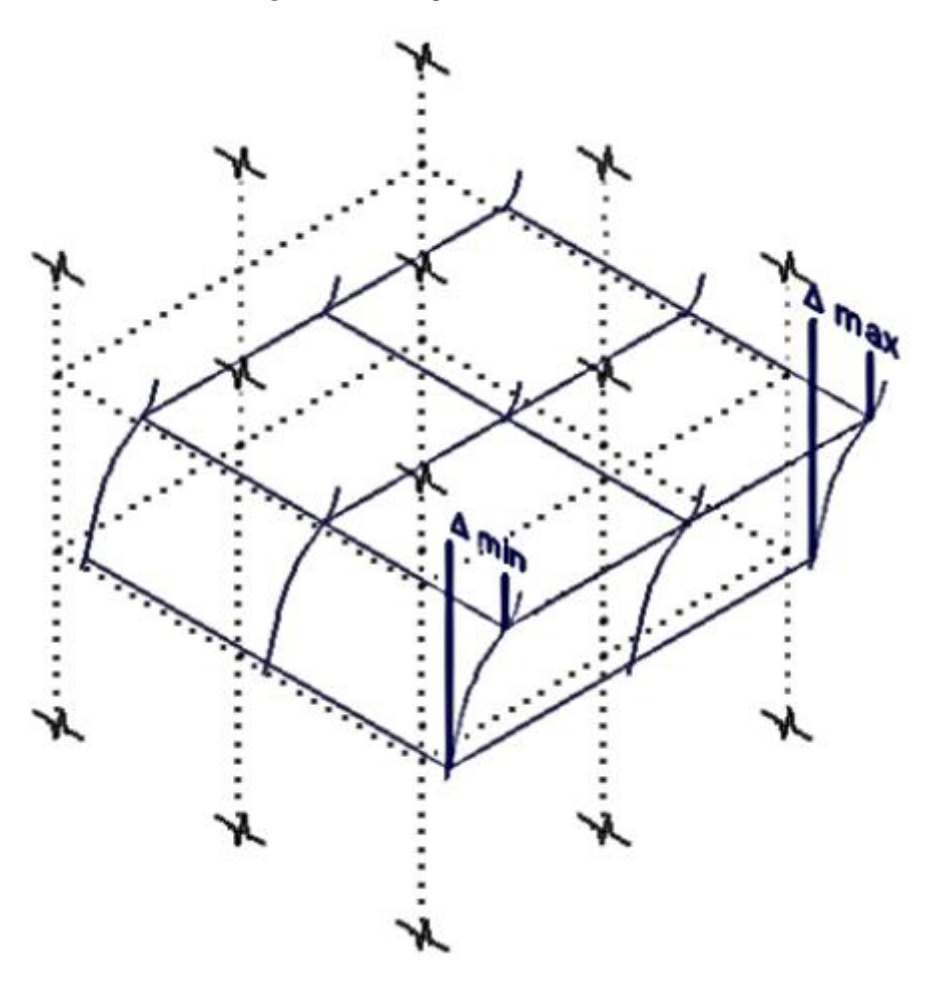

Fuente: (Piqué del Pozo, 2010)

## **Esquinas entrantes**

<span id="page-30-0"></span>Si las siguientes relaciones se cumplen al mismo tiempo, se violará el plan de construcción:

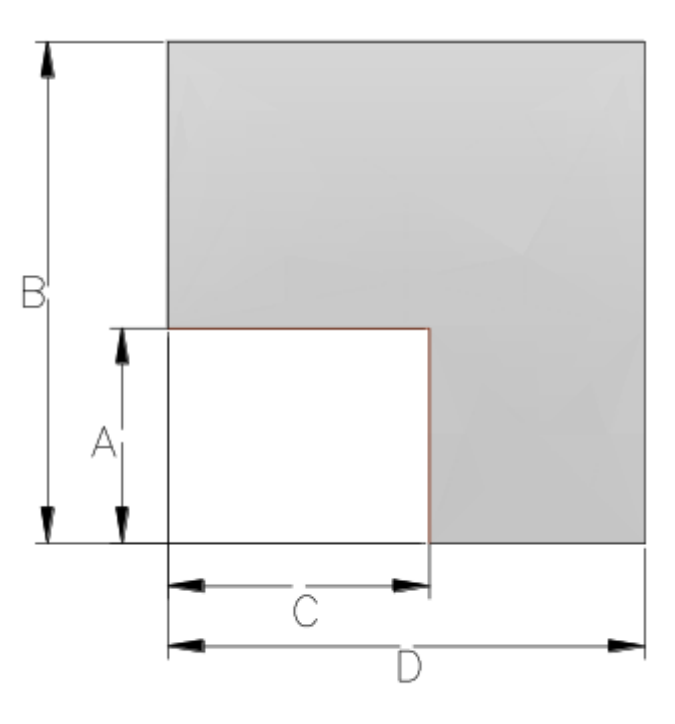

*Figura 20 Irregularidad de esquinas entrantes*

 $A > 20 % B y C > 20 % D$ 

Fuente: (Santana Tapia, 2013)

Si tiene un edificio con losas de piso irregulares (forma de "L", "H", "C", etc.), las particiones sufrirán una deformación tan significativa que a menudo fallan y no pueden continuar conectando componentes sísmicos.

### **Discontinuidad del diafragma**

Si tiene un edificio con un piso irregular (forma de "L", "H", "C", etc.), las particiones se deformarán de manera tan significativa que a menudo fallan y no pueden continuar conectando componentes sísmicos.

<span id="page-31-0"></span>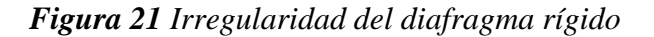

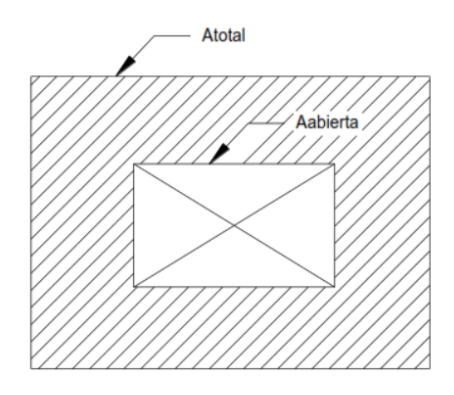

 $A_{\text{abierta}} > 0.5 A_{\text{total}}$ 

Fuente: (Santana Tapia, 2013)

## **Análisis dinámico**

Cualquier análisis estructural se puede realizar mediante análisis dinámico. El análisis dinámico del edificio puede completar mediante los siguientes procedimientos:

- Combinación del espectro.
- Análisis del historial de tiempo.

<span id="page-31-1"></span>Para edificaciones concurrentes, podemos utilizar el programa de combinación espectral; para edificios especiales, utilizaremos el análisis de historial de tiempo.

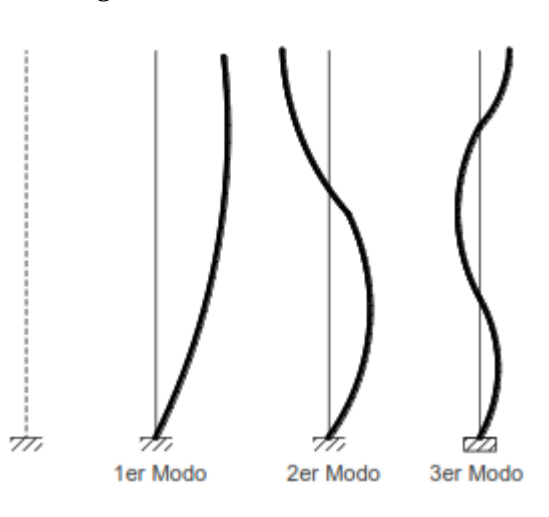

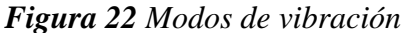

#### Fuente: (Santana Tapia, 2013)

Con la ayuda de la posición indicada, es posible conseguir la respuesta máxima esperada (r) de cimentación, fuerza cortante entre capas, momento de rotación y desplazamiento relativo total entre capas de las fuerzas internas en los componentes estructurales y los parámetros generales del edificio (por ejemplo, fuerza cortante).

$$
r=0.25\cdot \sum_{i=1}^{m}\left|r_{i}\right|+0.75\cdot \sqrt{\sum_{i=1}^{m}r_{i}^{2}}
$$

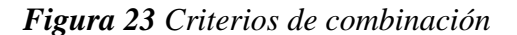

#### <span id="page-32-0"></span>**Espectro de diseño**

Para las direcciones horizontales estudiadas, el espectro de pseudoaceleración inelástica definimos como:

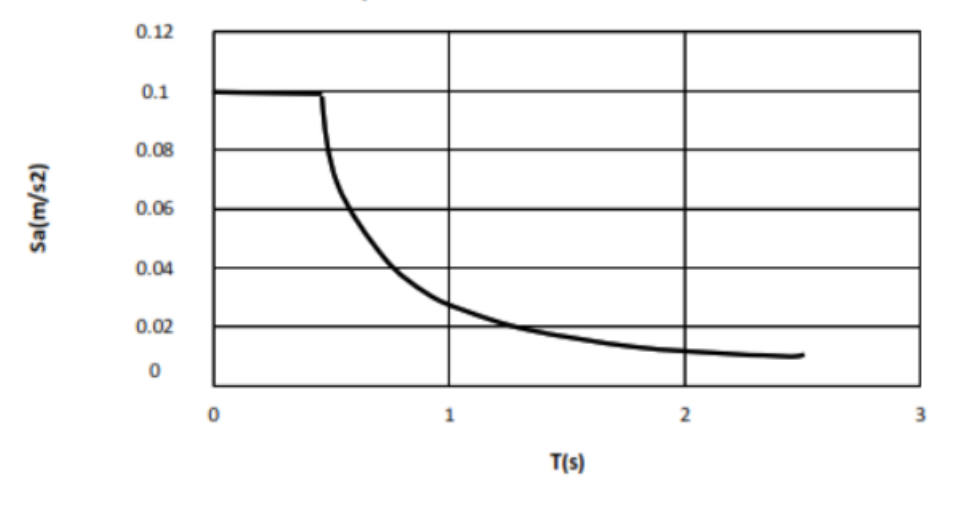

**Espectros de aceleraciones** 

*Figura 24 Espectro de aceleración*

#### <span id="page-32-1"></span>**Diseño de los elementos estructurales**

Para los sdiseño de los elementos estructurales se tomará en cuenta lo indicado en la Norma E 060 de Concreto Armado vigente.

#### Como **definición de términos**, tenemos a:

#### **Acero**

Las ferroaleaciones que contienen una pequeña cantidad de carbono pueden obtener una gran dureza y elasticidad mediante el revenido.

#### **Acero corrugado**

O varilla o tetracero es un acero que ha sido utilizado para construir elemento estructural de concreto armado. Se trata de barras de acero con protuberancias u ondulaciones, que pueden mejorar la adherencia al hormigón y tienen buena ductilidad, lo que hace que las barras de acero sean más fáciles de cortar y doblar.

#### **Armadura**

Un truss es una estructura ensamblada a partir de un conjunto de piezas lineales (hechas de madera o metal) para soportar el techo inclinado de ciertos edificios.

#### **Armadura longitudinal**

Se requiere absorber el estrés externo causado por elementos de hormigón armado.

## **Armadura secundaria**

Todas las armaduras están diseñadas para confinar la armadura principal lo suficiente al hormigón.

#### **Columna**

Elementos estructurales prismáticos de hormigón armado (hormigón simple + barras de acero), madera y acero soportan cargas de compresión y torsión a lo largo de su eje vertical. Estos permiten que la carga se transmita desde la viga a la cimentación o cimentación.

#### **Concreto armado**

El nombre hace referencia a hormigón simple más barras de acero; básicamente, cuando tenemos un elemento estructural que puede trabajar bajo compresión y tensión (tensión). El hormigón no estará sometido a esfuerzos de tracción, por lo que es necesario incluir el área de acero asumiendo este requisito, este valor se convertirá en el número de varillas y sus diámetros, así como su configuración.

#### **Losa**

El encofrado de losas y vigas se entiende como formas volumétricas hechas de bloques y tablas para que apoyen el vertido del hormigón para darle la forma deseada y lograr la estructura final que se ajuste a la forma, según lo especificado en el plano y proyecto. detalles Líneas y dimensiones del tablero.

#### **Gancho sísmico**

Estribo, valla o gancho de bloqueo, doblado 135º, extendiéndose 6 veces el diámetro (pero no menos de 75 mm), conectando barras de acero longitudinales y extendiéndose hacia el estribo del puente o valla.

#### **Mampostería**

Se trata de un sistema constructivo tradicional formado por muros y parámetros levantados, actualmente se utilizan cañones o morteros de cemento, cal y arena para conectar estos componentes.

#### **Zapata**

Es la base de un cuerpo específico como un pilar; básicamente funciona en compresión.

#### **Zapata combinada**

Se utiliza para soportar muros o pilares alineados relativamente cerca unos de otros.

#### **Zuncho**

La placa de acero intercalada entre cada dos capas de elastómero limita su capacidad de deformarse bajo carga.

#### <span id="page-35-0"></span>**III. METODOLOGÍA**

#### <span id="page-35-1"></span>**3.1. Tipo y diseño de investigación**

#### **Tipo de investigación**

En este proyecto se considera tipo de investigación aplicada porque como objetivo tiende a resolver dificultades específicas enfocándose en la integración y búsqueda de conocimientos para su aplicación en la sociedad (Hernández, Fernández y Baptista, 2017)

Este proyecto corresponde al tipo aplicada. A partir que formulamos las preguntas como la hipótesis y la fundamentacion de la matriz de operacionalidad, se orientan al objeto de investigación diferentes métodos de auscultación, que se refieren a la mejora estructural y expansión de nivel del soporte teórico que constituye el marco teórico.

Además, el informe de investigación se relaciona con la investigación correspondiente a lo descriptivo y la sección transversal relevante; es decir, se describe de forma sistemática la variable independiente que corresponde al refuerzo sísmico y las variables dependientes correspondientes a la extensión horizontal; porque la se establecerá correlación entre las dos variables.

Por ultimo, los cortes transversales se refieren que la información notable será estudiada en un tiempo específico.

#### **Diseño de investigación**

Se realiza sin manipulación intencionada de variables. En otras palabras, no podemos cambiar deliberadamente las variables independientes para observar sus efectos sobre otras variables. Lo que hacemos es observar fenómenos en el medio natural para poder analizarlos (Sampieri et al., 2014)

En cuanto al diseño de este proyecto de investigación, es no experimental, transversal y relevante. Debido a la primera característica, las variables no se pueden manipular. Debido a la segunda característica, la información generada se
utilizará dentro de un cierto período de tiempo. Y a través de la última característica, determinará la relación significativa entre el refuerzo sísmico y la expansión horizontal.

# **3.2. Variables y operacionalización**

Conjunto de procedimientos y actividades desarrollados para medir dos o más variables. Posteriormente, cuantificar, analizar y determinar cómo una persona afecta a otra Hernández (2014, pág. 120)

Como variables del proyecto de investigación tenemos:

# **Variable independiente:**

• Diseño con el sistema estructural dual de concreto armado.

# **Variable dependiente:**

• Vivienda multifamiliar de 5 niveles

En la siguiente Tabla se muestra la tabla de operacionalización de variables:

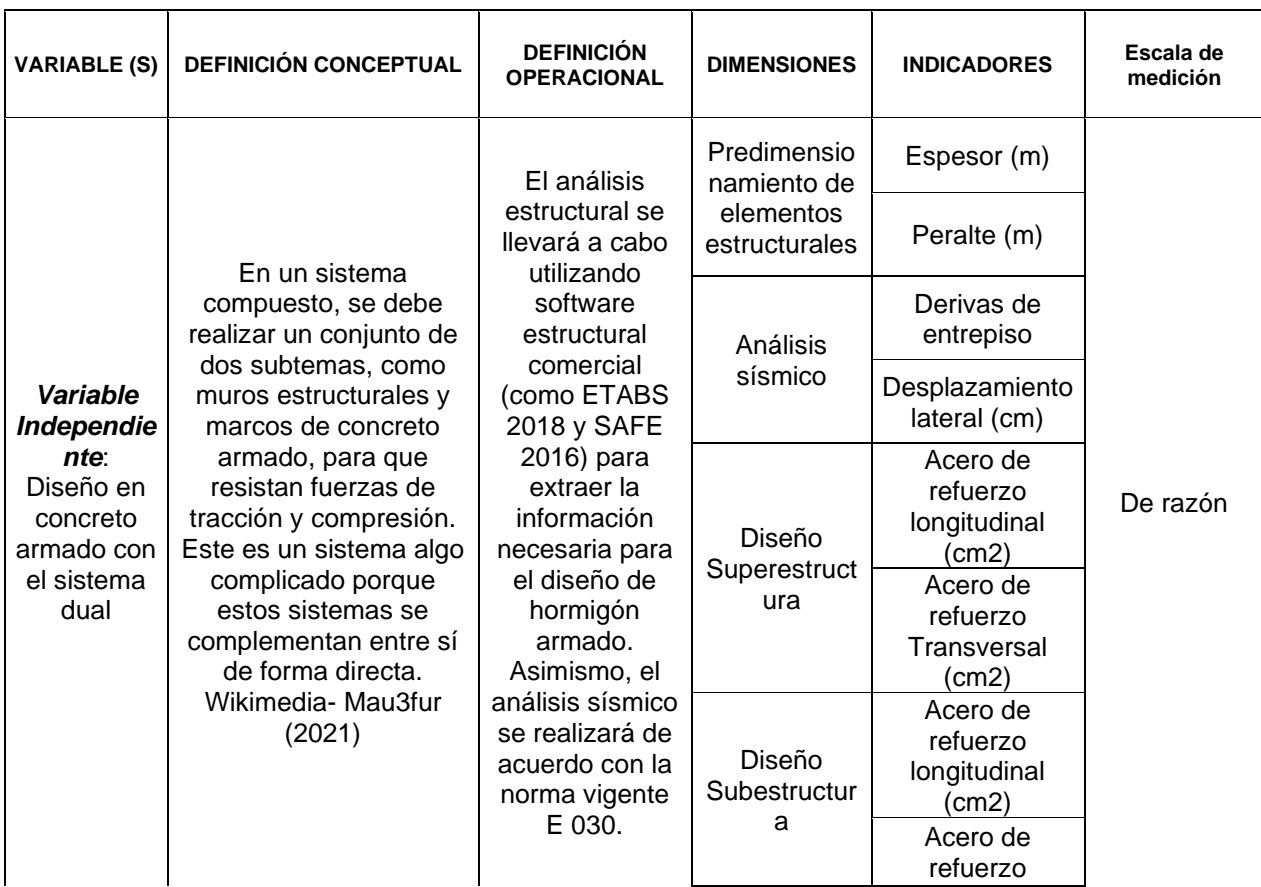

# *Tabla 9 Matriz de Operacionalización de variables*

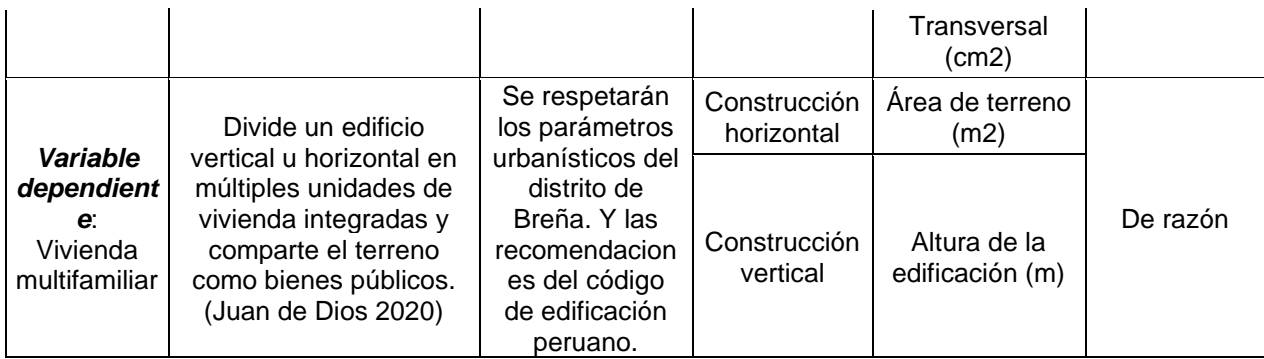

### Fuente: Elaboración propia

#### **3.3. Población, muestra y muestreo**

#### **Población**

Todas las viviendas multifamiliares de concreto armado de la Calle Agurico en Breña.

#### **Muestra**

Vivienda multifamiliar de 05 niveles en la Calle Agurico 863 en el distrito de Breña

#### **Muestreo**

Muestreo no probabilístico. -En este tipo de muestreo, la elección de la muestra depende del criterio del encuestador, no de la probabilidad (Borja, 2012).

### **3.4. Técnicas e instrumentos de recolección de datos**

Para recopilar datos, se deben considerar tres actividades estrechamente relacionadas: 1) seleccionar una herramienta de recopilación de datos, 2) aplicar la herramienta a las muestras de investigación y 3) analizar la información recopilada (Borja, 2012)

Este trabajo de investigación se basará en observaciones, realizadas de manera meticulosa y registradas, para que pueda ser analizado con el objetivo de la investigación en el futuro, y el instrumento de recolección de datos se medirá a través de hojas de cálculo con formatos establecidos en base a la normativa de edificaciones vigente. Además, se complementará este diseño con el uso de softwares de estructuras especializados.

# **3.5. Procedimientos**

# **Descripción del proyecto**

La distribución en planta se puede observar en la Figura 26 y en altura en la Figura 25.

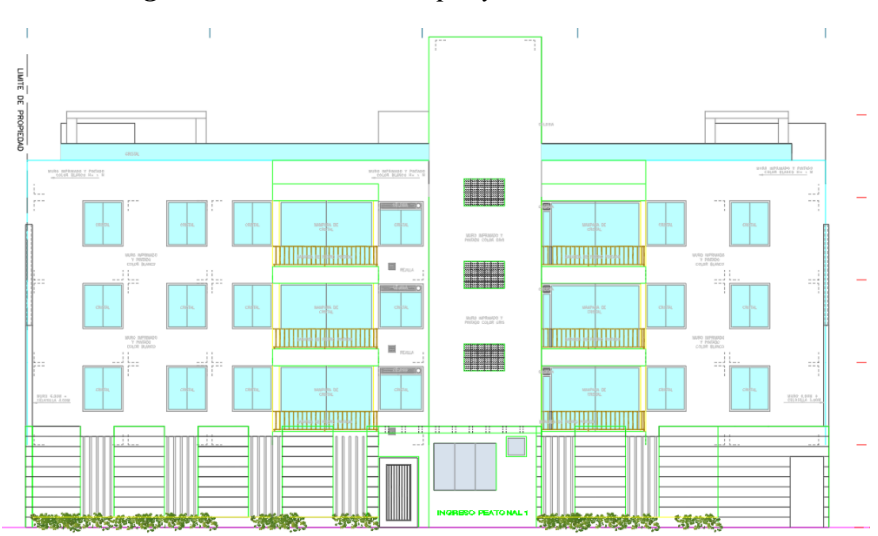

*Figura 25 Elevación del proyecto de 5 niveles*

Fuente: Elaboración propia

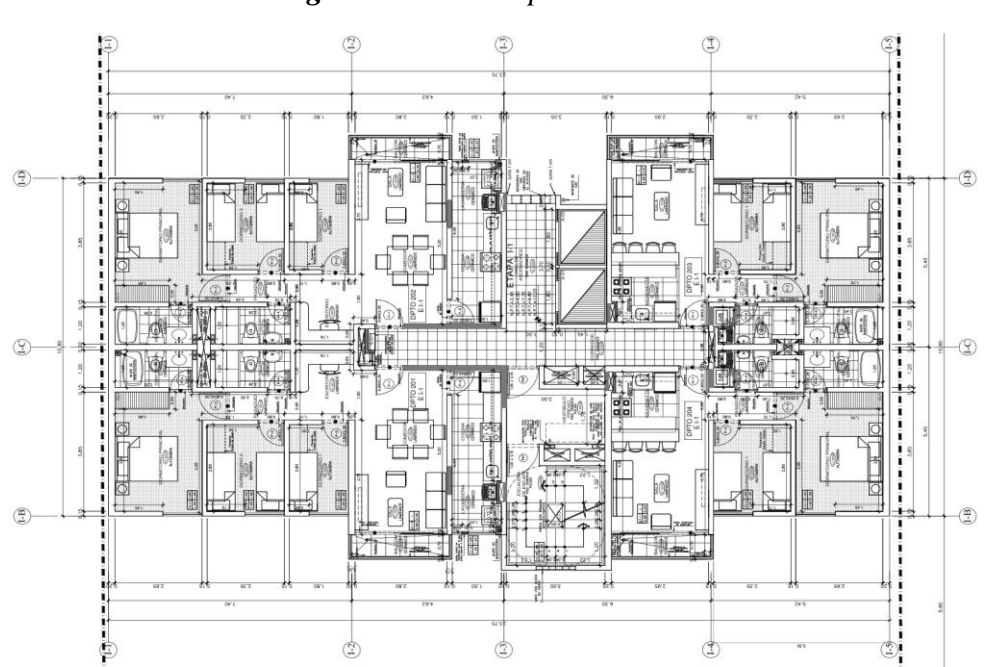

*Figura 26 Planta típica del 1° al 5° nivel*

Fuente: Elaboración propia

# **Propiedades de los materiales**

La resistencia a compresión de los elementos de concreto armado tales como losas, vigas, columnas, placas, cimentación han sido de 210 kg/cm2 y según Norma E 060 Concreto Armado posee un módulo de elasticidad de 217 370.7 Kg/cm2. Además, la resistencia a fluencia del acero es de 4200 kg/cm2.

*Tabla 10 Sobrecargas de diseño*

| <b>Nivel</b>                 | $S/C$ (kg/m2) |
|------------------------------|---------------|
| $1^\circ$ al $4^\circ$ nivel | 200           |
| $5^\circ$ nivel              | 100           |

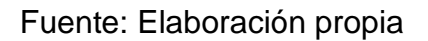

# **Estructuración del proyecto**

Para la estructuración se ha considerado trabajar con losas aligeras en una dirección y losas macizas en dos direcciones; además, de la inclusión de pórticos y placas en ambas direcciones que son propios de las estructuras duales.

*Figura 27 Estructuración del proyecto*

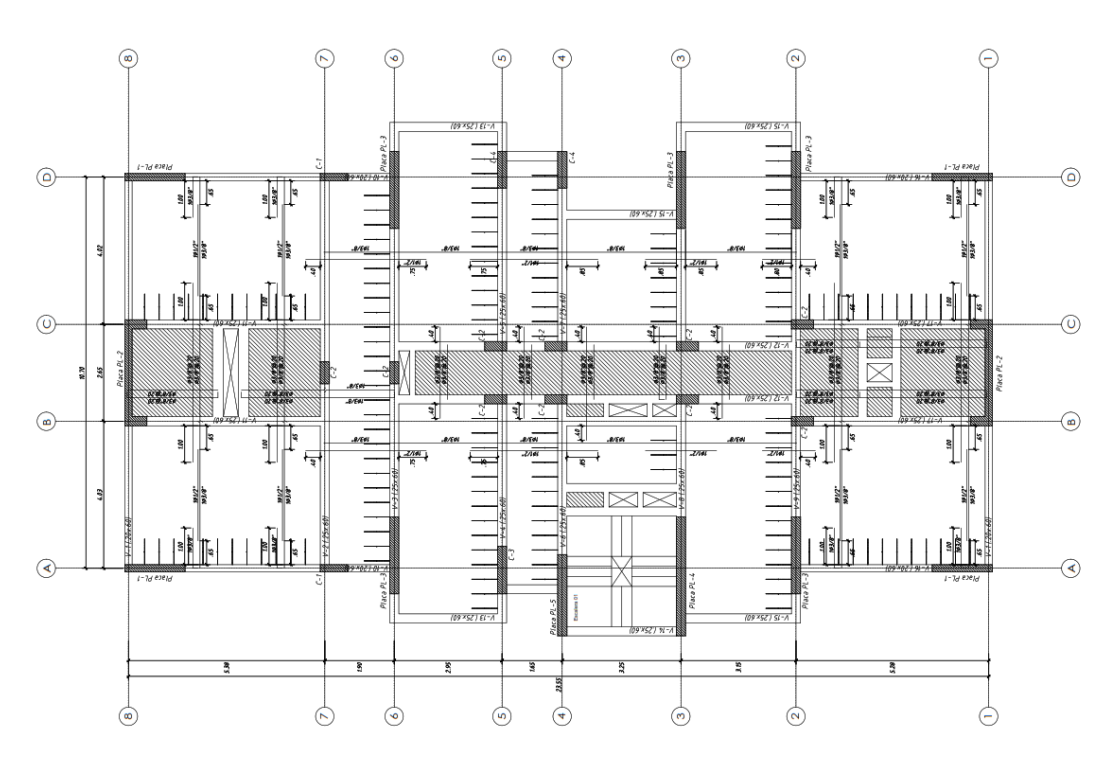

Fuente: Elaboración propia

### **Predimensionamiento de los elementos estructurales**

### **Predimensionamiento de losas aligeradas**

Se ha considerado como: L/25

*Tabla 11 Consideraciones para espesores de losa aligerada en una dirección*

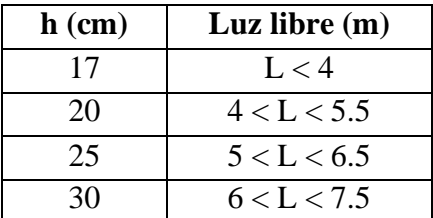

#### Fuente: Elaboración propia

El edificio en esta obra reduce la losa de piso en la dirección de la luz en un rango de aproximadamente 4 a 5,5 m, por lo que se eligió la losa de piso con un espesor de 20 cm y su propio peso es de 300 kg / m2. Además, dado que se utiliza en la carcasa, la sobrecarga es de 200 kg / cm2.

### **Predimensionamiento de losas macizas en dos direcciones**

Las losas macizas se pueden encontrar en escaleras, áreas con baños, conductos y pasillos.

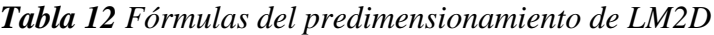

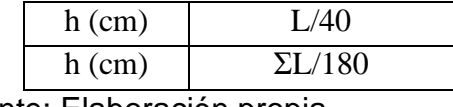

Fuente: Elaboración propia

Los valores obtenidos con la Tabla 12 son de 0.13 m y 0.09 m. Por continuidad en los tramos de losa, se considera un peralte de losa maciza de 20cm

### **Predimensionamiento de vigas chatas**

Dependiendo del tabique que deba soportar la carga, el ancho de estas vigas llamadas "chatas" variará entre 20 cm, 25 cm y 30 cm. Esto se debe a que se utilizarán exclusivamente como soporte para las particiones, pero son una parte adicional de la placa.

### **Predimensionamiento de vigas**

La altura de la viga puede variar entre una décima y una doceava parte de la luz libre del elemento. Recuerde, este peralte incluye la altura del piso. Para este caso, considere la siguiente expresión para determinar la pendiente de la viga:

| <b>VIGAS PRINCIPALES</b> |              |  |  |  |
|--------------------------|--------------|--|--|--|
| $L$ (cm)                 | $h$ (cm)     |  |  |  |
|                          | L/12<br>1/10 |  |  |  |
| 560                      | 56<br>50     |  |  |  |
| <b>RESULTADO</b>         |              |  |  |  |
| $h$ (cm)                 |              |  |  |  |

*Tabla 13 Predimensionamiento del peralte de la Viga principal*

### Fuente: Elaboración propia

A pesar de que en la Tabla 13 tenemos un peralte de 56 cm; aun así, optaremos por 60 cm; ya que, se debe de redondear a múltiplos de 5.

| <b>PARAMETROS</b>             |          |         |  |  |
|-------------------------------|----------|---------|--|--|
| $b=h/2$                       | 30       | cm      |  |  |
| $b=h/3$                       | 20       | cm      |  |  |
| Promedio                      | 25       | cm      |  |  |
| RESTRICCIONES FRENTE AL SISMO |          |         |  |  |
| de<br>Nivel                   |          |         |  |  |
| sismicidad                    | Alta     | Mediana |  |  |
| b min (cm)                    | 25<br>20 |         |  |  |
| <b>RESULTADO</b>              |          |         |  |  |
| $\pmb{(cm)}$                  | 25       |         |  |  |

*Tabla 14 Predimensionamiento de la base de la viga principal*

Fuente: Elaboración propia

Por lo tanto, la viga principal será de 25x60 cm.

# **Predimensionamiento de columnas**

Las columnas son elementos que resisten tanto la carga axial como el momento flector, por lo que su tamaño dependerá del tipo de carga dominante. Dado que este edificio se construyó bajo la premisa de redirigir las solicitudes de terremotos a placas en ambas direcciones, se pueden utilizar expresiones para predefinir las columnas:

# **Para realizar el predimensionamiento**

Para columnas centradas, usamos la siguiente relación:

$$
A_C = \frac{Pservicio}{0.45f'c}
$$

Para columnas excéntricas y esquinadas, usamos la siguiente relación:

$$
A_C = \frac{Pservicio}{0.35f'c}
$$

### **Para la columna C-2**

$$
A_C = \frac{1000x14.41}{0.45x280} = 114.40 \text{ cm}^2
$$

La sección de la columna C-2 es de 25x60cm y el área es de 1500cm2. Se puede observar que supera el área mínima necesaria de la columna.

### **Predimensionamiento de placas**

Para el predimensionamiento de placas se ha optado por tener un espesor del mismo ancho que el de las vigas; es decir, de 25 cm.

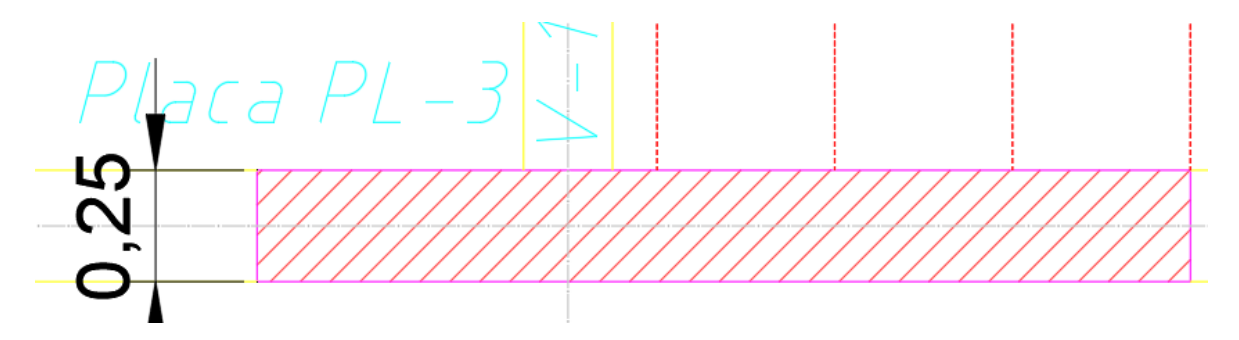

*Figura 28 Predimensionamiento de la placa PL-3*

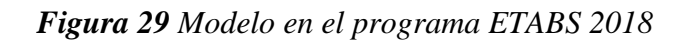

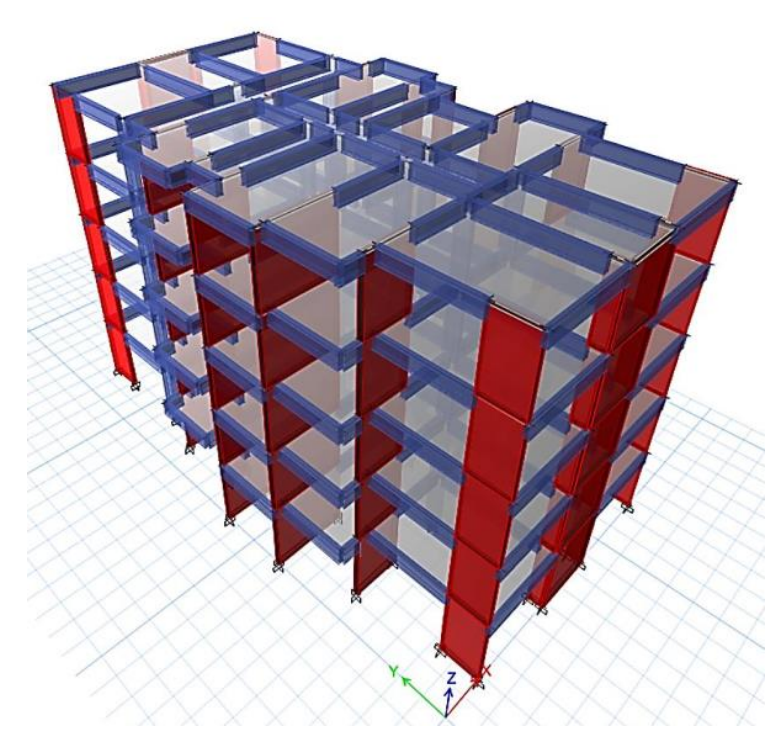

Fuente: Etabs 2018

*Figura 30 Modelo de la planta de los pisos típicos*

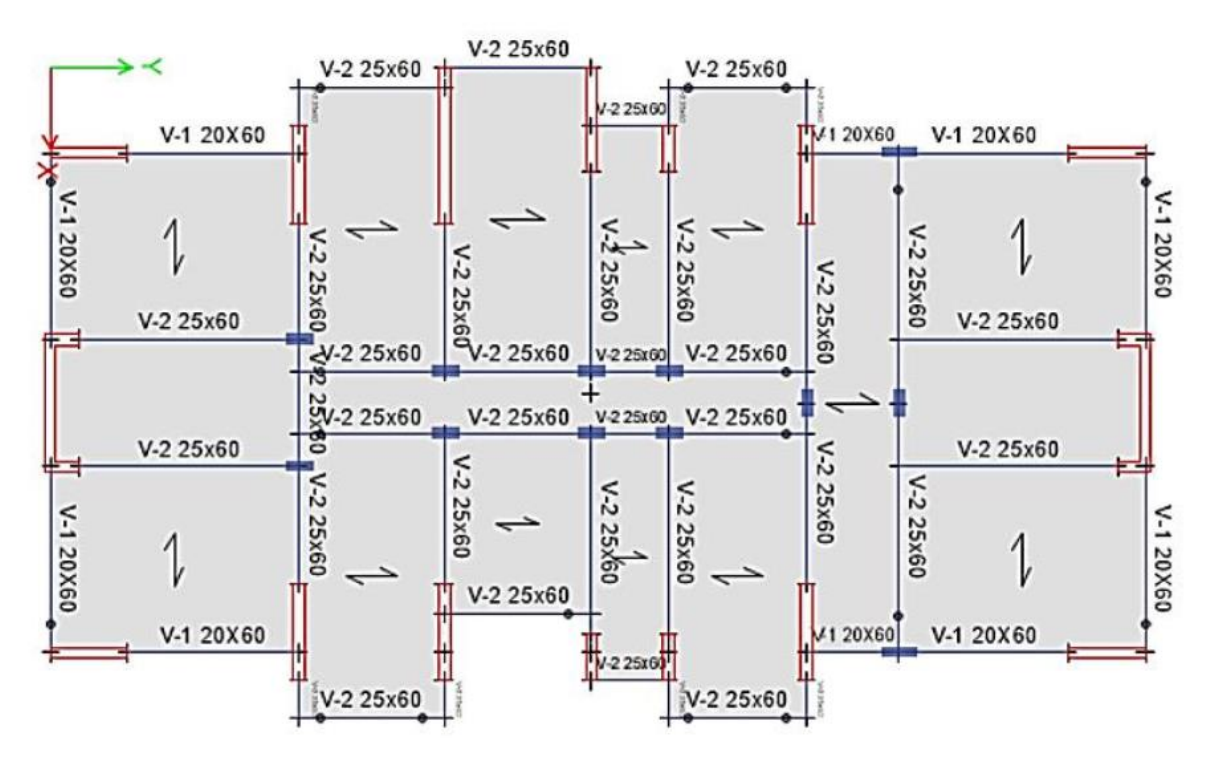

Fuente: (Etabs, 2018)

# **Análisis sísmico**

Para el análisis sísmico se han considerado dos etapas. La primera corresponde al análisis estático o de fuerzas equivalentes y la segunda el análisis dinámico modal espectral según Normativa vigente Sismorresistente E 030.

# **Análisis estático**

### **Parámetros sísmicos**

Los parámetros sísmicos para considerar en la estructura son los siguientes:

- Z4: Factor de zona 0.45 porque la estructura está ubicada en Lima.
- S<sub>1</sub>: Estamos considerando que nuestra tierra es muy buena.
- U: El valor de este parámetro será 1, porque es multifamiliar.
- R: El factor de reducción inicial es 7, porque es un sistema dual.

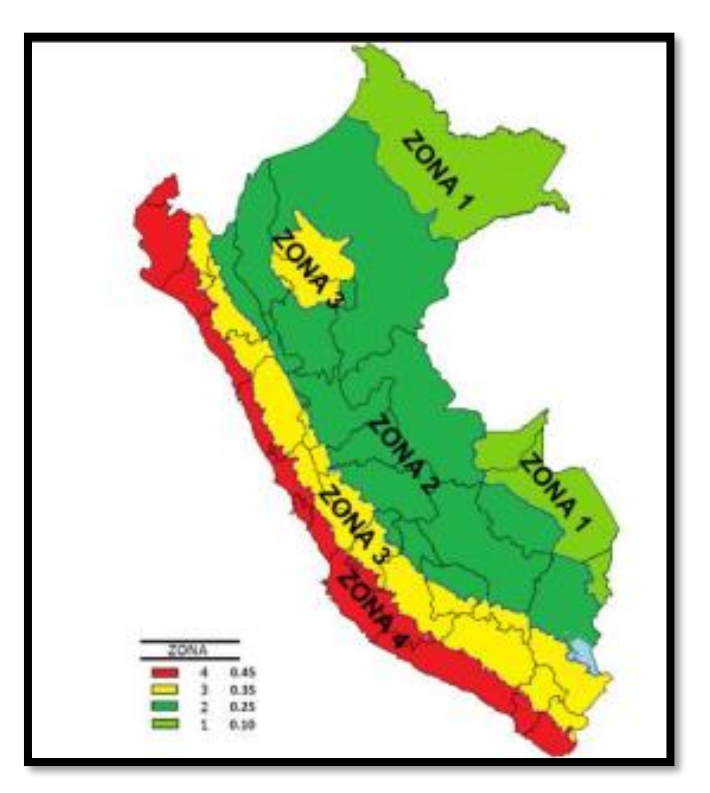

# *Figura 31 Zona geográfica Perú*

Fuente: (Comité Técnico Norma E 030, 2018)

El factor de área "Z" se interpreta como la máxima aceleración horizontal del suelo rígido. Para nuestro proyecto, dado que está ubicado en el área 4, el coeficiente de área es  $Z = 0.45$ .

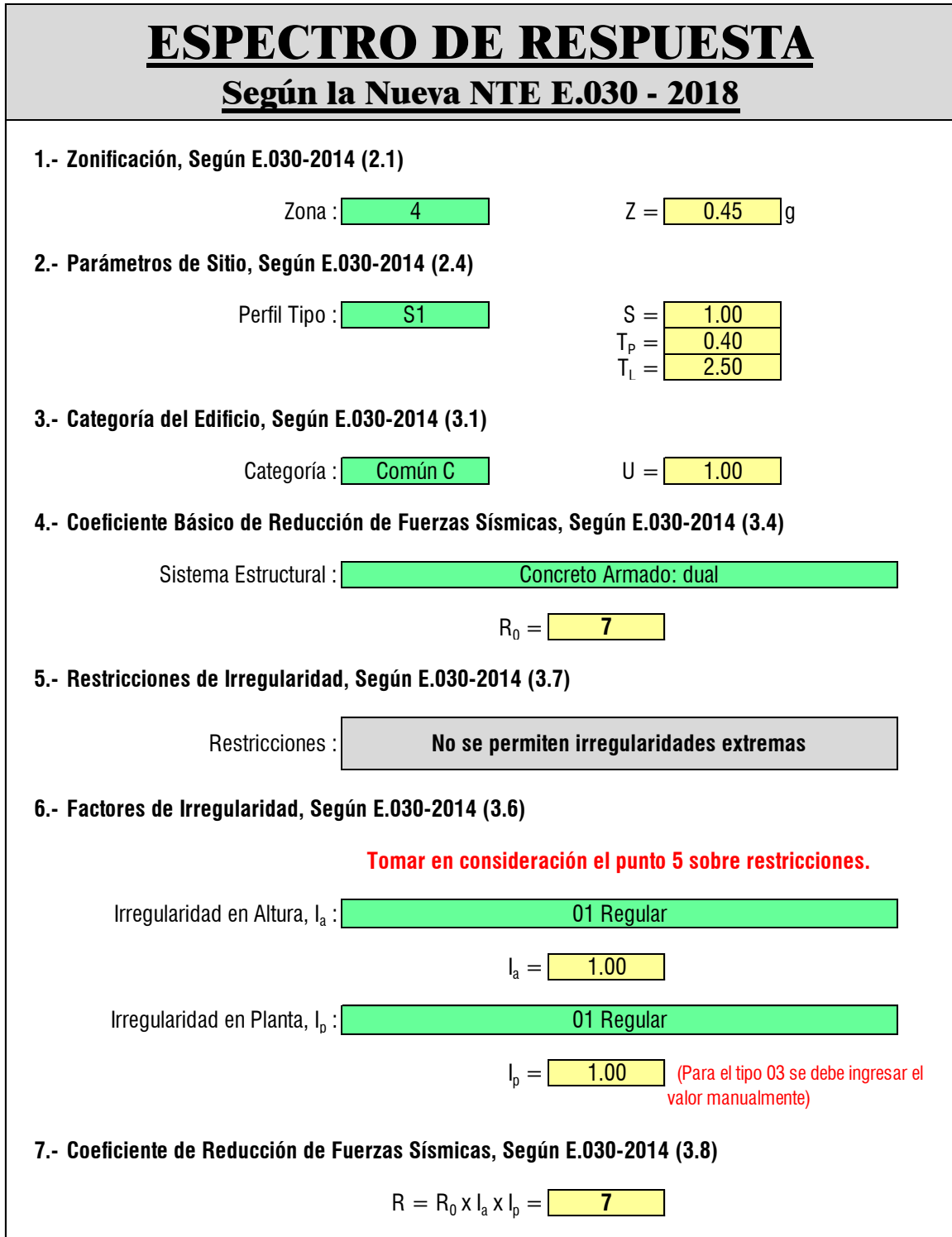

*Figura 32 Parámetros sísmicos en ambas direcciones de análisis*

Para determinar este parámetro, primero use la siguiente fórmula para determinar el período de vibración básico de las dos direcciones en este caso:

### **T=H/C<sup>t</sup>**

En dirección X, Y: El hn=12.25 m y el Ct= 60 porque el sistema estructural que gobierna es de muros estructurales, la cual arroja un valor de 0.20 s (Según normativa vigente) en ambas direcciones.

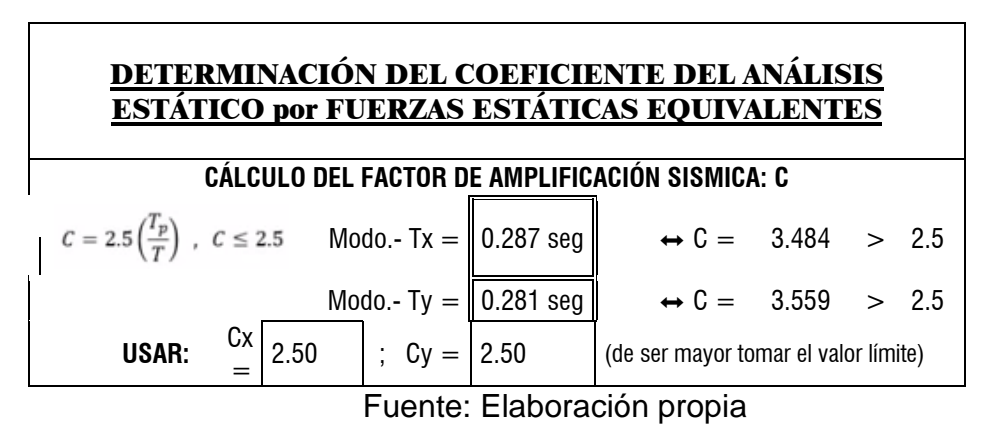

*Tabla 15 Determinación del periodo de la edificación*

De la **Tabla 15** podemos decir que el periodo de la edificación es de 0.287 s en ambas direcciones.

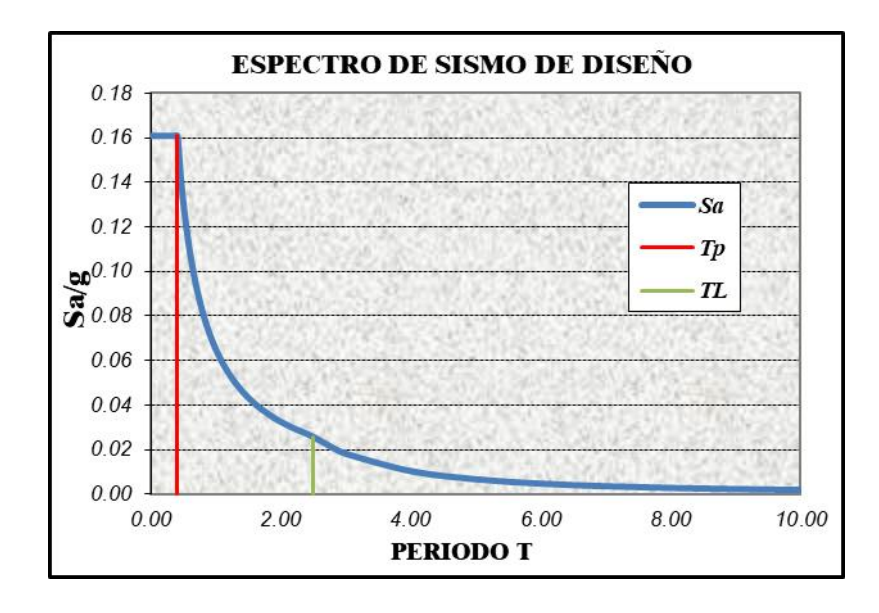

*Figura 33 Espectro de diseño sísmico en ambas direcciones*

Fuente: Elaboración propia

Podemos decir que el periodo de la edificación 0.287 s es menor que el periodo de suelo corto 0.40 s; por ello, el valor del coeficiente de amplificación es de 2.50 (véase la Figura 33).

Anteriormente, el coeficiente de cortante basal es de 0.1607 según la Figura. Por lo tanto, la cortante basal de la edificación se determinó mediante el uso del software ETBAS 2018. Luego:

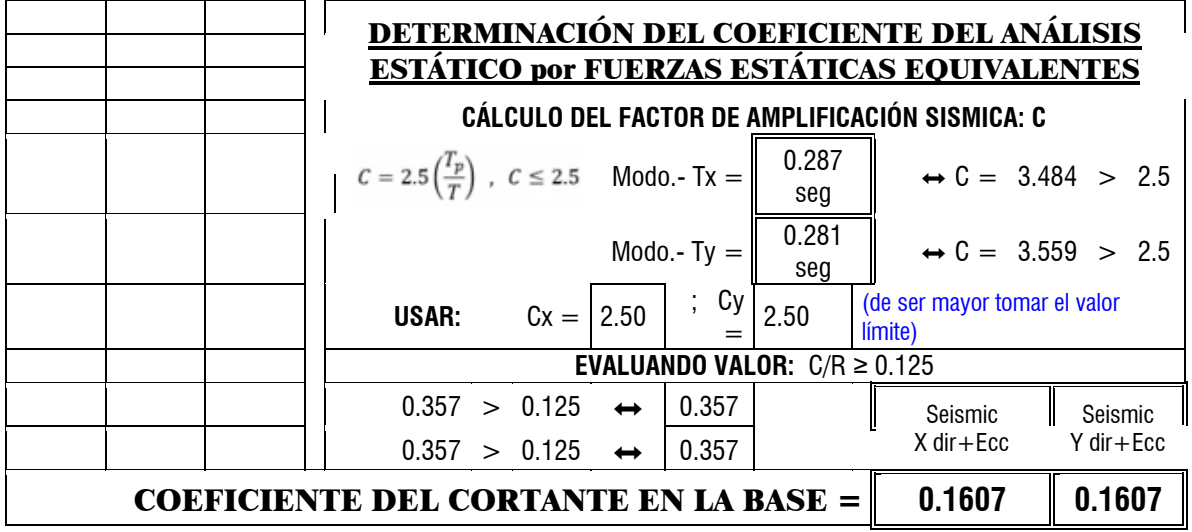

#### *Tabla 16 Determinación del coeficiente basal*

*Fuente: Elaboración propia*

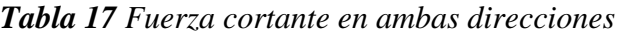

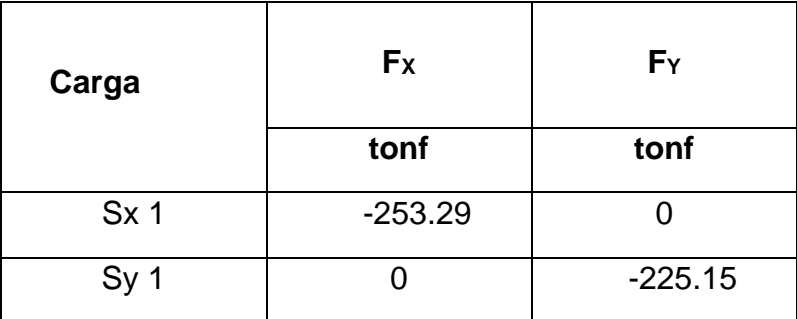

*Fuente: Elaboración propia*

Según la Tabla 17 la edificación posee una cortante basal en la dirección "X" de 253. 29 tonf y en la dirección "Y" de 225.15 tonf. Ambos valores se trabajan en valor absoluto; ya que, el programa arroja estos resultados en valores negativos.

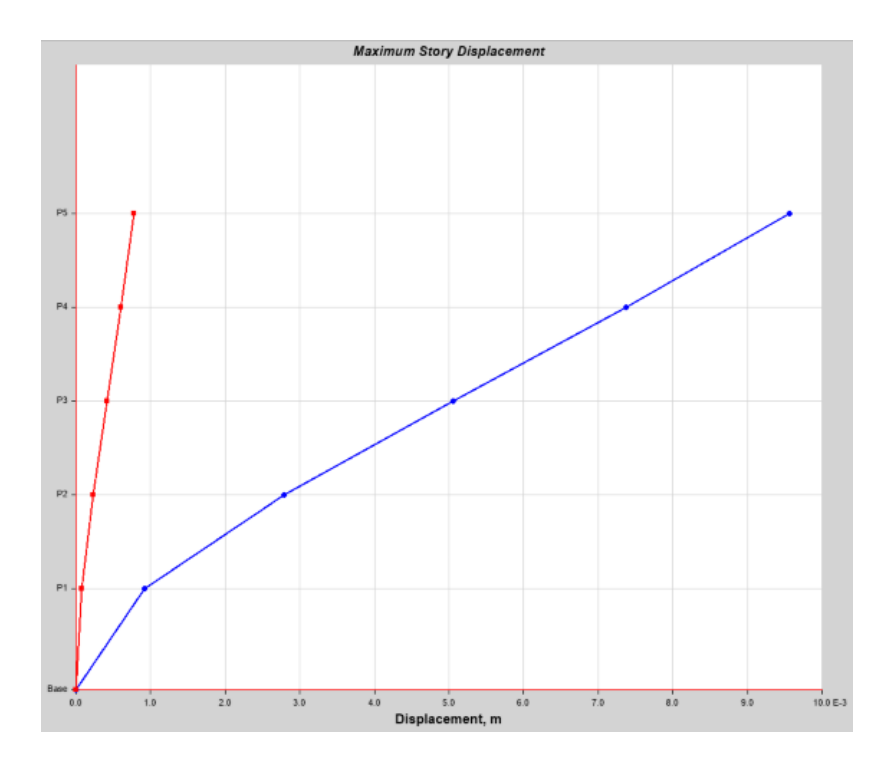

*Figura 34 Gráfica de los desplazamientos absolutos en X* Fuente: (Etabs, 2018)

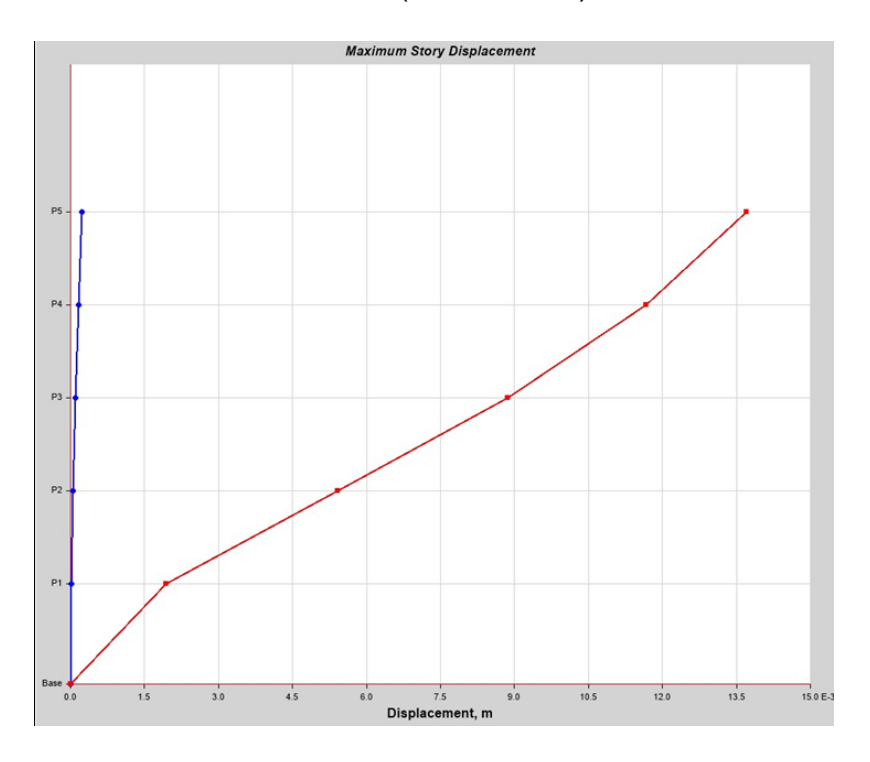

*Figura 35 Gráfica de los desplazamientos absolutos en X* Fuente: (Etabs, 2018)

| <b>Story</b>   | hi(m) | $\Delta x$ (m) |
|----------------|-------|----------------|
| P5             | 15.25 | 0.000236       |
| P4             | 12.25 | 0.000169       |
| P3             | 9.25  | 0.000105       |
| P <sub>2</sub> | 6.25  | 0.000049       |
| P1             | 3.25  | 0.000011       |

*Tabla 18 Desplazamiento en la dirección "X"*

*Tabla 19 Desplazamiento en la dirección "Y"*

| hi(m) | $\Delta y$ (m) |
|-------|----------------|
| 15.25 | 0.013711       |
| 12.25 | 0.011672       |
| 9.25  | 0.008869       |
| 6.25  | 0.005424       |
| 3.25  | 0.0019         |
|       |                |

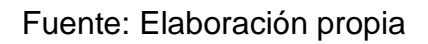

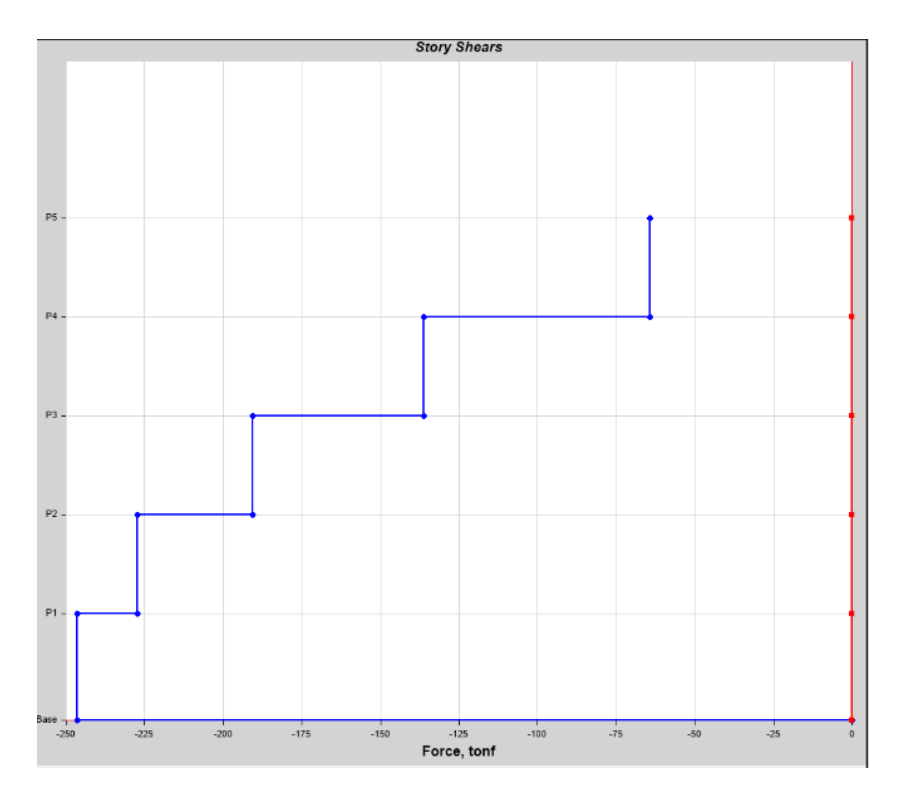

*Figura 36 Diagrama de fuerza cortante en X"*

Fuente: Elaboración propia

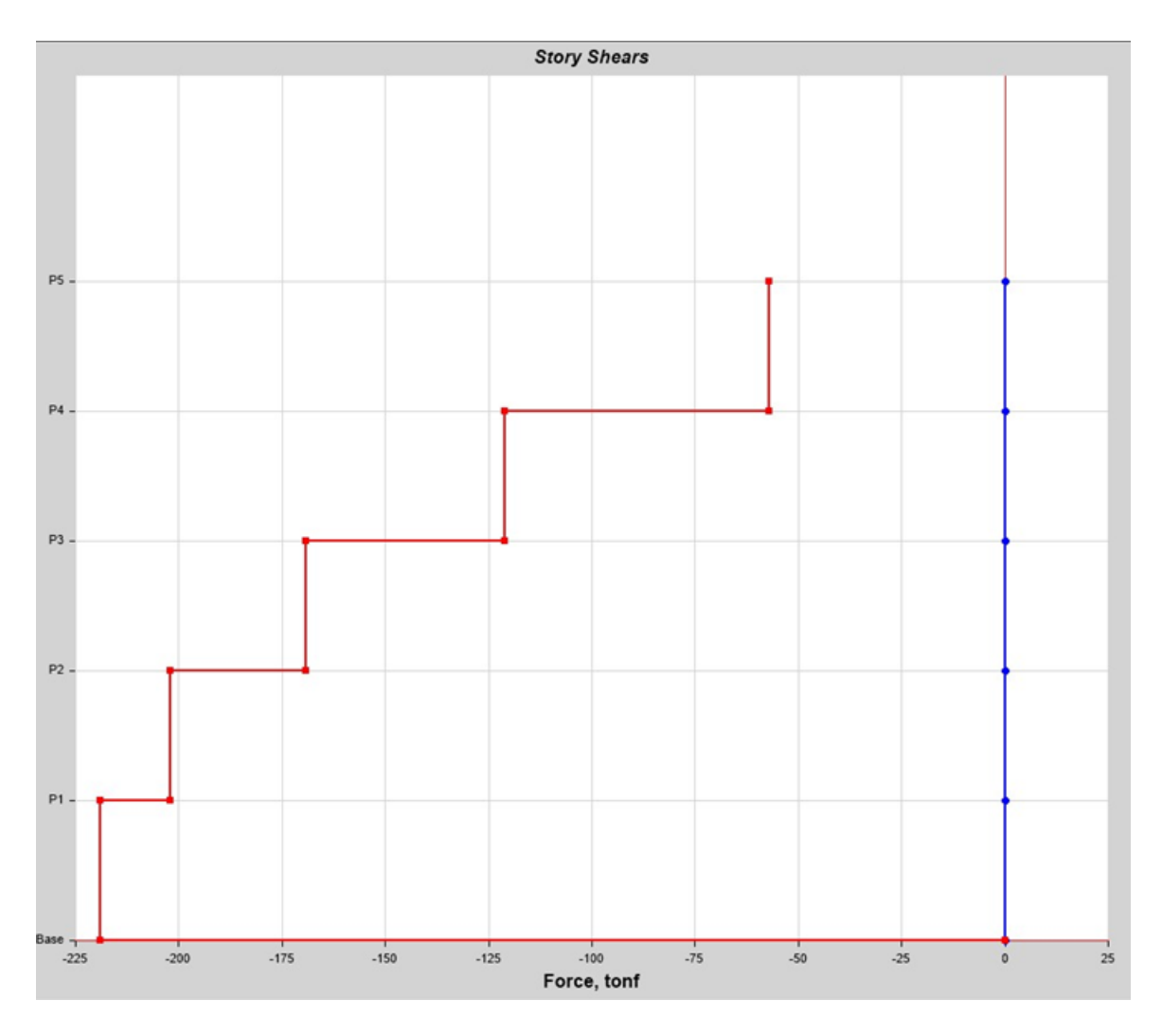

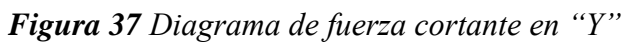

Fuente: Etabs 2018

| Carga           | Fx        | FY        |
|-----------------|-----------|-----------|
|                 | tonf      | tonf      |
| Sx <sub>1</sub> | $-253.29$ |           |
| Sy<br>-1        |           | $-225.15$ |

*Tabla 20 Cortantes obtenidas en ambas direcciones*

| <b>Story</b> | hi(m) | Deriva X |
|--------------|-------|----------|
| Р5           | 15.25 | 0.000731 |
| P4           | 12.25 | 0.000773 |
| P3           | 9.25  | 0.000754 |
| P2           | 6.25  | 0.000623 |
| P1           | 3.25  | 0.000284 |

*Tabla 21 Derivas admisibles en "X"*

# Fuente: Elaboración propia

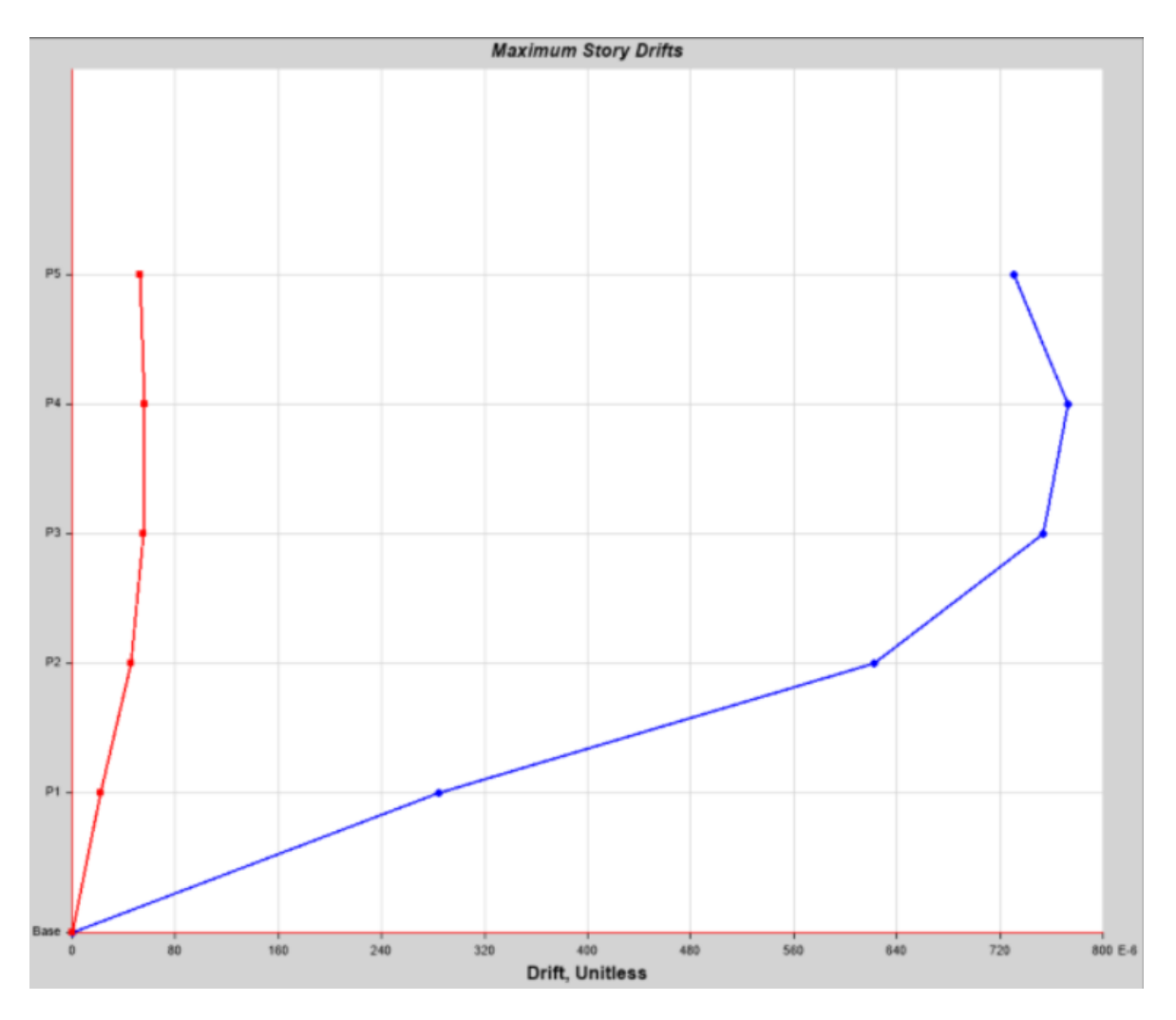

*Figura 38 Derivas en la dirección "X"*

Fuente: Etabs 2018

| <b>Story</b>   | hi(m) | Deriva Y |
|----------------|-------|----------|
| P5             | 15.25 | 0.000678 |
| P4             | 12.25 | 0.000933 |
| P3             | 9.25  | 0.001148 |
| P <sub>2</sub> | 6.25  | 0.00116  |
| P1             | 3.25  | 0.000597 |

*Tabla 22 Derivas admisibles en "Y"*

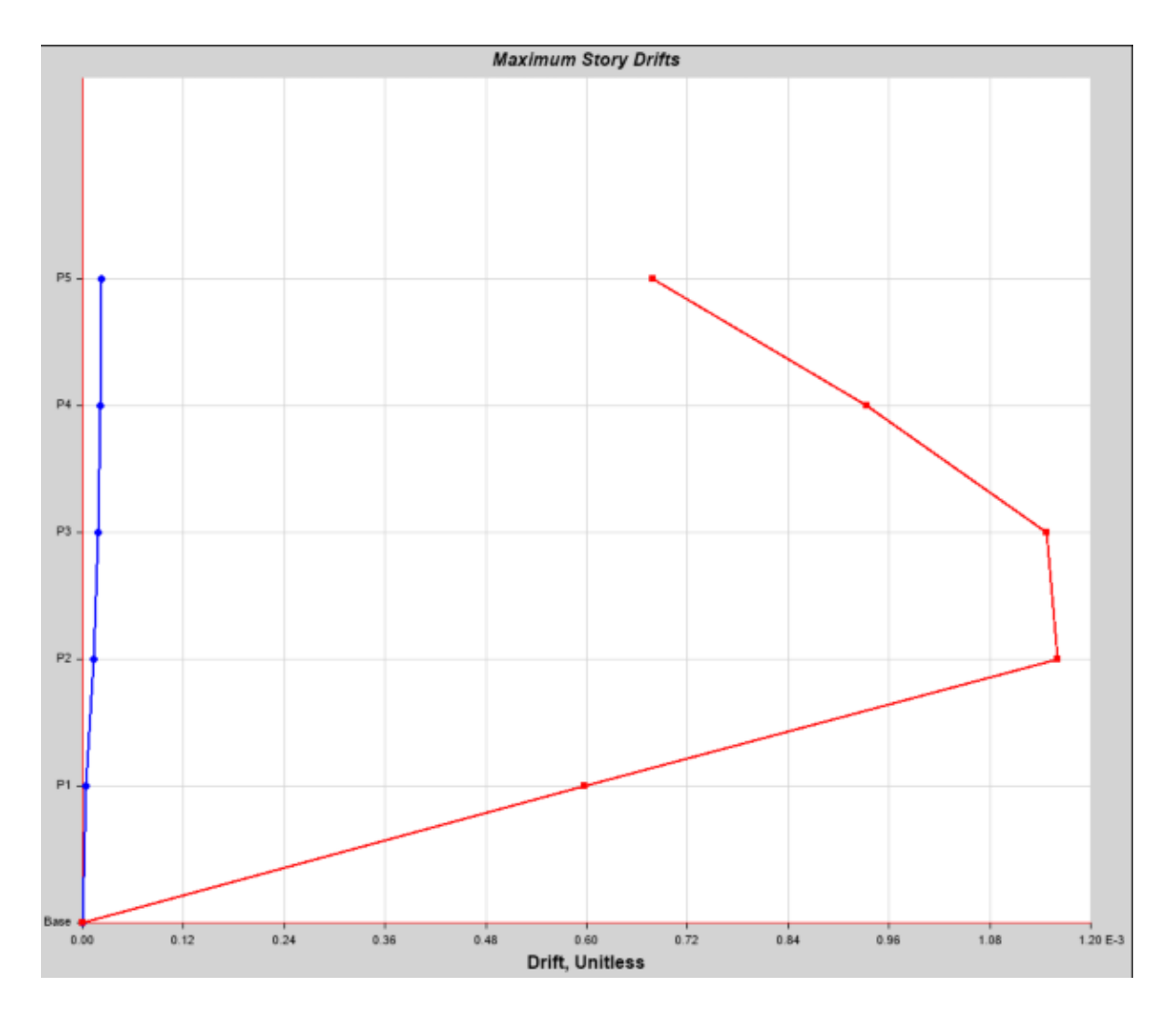

*Figura 39 Derivas en la dirección "Y"*

# **Análisis dinámico**

|       | FX     | FY     |
|-------|--------|--------|
| Carga | tonf   | tonf   |
| Sx    | 143.90 | 2.52   |
|       | 2.52   | 158.78 |

*Tabla 23 Fuerza cortante dinámica*

#### Fuente: Elaboración propia

Lo que se debe realizar es comparar con la cortante estática; ya que, dicha cortante estática tiene mayores factores de seguridad.

*Tabla 24 Comparación entre fuerza cortante basal dinámica y estática*

| <b>Dirección</b> | V estático | V dinámico | 0.8Vest |      |
|------------------|------------|------------|---------|------|
|                  | 246.56     | 143.90     | 197.25  | 1.37 |
|                  | 219.09     | 158.78     | 175.27  | 1.10 |
|                  |            |            |         |      |

# Fuente: Elaboración propia

Lo que observamos en la Tabla 24 es que la cortante dinámica en "X" debe de corregirse multiplicándose por 1.37 y la cortante dinámica en la dirección "Y" por un factor de 1.10. Esto debido a que la cortante dinámica no es ha sido mayor al 80% de la cortante estática según contempla la norma Sismorresistente E 030 vigente.

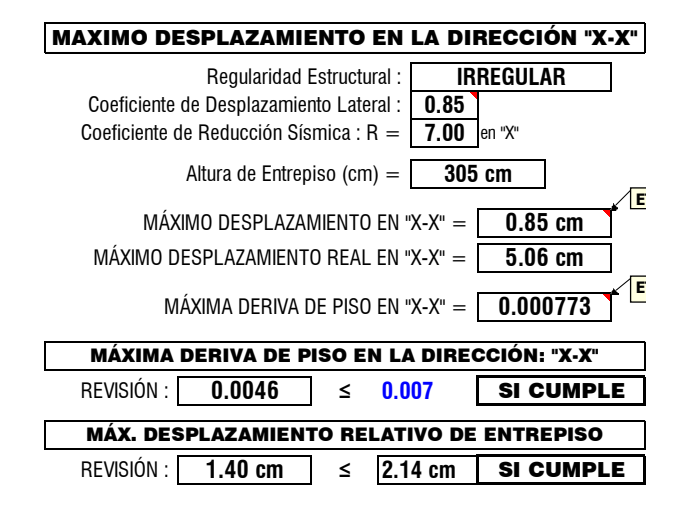

*Figura 40 Deriva máxima en la dirección "X"*

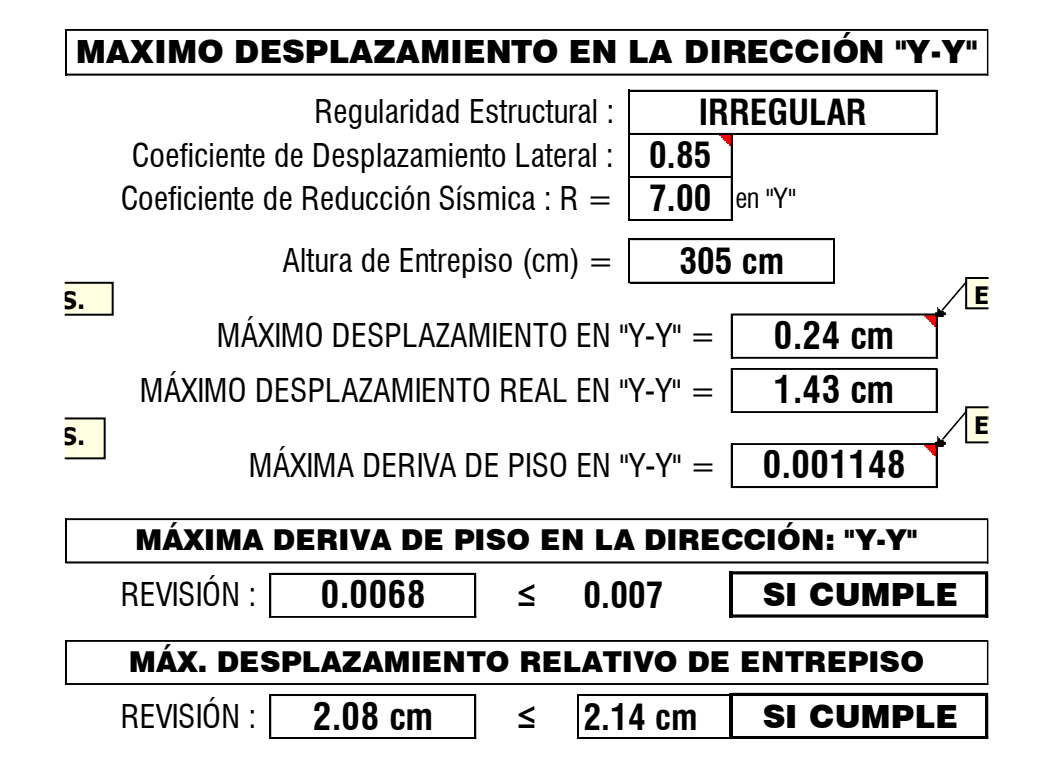

*Figura 41 Deriva máxima en la dirección "Y"*

De acuerdo con los resultados de las Figuras 40 y 41, se puede verificar que el edificio tiene suficiente rigidez, como lo demuestra la distorsión entre pisos de menos de 7/1000 en ambas direcciones.

# **Diseño de elementos estructurales**

### **Diseño de vigas**

| <b>PISO</b>    | $\overline{2}$         |                                      |       |  |  |
|----------------|------------------------|--------------------------------------|-------|--|--|
| <b>TRAMOS</b>  | $VIGA 1-1' (+)$        |                                      |       |  |  |
| <b>PUNTOS</b>  | <b>APOYO IZQUIERDA</b> | <b>APOYO DERECHO</b><br><b>MEDIO</b> |       |  |  |
| $Mu$ (ton - m) | 7.33                   | 7.77                                 | 3.26  |  |  |
| $b$ (cm)       | 25.00                  | 25.00                                | 25.00 |  |  |
| $d$ (cm)       | 54.00                  | 54.00                                | 54.00 |  |  |
| a (cm)         | 3.49                   | 3.71                                 | 1.53  |  |  |
| As $(cm2)$     | 3.71                   | 3.94                                 | 1.62  |  |  |
| As mín (cm2)   | 3.26                   | 3.26                                 | 3.26  |  |  |
| As máx (cm2)   | 21.47                  | 21.47                                | 21.47 |  |  |
| As colocado    | 4.00                   | 6.84                                 | 4.00  |  |  |
| $a$ (cm)       | 3.76                   | 6.44                                 | 3.76  |  |  |
| $Mn$ (ton - m) | 8.76                   | 14.59                                | 8.76  |  |  |
| As colocado    | 3Ф5/8                  | 3¢5/8                                | 3Ф5/8 |  |  |

*Tabla 25 Diseño de viga peraltada*

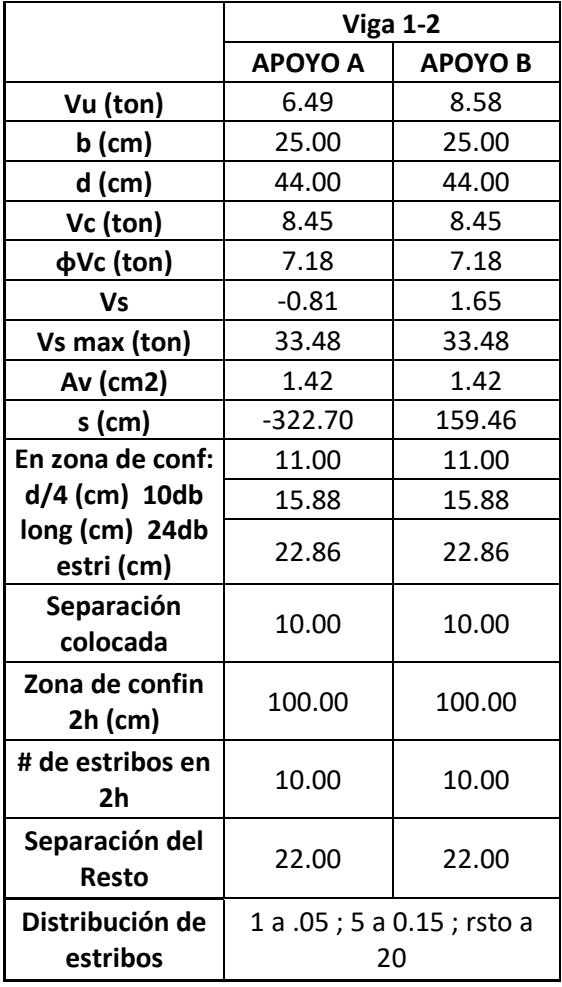

Según la Tabla 25 el acero requerido es de 3¢5/8" positivo y negativo

Según la Tabla 25, los refuerzos transversales deberán de ir espaciados de la siguiente manera: 1¢3/8"@0.05m, 5¢3/8"@0.15m y 1¢3/8"@0.20m.

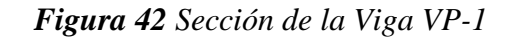

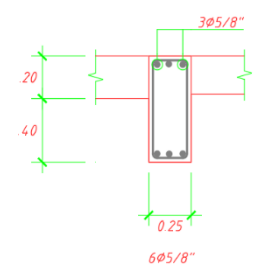

**Fuente:** Elaboración propia

# Estribos  $\phi$  3/8", 1@ 0.05, 5@ 0.15, Rto. @ 0.20

El esquema final de la Viga VP 25x60 se muestra en la Figura 43.

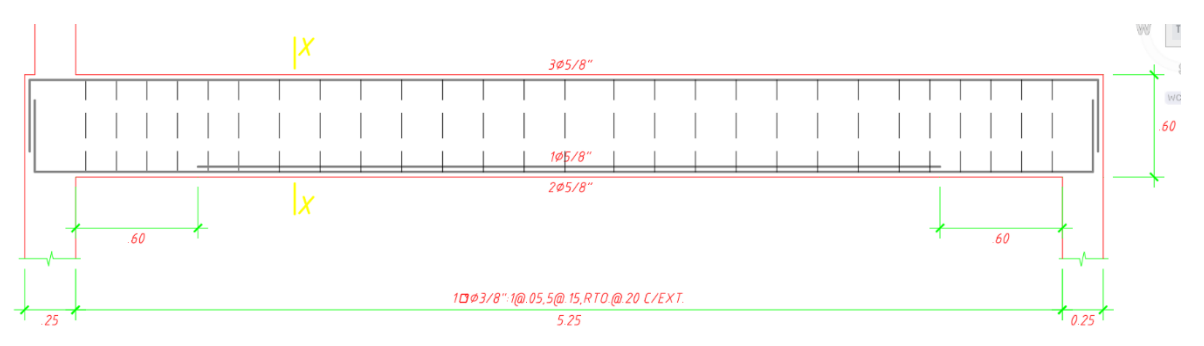

*Figura 43 Esquema final de la Viga VP 25x60*

Fuente: Elaboración propia

### **Diseño de la losa maciza armada en dos direcciones**

Usaremos una losa maciza armada en 2 direcciones con un espesor de 20 cm.

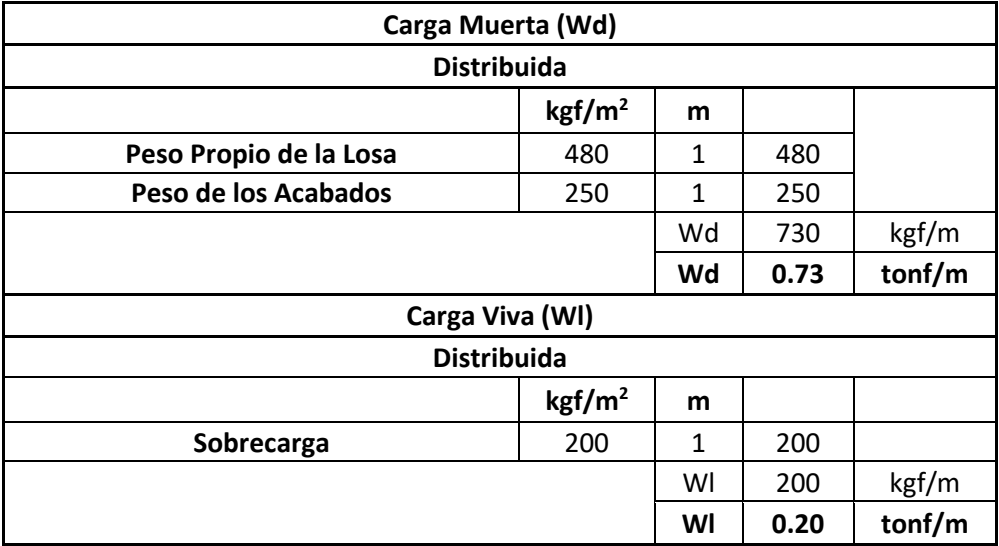

*Tabla 26 Metrado de cargas para la losa maciza en dos direcciones*

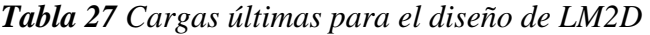

| <b>AMPLIFICACIÓN DE CARGAS</b> |      |        |        |  |  |
|--------------------------------|------|--------|--------|--|--|
| Cargas                         |      |        |        |  |  |
| <b>CARGA MUERTA</b>            | Wd   | 1.22   | tonf/m |  |  |
| <b>CARGA VIVA</b>              | WI   | 0.34   | tonf/m |  |  |
| <b>CARGA ÚLTIMA</b>            | 1.56 | tonf/m |        |  |  |

Fuente: Elaboración propia

|                  | En la dirección corta (A) |                   |                          |
|------------------|---------------------------|-------------------|--------------------------|
|                  | <b>Borde discontinuo</b>  | Central           | <b>Borde</b><br>continuo |
|                  | $Ma(-)$ (kg.m)            | $Ma(+)$<br>(kg.m) | $Ma(-)$ (kg.m)           |
|                  | 75.80                     | 227.41224         | 395.5248                 |
| As $(cm2)$       | 0.209                     | 0.63              | 1.09                     |
| $b$ (cm)         | 100                       | 100               | 100                      |
| $d$ (cm)         | 12                        | 12                | 12                       |
| rmin(%)          | 0.18%                     | 0.18%             | 0.18%                    |
| rmax=0.75 rb (%) | 3.61%                     | 3.61%             | 3.61%                    |
| Asmin (cm2)      | 2.16                      | 2.16              | 2.16                     |
| Asmax (cm2)      | 43.35                     | 43.35             | 43.35                    |
| Asprovisto (cm2) | 2.16                      | 2.16              | 2.16                     |
| Asprovisto (cm2) | $1\phi$ 3/8"              | $1\phi$ 3/8"      | $1\phi$ 3/8"             |
| Separación (m)   | 0.33                      | 0.33              | 0.33                     |
| Suniforme (m)    | 0.3                       | 0.3               | 0.3                      |
| Smáx (m)         | 0.4                       | 0.4               | 0.4                      |

*Tabla 28 Diseño en la dirección corta*

Fuente: Elaboración propia

|                  | En la dirección Larga (B) |                   |                          |
|------------------|---------------------------|-------------------|--------------------------|
|                  | <b>Borde discontinuo</b>  | Central           | <b>Borde</b><br>continuo |
|                  | Mb(-) (kg.m)              | $Mb(+)$<br>(kg.m) | $Mb(-)$ (kg.m)           |
|                  | 60.14                     | 180.42624         | 313.8048                 |
| As $(cm2)$       | 0.17                      | 0.51              | 0.89                     |
| $b$ (cm)         | 100                       | 100               | 100                      |
| $d$ (cm)         | 12                        | 12                | 12                       |
| rmin(%)          | 0.18%                     | 0.18%             | 0.18%                    |
| rmax=0.75 rb (%) | 3.61%                     | 3.61%             | 3.61%                    |
| Asmin (cm2)      | 2.16                      | 2.16              | 2.16                     |
| Asmax (cm2)      | 43.35                     | 43.35             | 43.35                    |
| Asprovisto (cm2) | 2.16                      | 2.16              | 2.16                     |
| Asprovisto (cm2) | $1\phi$ 3/8"              | $1\phi$ 3/8"      | $1\phi$ 3/8"             |
| Separación (m)   | 0.33                      | 0.33              | 0.33                     |
| Suniforme (m)    | 0.3                       | 0.3               | 0.3                      |
| Smáx (m)         | 0.4                       | 0.4               | 0.4                      |

*Tabla 29 Diseño en la dirección larga*

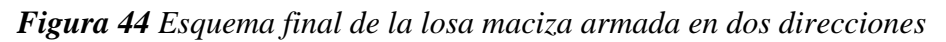

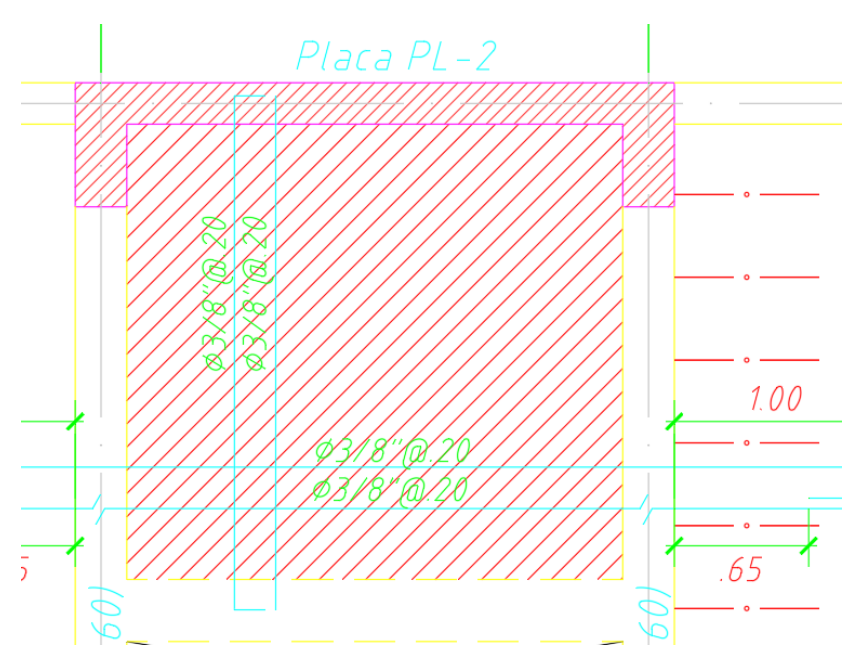

Fuente: Elaboración propia

# **Diseño de columnas**

Para el diseño de columna se tendrá en cuenta el diagrama de interacción.

|                                                      | Po       | Mo    |
|------------------------------------------------------|----------|-------|
| Compresión pura Po                                   | 348.18   |       |
| 0.8P <sub>0</sub>                                    | 278.544  |       |
| Fisuración incipiente (borde superior en compresión) | 152.25   | 28.04 |
| Falla balanceada (borde superior en compresión)      | 60.12    | 19.94 |
| Flexión pura (borde superior en compresión)          | $-11.00$ | 7.30  |
| Tracción pura To                                     | $-84$    |       |
| Fisuración incipiente (borde superior en compresión) | 152.25   | 28.04 |
| Falla balanceada (borde superior en compresión)      | 60.12    | 19.94 |
| Flexión pura (borde superior en compresión)          | $-11.00$ | 7.30  |

*Tabla 30 Datos para el diagrama de interacción en columnas*

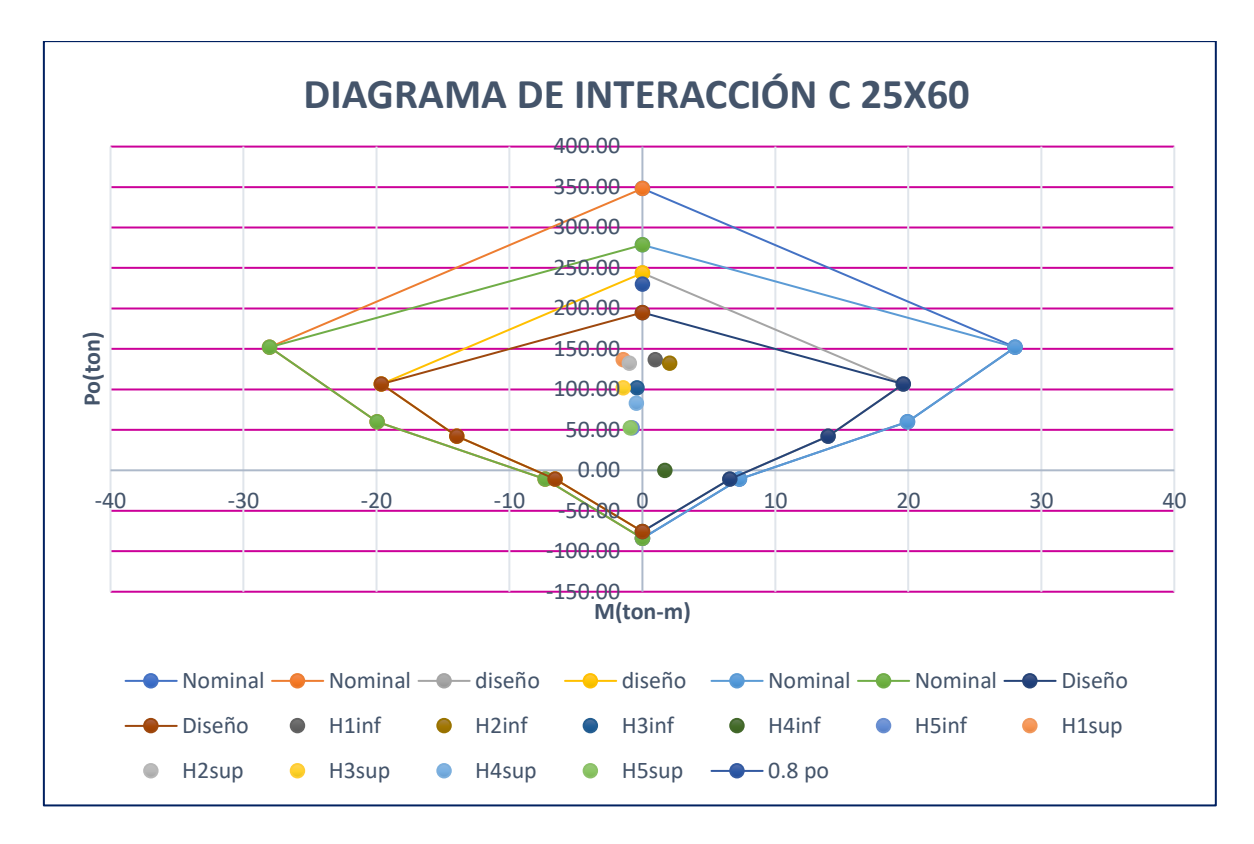

*Figura 45 Diagrama de interacción de la columna 25x60*

# **Diseño cortante en columnas**

De la gráfica del diagrama de interacción se obtuvieron los mayores momentos nominal es posible asociado a Pu máximo, con los cuales se calculan la fuerza cortante por capacidad.

| 210    |       |
|--------|-------|
| 4200   |       |
| 25     |       |
| 60     |       |
| 28.5   |       |
| 0.8    |       |
| 1500   |       |
| 13.65  | ton-m |
| 136.73 | ton   |
| 2.4    | m     |
| 11.38  | ton   |
|        |       |
| 4.28   |       |
|        |       |
| 2.12   |       |
|        |       |

*Tabla 31 Diseño por corte en columna*

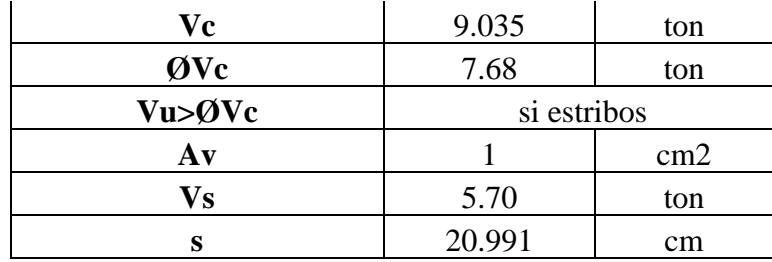

*Tabla 32 Diseño por cortante en columnas*

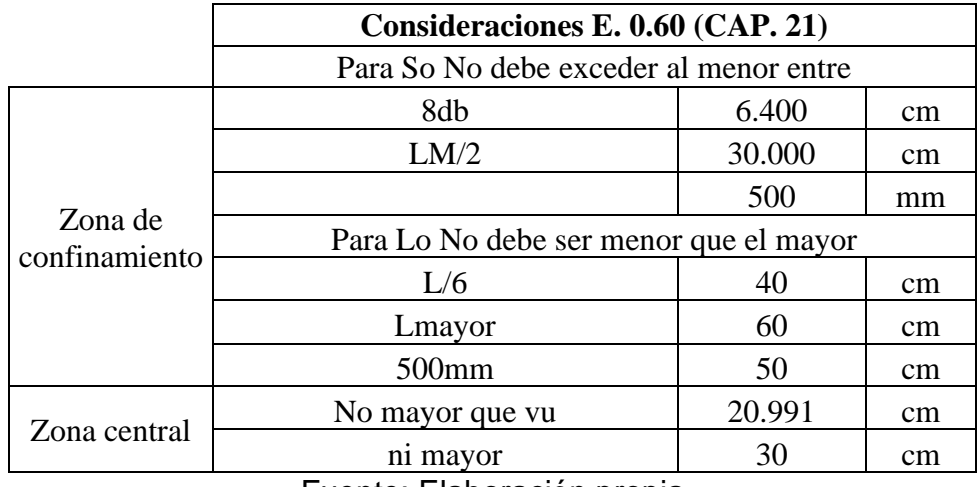

Fuente: Elaboración propia

*Figura 46 Columna de 25x60*

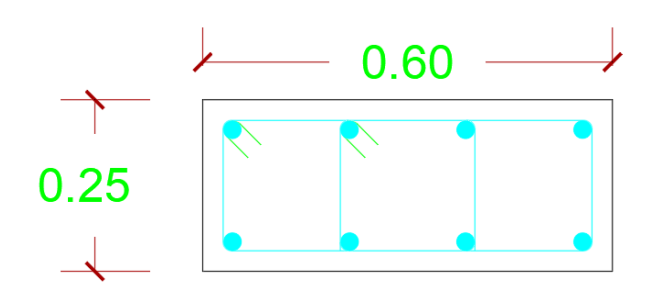

Fuente: Elaboración propia

Con las tablas mencionadas anteriormente se tiene  $4\phi 3/4$ " y  $4\phi 1$ " y el espaciamiento de  $Estribos 2\phi$  3/8", 1 $@$  0.05, 5 $@$  0.10, Rto.  $@$  0.20

# **Diseño de placas**

# **Diseño de placa PL-1**

|              | 0 GRADOS       | $M3-3$          | <b>180 GRADOS</b> | $M3-3$          |
|--------------|----------------|-----------------|-------------------|-----------------|
|              | $\phi$ Pn (tn) | $\phi$ Mn(tn.m) | $\phi$ Pn (tn)    | $\phi$ Mn(tn.m) |
| 1            | 486.4          | 0.0             | 486.4             | 0.0             |
| $\mathbf{2}$ | 486.4          | 48.4            | 486.4             | $-48.4$         |
| 3            | 486.4          | 74.8            | 486.4             | $-74.8$         |
| 4            | 451.7          | 97.3            | 451.7             | $-97.3$         |
| 5            | 407.4          | 116.0           | 407.4             | $-116.0$        |
| 6            | 361.0          | 131.4           | 361.0             | $-131.4$        |
| 7            | 311.5          | 143.4           | 311.5             | $-143.4$        |
| 8            | 258.4          | 152.6           | 258.4             | $-152.6$        |
| 9            | 232.9          | 171.3           | 232.9             | $-171.3$        |
| 10           | 209.4          | 186.3           | 209.4             | $-186.3$        |
| 11           | 167.9          | 185.9           | 167.9             | $-185.9$        |
| 12           | 104.2          | 159.2           | 104.2             | $-159.2$        |
| 13           | 32.2           | 121.2           | 32.2              | $-121.2$        |
| 14           | $-53.7$        | 67.6            | $-53.7$           | $-67.6$         |
| 15           | $-143.0$       | 0.0             | $-143.0$          | 0.0             |

*Tabla 33 Momentos 3-3 para el diseño de placas con PHI*

*Tabla 34 Momentos 3-3 para el diseño de placas sin PHI*

|                | 0 GRADOS       | $M3-3$          | <b>180 GRADOS</b> | $M3-3$          |
|----------------|----------------|-----------------|-------------------|-----------------|
|                | $\phi$ Pn (tn) | $\phi$ Mn(tn.m) | $\phi$ Pn (tn)    | $\phi$ Mn(tn.m) |
| 1              | 748.3          | 0.0             | 748.3             | 0.0             |
| $\mathbf{2}$   | 748.3          | 74.4            | 748.3             | $-74.4$         |
| 3              | 748.3          | 115.0           | 748.3             | $-115.0$        |
| 4              | 694.9          | 149.7           | 694.9             | $-149.7$        |
| 5              | 626.8          | 178.5           | 626.8             | $-178.5$        |
| 6              | 555.3          | 202.1           | 555.3             | $-202.1$        |
| $\overline{7}$ | 479.3          | 220.6           | 479.3             | $-220.6$        |
| 8              | 397.5          | 234.7           | 397.5             | $-234.7$        |
| 9              | 322.6          | 237.3           | 322.6             | $-237.3$        |
| 10             | 254.4          | 226.4           | 254.4             | $-226.4$        |
| 11             | 186.6          | 206.5           | 186.6             | $-206.5$        |
| 12             | 115.8          | 176.9           | 115.8             | $-176.9$        |
| 13             | 35.7           | 134.6           | 35.7              | $-134.6$        |
| 14             | $-59.7$        | 75.1            | $-59.7$           | $-75.1$         |
| 15             | $-158.9$       | 0.0             | $-158.9$          | 0.0             |

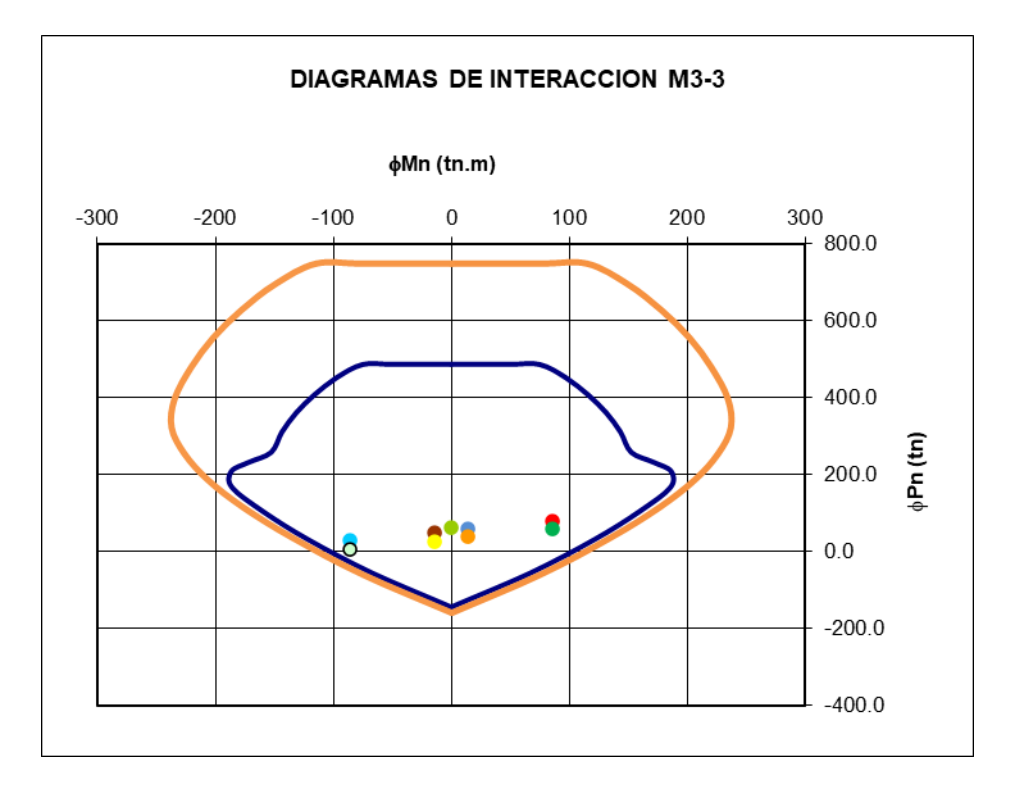

*Figura 47 Diagrama de interacción en "X"*

|              | 90 GRADOS      | $M2-2$          | 270 GRADOS     | $M2-2$          |
|--------------|----------------|-----------------|----------------|-----------------|
|              | $\phi$ Pn (tn) | $\phi$ Mn(tn.m) | $\phi$ Pn (tn) | $\phi$ Mn(tn.m) |
| 1            | 486.4          | 0.1             | 486.4          | 0.1             |
| $\mathbf{2}$ | 486.4          | $-5.6$          | 486.4          | 5.8             |
| 3            | 486.4          | $-9.0$          | 486.4          | 9.1             |
| 4            | 445.2          | $-11.7$         | 444.8          | 11.8            |
| 5            | 396.9          | $-14.0$         | 396.0          | 14.1            |
| 6            | 346.3          | $-15.7$         | 345.1          | 15.8            |
| 7            | 290.3          | $-16.9$         | 289.3          | 17.0            |
| 8            | 228.2          | $-17.6$         | 226.7          | 17.6            |
| 9            | 200.4          | $-19.4$         | 199.1          | 19.4            |
| 10           | 179.0          | $-20.4$         | 178.6          | 20.4            |
| 11           | 136.7          | $-19.5$         | 137.4          | 19.5            |
| 12           | 71.6           | $-15.9$         | 73.7           | 15.9            |
| 13           | $-19.9$        | $-10.1$         | $-16.1$        | 10.1            |
| 14           | $-98.2$        | $-4.3$          | $-97.7$        | 4.1             |
| 15           | $-143.0$       | $-0.1$          | $-143.0$       | $-0.1$          |

*Tabla 35 Momentos 2-2 para el diseño de placas con PHI*

|                | 90 GRADOS      | $M2-2$          | 270 GRADOS     | $M2-2$          |
|----------------|----------------|-----------------|----------------|-----------------|
|                | $\phi$ Pn (tn) | $\phi$ Mn(tn.m) | $\phi$ Pn (tn) | $\phi$ Mn(tn.m) |
| 1              | 748.3          | 0.2             | 748.3          | 0.2             |
| $\mathbf{2}$   | 748.3          | $-8.7$          | 748.3          | 8.9             |
| 3              | 748.3          | $-13.9$         | 748.3          | 14.1            |
| 4              | 684.9          | $-18.0$         | 684.2          | 18.2            |
| 5              | 610.5          | $-21.5$         | 609.2          | 21.7            |
| 6              | 532.8          | $-24.2$         | 530.9          | 24.4            |
| $\overline{7}$ | 446.6          | $-26.0$         | 445.1          | 26.1            |
| 8              | 351.1          | $-27.1$         | 348.8          | 27.1            |
| 9              | 277.5          | $-26.9$         | 275.7          | 26.8            |
| 10             | 217.5          | $-24.8$         | 217.0          | 24.7            |
| 11             | 151.9          | $-21.7$         | 152.6          | 21.7            |
| 12             | 79.6           | $-17.6$         | 81.9           | 17.6            |
| 13             | $-22.1$        | $-11.2$         | $-17.9$        | 11.2            |
| 14             | $-109.1$       | $-4.8$          | $-108.5$       | 4.5             |
| 15             | $-158.9$       | $-0.2$          | $-158.9$       | $-0.2$          |

*Tabla 36 Momentos 2-2 para el diseño de placas sin PHI*

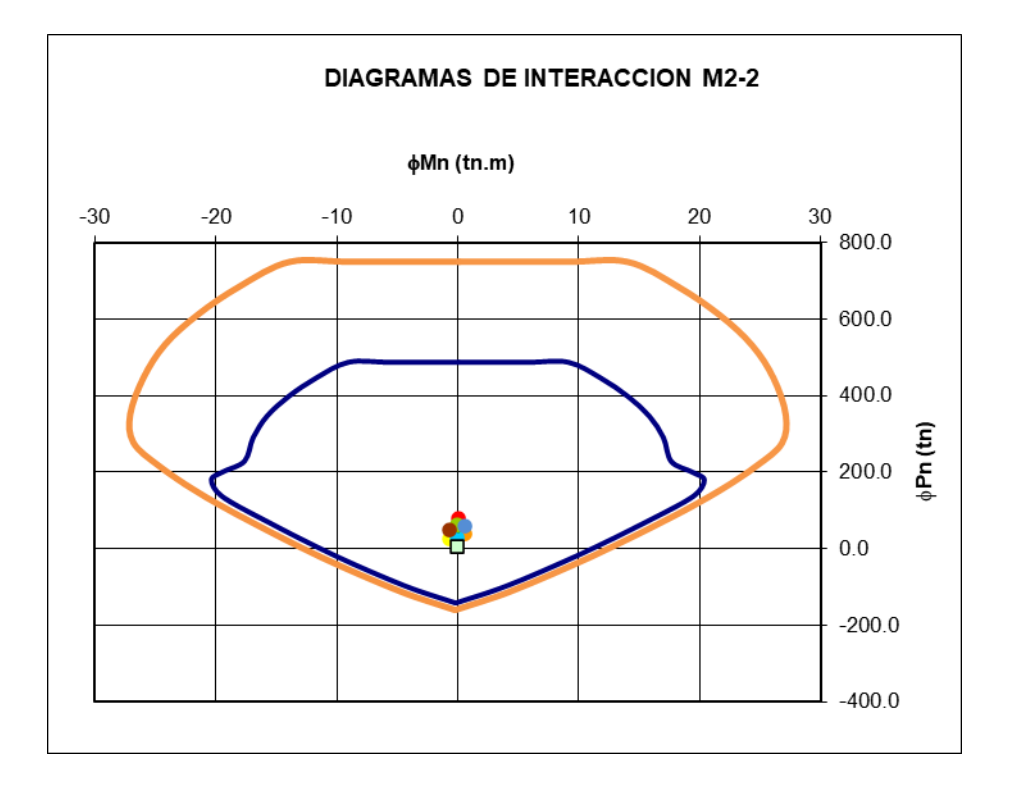

*Figura 48 Diagrama de interacción en "Y"*

*Figura 49 Detalle final de la placa P-1*

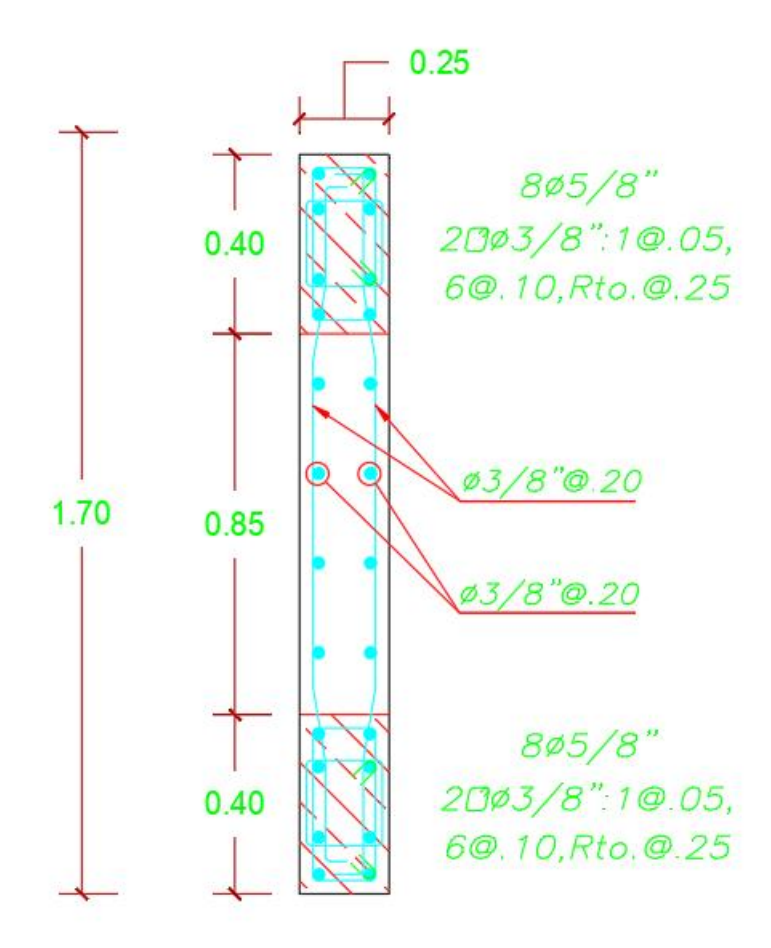

Fuente: Elaboración propia

# **Diseño de zapatas**

**Diseño de la zapata corrida Z-1**

*Figura 50 Datos de la columna y del EMS*

| y Concreto (ton/m3)        | 2.40 |
|----------------------------|------|
| $\gamma$ Tierra (ton/m3)   | 1.90 |
| γ Falsa zapata<br>(ton/m3) | 2.40 |
| h Zapata (m)               | 0.70 |
| h Falsa zapata (m)         | 0.10 |
| h Tierra (m)               | 0.50 |

|                | P (ton) |       |
|----------------|---------|-------|
| CМ             | 38.7321 |       |
| CV             | 7.9462  |       |
| <b>SismoXX</b> | 11.18   |       |
| <b>SismoYY</b> | 6.41    | -6.41 |

*Tabla 37 Cargas muertas para el diseño de la zapata Z-1*

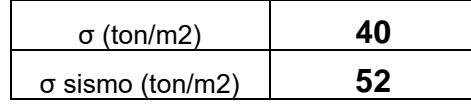

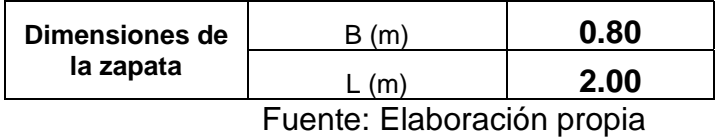

*Tabla 38 Cargas de servicio que actúan en la zapata Z-1*

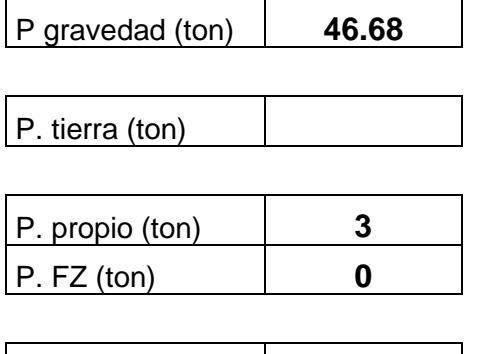

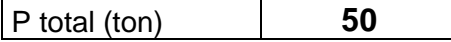

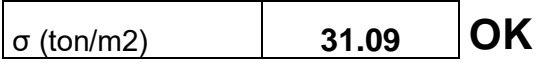

Fuente: Elaboración propia

*Tabla 39 Dimensionamiento de la zapata*

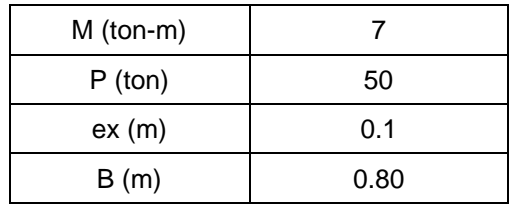

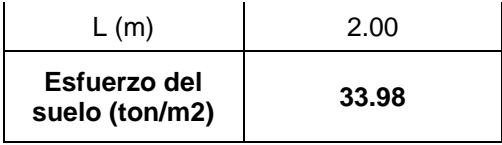

# Fuente: Elaboración propia

Según la Tabla 39 las dimensiones serían de 0.80x2.50 m. Pero debemos de revisar también las acciones sísmicas.

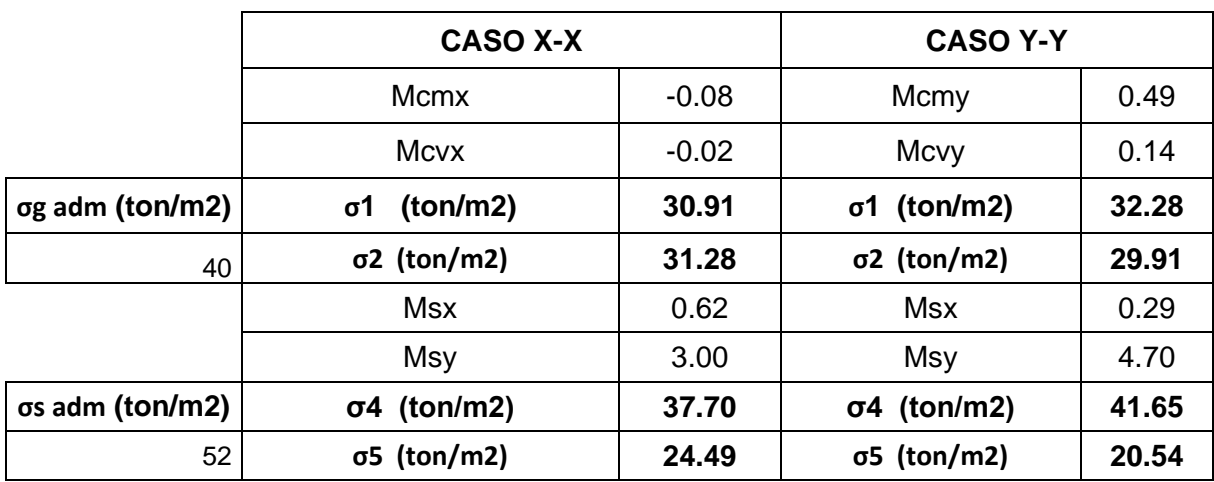

# *Tabla 40 Considerando las acciones sísmicas*

# *Tabla 41 Cargas de sismo*

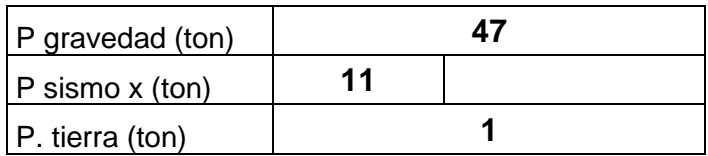

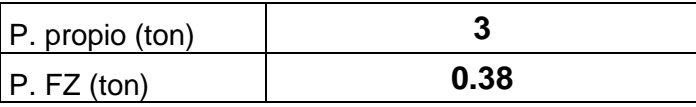

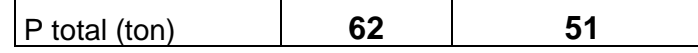

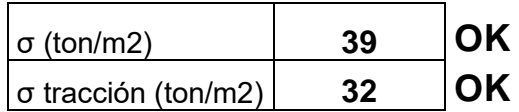

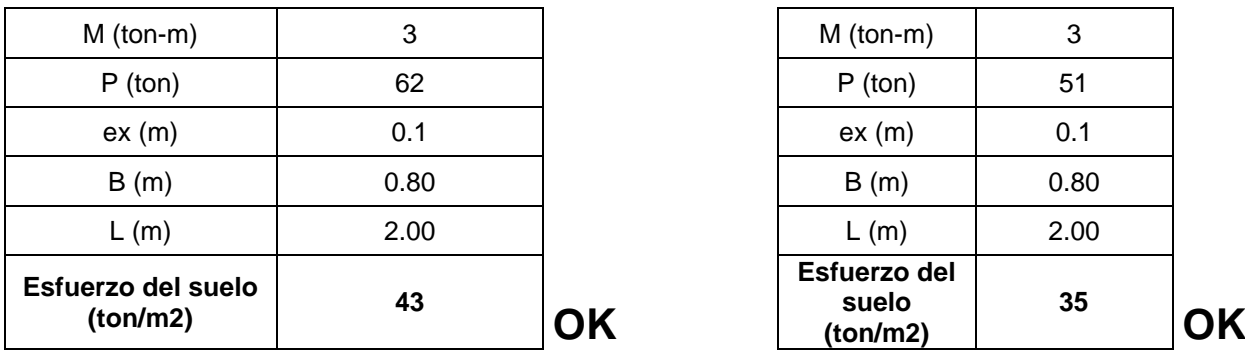

*Tabla 42 Dimensionamiento de zapata considerando el sismo*

Podemos decir que las dimensiones de 2.50x0.80 m son suficientes para poder transmitir las cargas de la estructura hacia el terreno sin mayores inconvenientes.

*Tabla 43 Diseño por punzonamiento*

| Area zapata (cm2)                    | 52500 |
|--------------------------------------|-------|
| Area sección crítica (cm2)           | 42000 |
| Perímetro de la sección crítica (cm) | 940   |

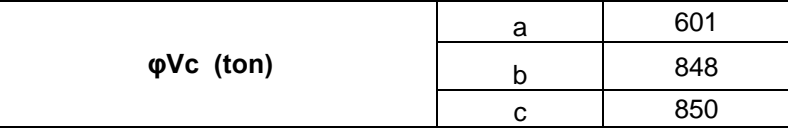

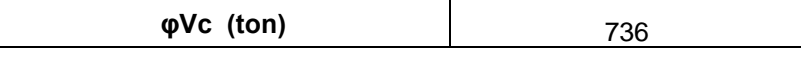

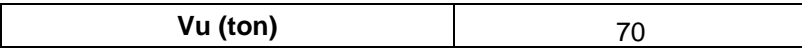

#### *Tabla 44 Diseño por corte*

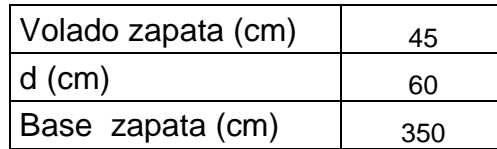

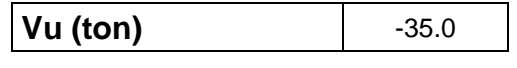

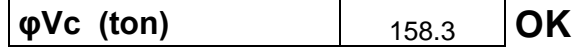

# *Tabla 45 Diseño por flexión*

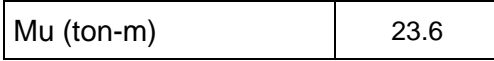

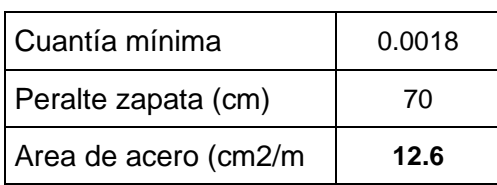

| Area acero necesaria<br>por flexión (cm2) | 10.58 |
|-------------------------------------------|-------|
| Area de acero (cm2/m)                     | 10.6  |

*Tabla 46 Cálculo de los refuerzos longitudinales y transversales*

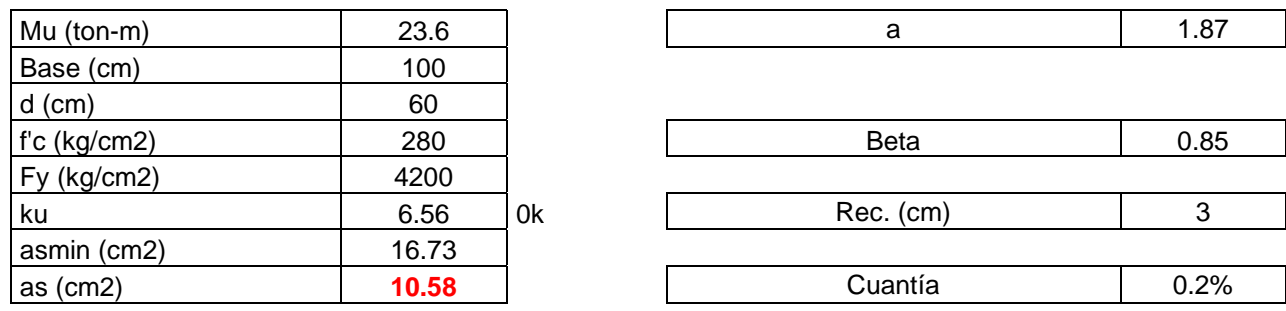

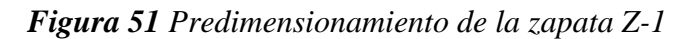

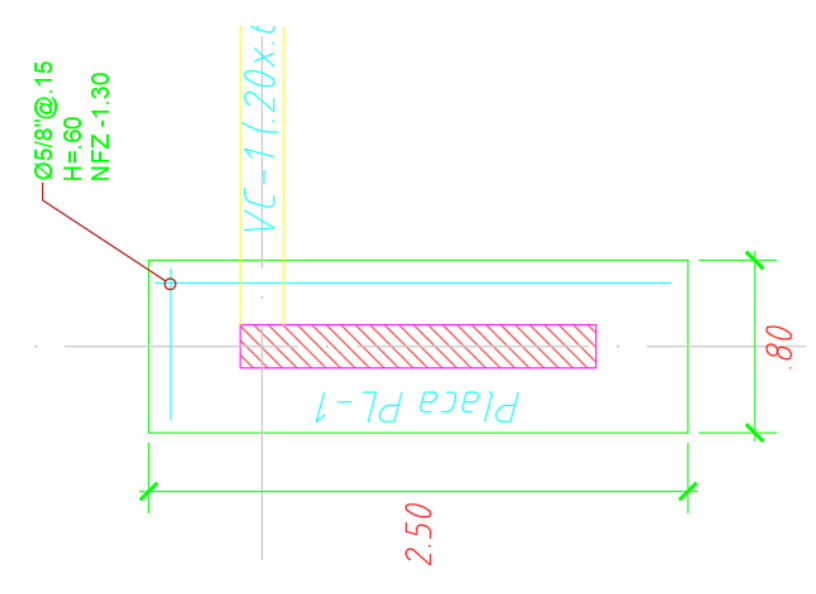

Fuente: Elaboración propia

#### **3.6. Método de análisis de datos**

La esencia de los métodos de análisis de datos radica en los métodos descriptivos y explicativos. Es por ello que todos los elementos que constituyen la estructura de los objetivos de la investigación serán clasificados, sistematizados y caracterizados.

### **3.7. Aspectos éticos**

Según la Oficina de Investigaciones de Lima (UCV, 2016), se refiere a: "Los investigadores deben comprometerse a presentar los resultados con veracidad y respetar los derechos de propiedad intelectual, la responsabilidad y la ética" (pág. 12). Por este motivo, todos los programas que se muestran en este trabajo se tienen en cuenta de forma original, evitando así algún tipo de duplicación.

El propósito de este trabajo de investigación es diseñar una edificación segura y asequible que beneficie a la sociedad peruana sin casas seguras, mejorando así su calidad de vida.

# **IV. RESULTADOS**

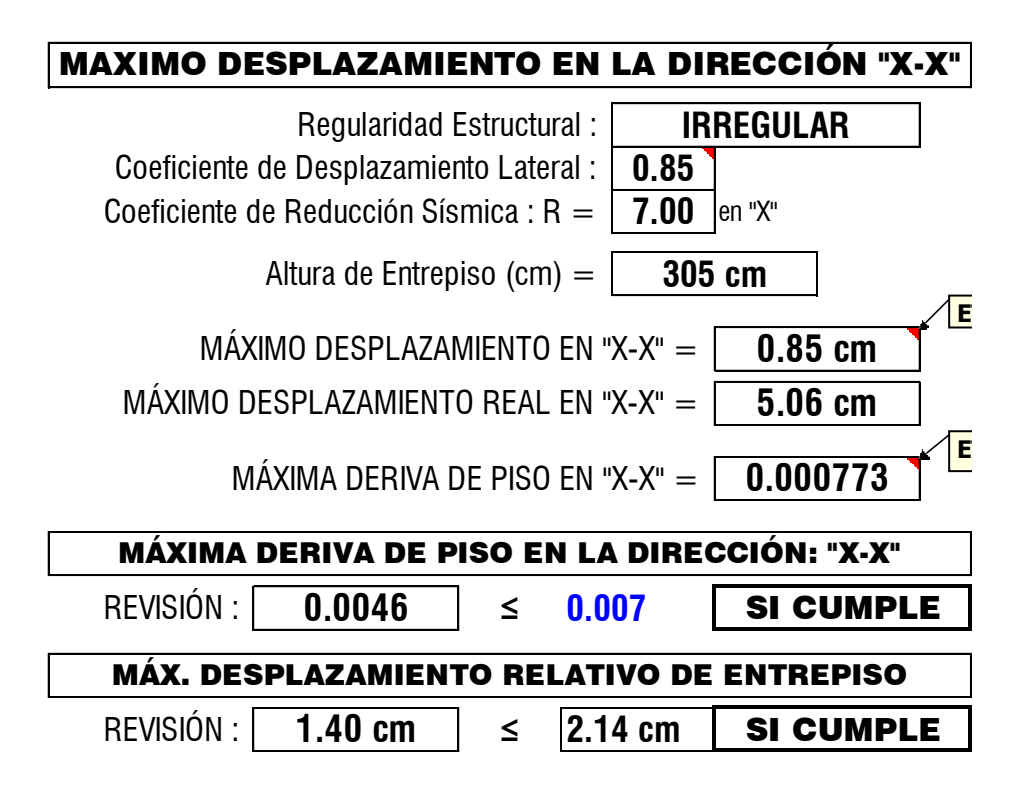

*Figura 52 Máxima deriva en la dirección "X"*

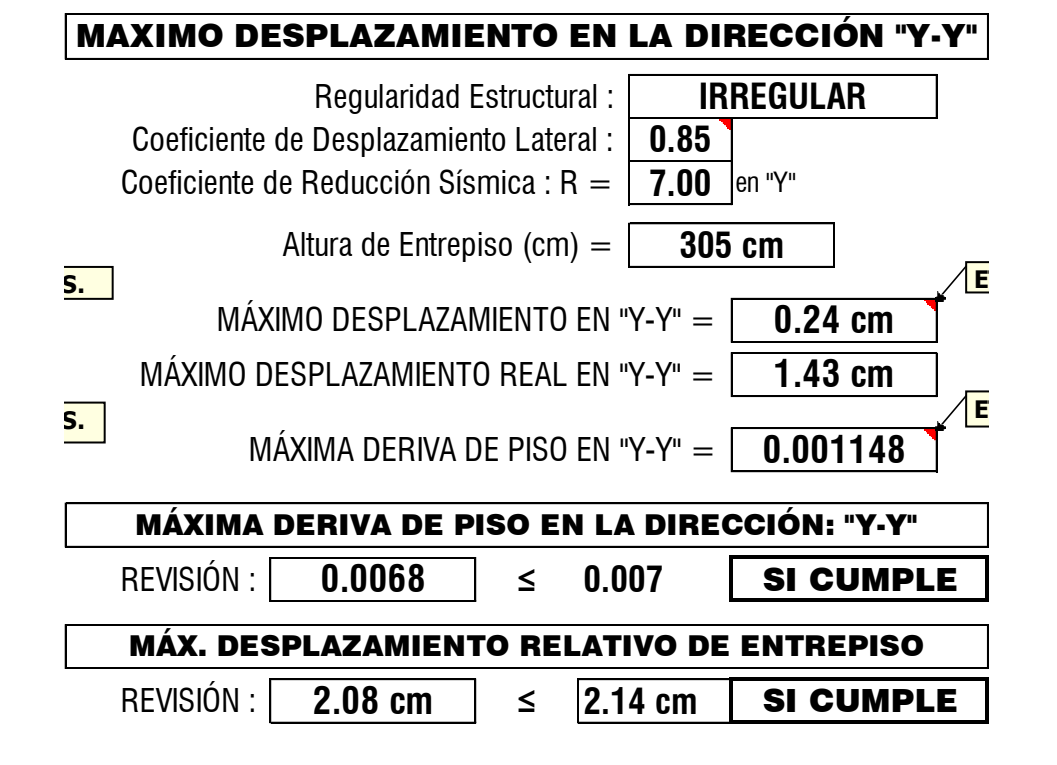

*Figura 53 Máxima deriva en la dirección "Y"*

Podemos ver que este caso las derivas máximas de entrepiso en la dirección fue de 0.0046 siendo menor que 0.007 indicada en la normativa vigente E 030: asimismo, la deriva de entrepiso máximo en la dirección "Y" fue de 0.0068 también es menor a 0.007.

Según la Tabla 25, los refuerzos transversales deberán de ir espaciados de la siguiente manera: 1¢3/8"@0.05m, 5¢3/8"@0.15m y 1¢3/8"@0.20m.

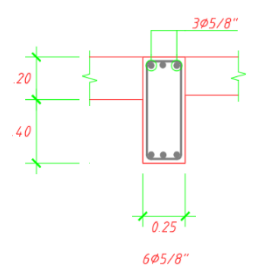

*Figura 54 Sección de la Viga VP-1*

**Fuente:** Elaboración propia

 $Estribos \phi$  3/8", 1 $@0.05, 5@0.15, Rto. @0.20$ 

El esquema final de la Viga VP 25x60 se muestra en la Figura 55.

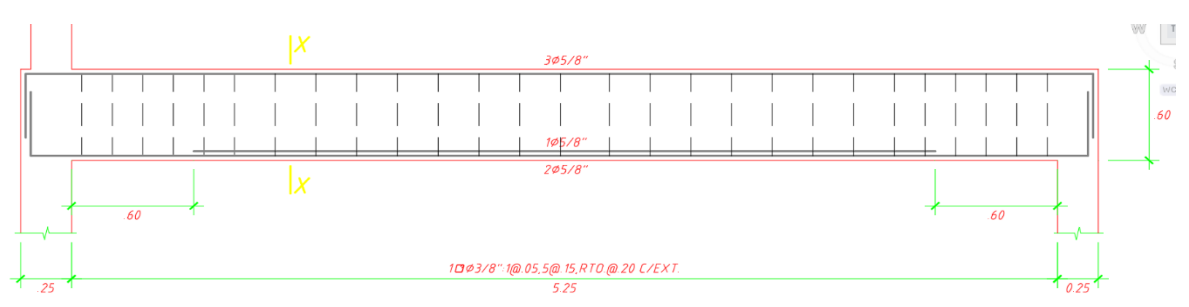

### *Figura 55 Esquema final de la Viga VP 25x60*

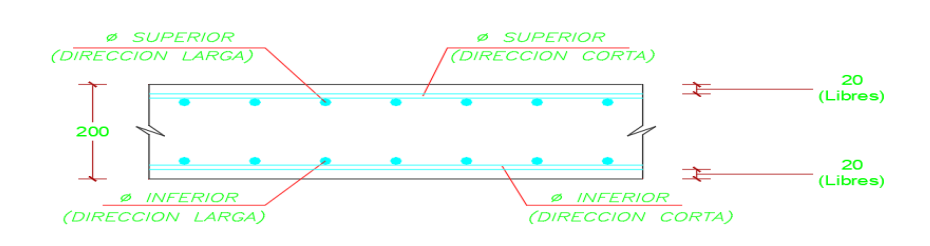

*Figura 56 Losa maciza en dos direcciones*
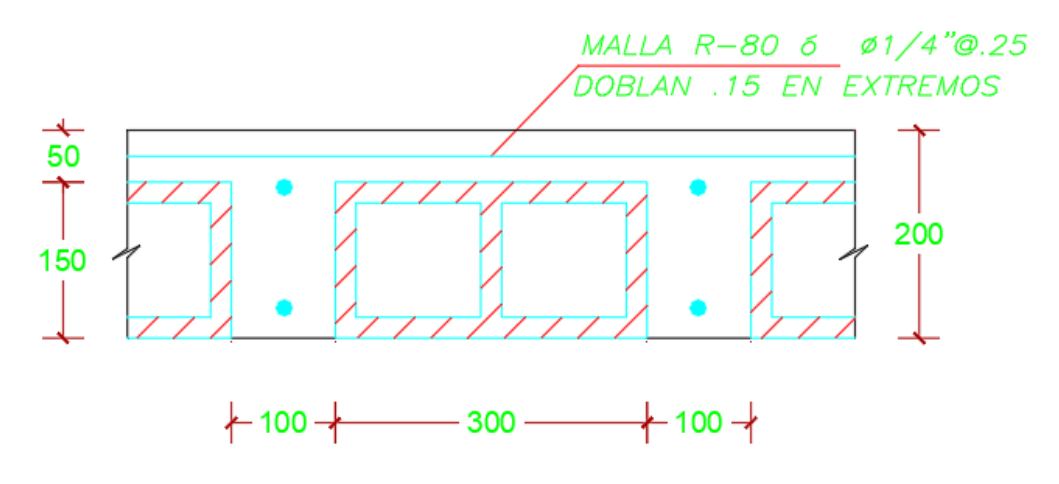

*Figura 57 Losa aligerada 1D*

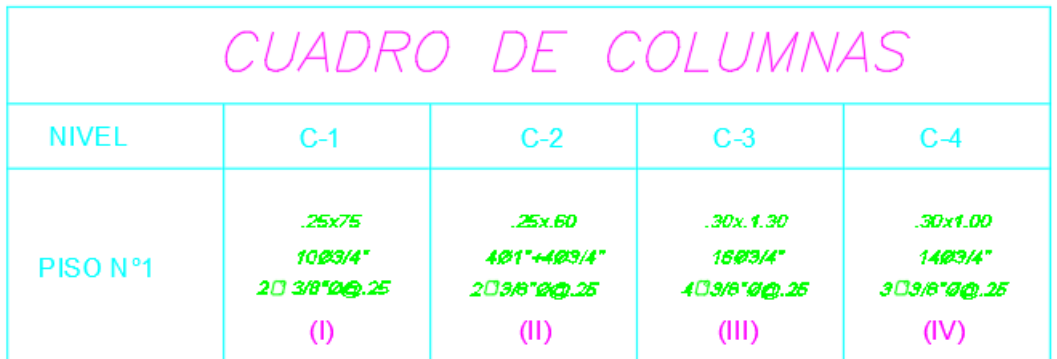

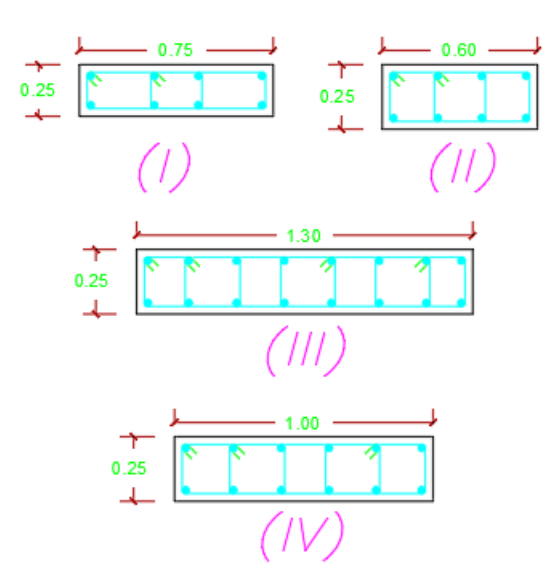

*Figura 58 Detalle de columnas*

Podemos ver que según la Figura 57 y 58 la columna 1 posee una sección de 25x75 cm con refuerzos de 10φ3/4" y estribos de 2φ3/8": [1@0.05m,](mailto:1@0.05m) Rsto @0.25 m. La columna 2 posee una sección de 25x60 cm con refuerzos de  $4\phi 3/4$ "y  $4\phi 1$ " y estribos de 2 $\phi$ 3/8": [1@0.05m,](mailto:1@0.05m) Rsto @0.25 m. La columna 3 de 0.30x1.30m con refuerzos de 16 $\phi$ 3/4" y estribos de 2 $\phi$ 3/8": [1@0.05m,](mailto:1@0.05m) Rsto @0.25 m; por último, la columna 4 de 0.25x1.00 m con refuerzos de 14 $\phi$ 3/4" y estribos de 2 $\phi$ 3/8": 1 $@0.05$ m, Rsto @0.25 m.

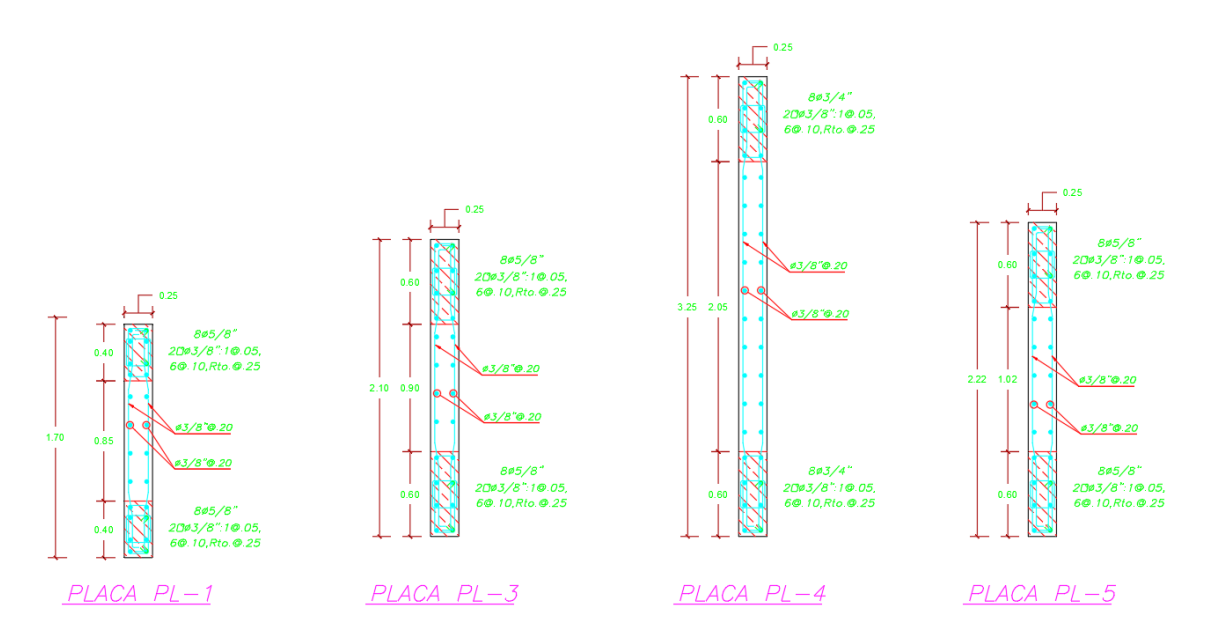

## *Figura 59 Detalle de placas del proyecto*

Podemos ver que según la Figura 59 la placa 1 posee una sección de 25x170 cm con refuerzos de 1 $\phi$ 3/8" @0.20 m en doble malla y en los miembros de borde 8  $\phi$ 5/8" con estribos espaciados 2 $\phi$ 3/8": 1 @0.05m, Rsto @0.25 m. La placa 3 posee una sección de 25x210 cm con refuerzos de 1 $\phi$ 3/8" @0.20 m en doble malla y en los miembros de borde 8  $\phi$ 5/8" con estribos espaciados 2 $\phi$ 3/8": [1@0.05m,](mailto:1@0.05m) Rsto  $@0.25$  m. La placa 4 posee una sección de 25x250 cm con refuerzos de 1 $\phi$ 3/8"  $@0.20$  m en doble malla y en los miembros de borde  $8 \frac{1}{4}$  con estribos espaciados 2 3/8": 1@ 0.05m, Rsto @ 0.25 m. La placa 5 posee una sección de 25x220 cm con refuerzos de 1 $\phi$ 3/8" @0.20 m en doble malla y en los miembros de borde 8  $\delta$ 5/8" con estribos espaciados 2 $\delta$ 3/8": 1 $\omega$ 0.05m, Rsto  $\omega$ 0.25 m.

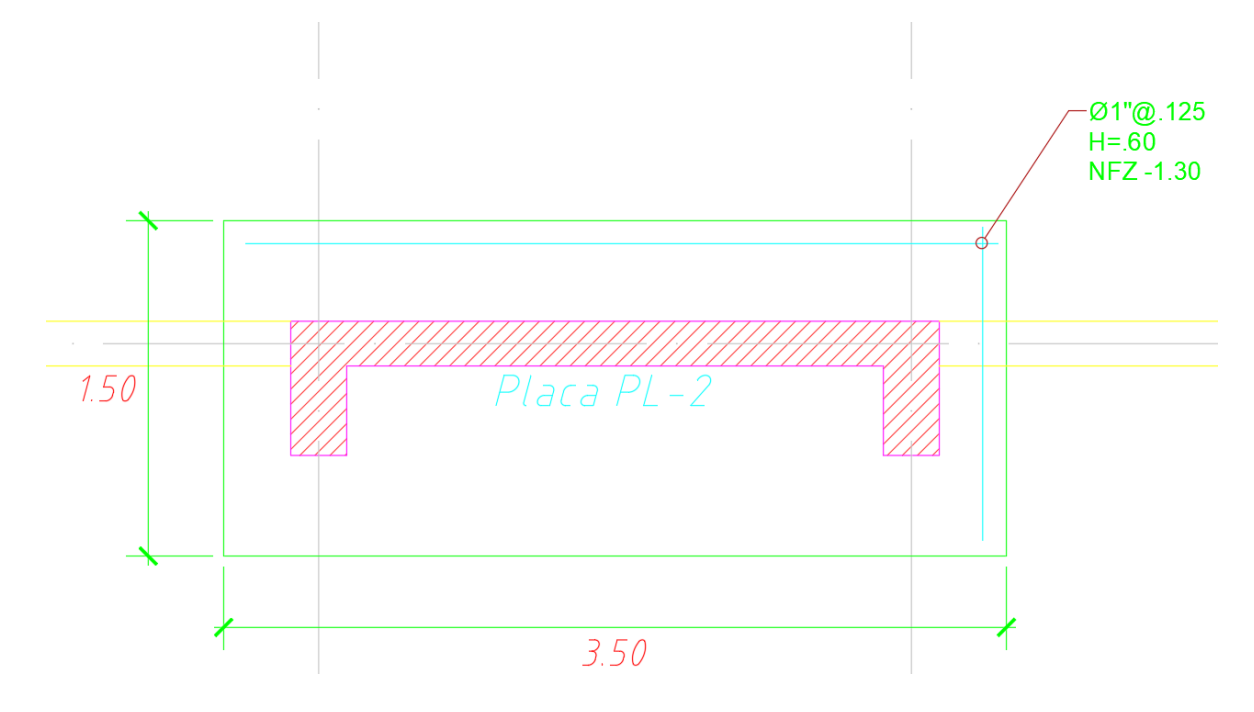

*Figura 60 Zapata corrida de placa 2*

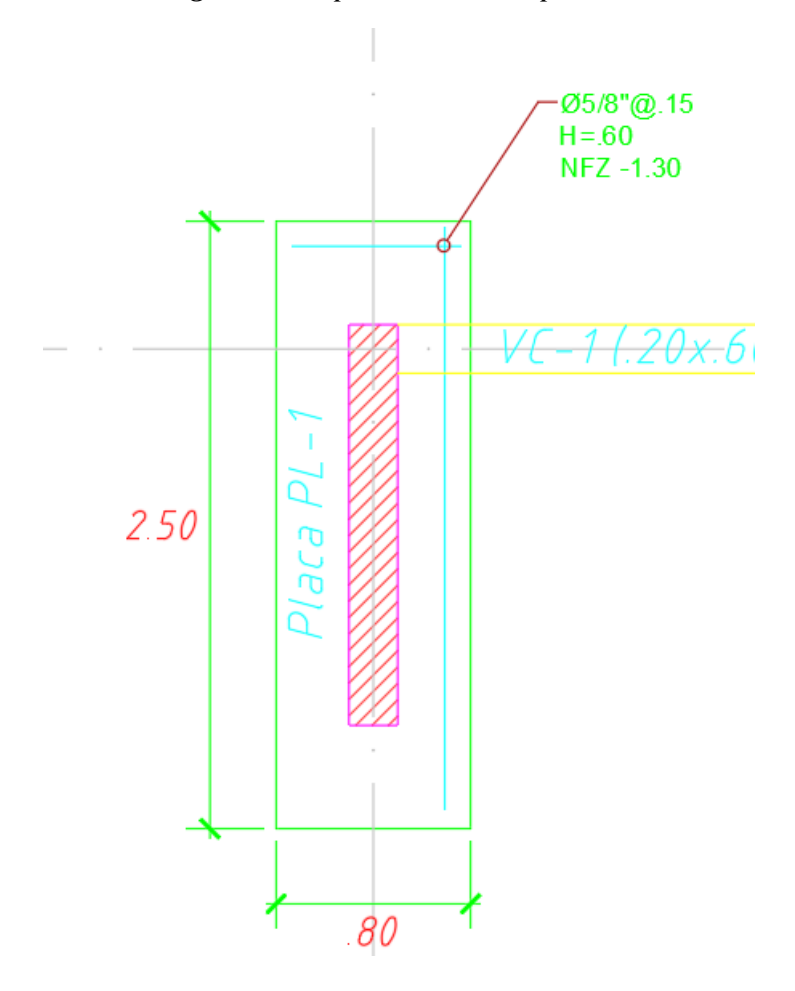

*Figura 61 Zapata corrida para la Placa 1*

De las **Figuras 60 y 61** tenemos que las cimentaciones de las placas como el caso de la zapata Z-1 corresponde a aceros inferiores de 1 $\phi$ 5/8" @0.15 m en ambas direcciones; mientras que la zapata Z-2 corresponde a aceros inferiores de 1¢1" @0.125 m en ambas direcciones.

### **V. DISCUSION**

Según RUIZ VILLACORTA y VEGA ZAMORA (2014) en su tesis de pregrado, concluye que:

La materia de este anteproyecto de una edificación con fines estudiantiles situado en La Libertad- en el Distrito Kiruvelka; se elaborará bajo la base de obras de editifacion ya en funcionamiento, incluyendo las bibliotecas, aulas en general como de computación, baños femeninos y masculinos, gym y otros ambientes, la estructura se hará en un terrenal de 3858.02 m2. El estudio y calculos se ha realizado de acuerdo con lo estipulado en la norma E.020: (carga), E.030 (diseño sísmico), E.050 (suelo y cimentación), E.060 (Concreto armado ), E.070 (Albañilería), E.090 (Estructura metálica) y, cuando corresponda: ACI 318-11, AISC 360-11 (Código para estructuras de acero de construcción) y Código para soldaduras estructurales de acero (AWS a. 5.1-2004). Para el análisis estructural se usó el EMS elaborado por la empresa Huertas Ingenieros SAC, y se utilizaron los programas Etabs y Risa3D (estos esquemas web tienen en cuenta las propiedades singulares inherentes al modelo matemático del edificio, permitiendo la representación computarizada de edificios reales: piso a piso y nivel a nivel) Para la respuesta del modelo a terremotos, se utilizan métodos estáticos y métodos pseudoespectrales dinámicos. En cuanto al estudio del modelamiento, se consideró una viga de 0.25 x 0.65 m. Para cubrir la longitud de 600 cm, la viga se conecta a un sistema de columnas de 0.3 x 0. 80 m. La iluminación es en un sentido. En el caso de metal, se diseña un sistema de base de operación en forma de "T" invertida en la cimentación. la cobertura se basa en el eje Para cargar y seguir la definición estándar AISC 360-11. Además, se han diseñado autoportantes escaleras para algunos bloques.

Según LOPEZ OTINIANO & PLASENCIA NINATANTA (2017) en su tesis de pregrado, concluyen que:

Este trabajo tiene por objeto constatar la efectividad del disipador de energía SLB en el diseño sísmico estructural. Por lo tanto, se realizó un análisis sísmico en el edificio plurifamiliar LAS FLORES DEL golf de 9 pisos ubicado en Av. Prolongación Huamán S / N, Mz. "A" Lt. 16 es de Urb. LAS FLORES DEL GOLF, Víctor Laco Herrera, La Libertad. La parcela en la que se ubica el edificio tiene una area general de 300 m2 y el edificio consta de 16 apartamentos. El sistema de una edificación consta de paredes estructurales de concreto armado (losas o paredes de corte), columnas y vigas. Para el sistema de forjado se utiliza una losa maciza ligera reforzada en un sentido, que también se puede utilizar como tabique rígido en cada planta del edificio. La cimentación constituye de una planta y vigas de cimentación. Los análisis sísmicos se realizan para verificar si el sistema sísmico del edificio cumple con los requisitos especificados en la norma RNE E.030, además de obtener la fuerza sísmica de cada elemento. El modelo matemático de análisis estructural se desarrolló utilizando el programa ETABS 2016.2.0 con la ayuda de una computadora. Con la ayuda del programa SAFE2016, se simula la cimentación mediante su discretización mediante elemento bidimensional con 3 y 4 nodos (Método de Elementos Finitos). El estudio de los componentes de concreto armado cumple con la norma RNE E.060, que se basa en los métodos LRFD (Load and Resistance Factor Design).

Según CRUZ BARRETO & DIEGUEZ MENDOZA (2015) en su tesis de pregrado, concluye que:

En este informe de investigación se realizó el análisis y diseño estructural de una edificación residencial multifamiliar de 5 pisos con techo en el distrito de Trujillo. Todos los pisos cuentan con 2 segundos dormitorios, 1 dormitorio principal, 2 baños, 1 patio de servicio, 1 sala, 1 cocina y comedor y 1 entrada, así como jardín y estacionamiento en el primer piso solamente. En la azotea hay pasillo, 4 lavaderos, terraza, trastero y 2 baños. La altura de la cimentación es de -1,50 m, alejada del suelo natural. El suelo de cimentación es una arena pobremente graduada con limo y grava (SP), pero según el estudio del suelo en esta área, no hay agua subterránea y tiene una capacidad de carga permisible de 1.08 Kg / cm 2 2. Se considera un sistema de muro estructural que cumple con los requisitos del proyecto de norma E.030-2014 (diseño sísmico). La fundación consta de fundaciones independientes y combinadas. El edificio se modeló en el programa ETABS para permitir el análisis sísmico (deriva) y el análisis estructural (fuerzas internas). La carga gravitacional se analiza midiendo la carga de cada elemento y asignando la carga al modelo estructural correspondiente. El diseño de hormigón armado cumple con la normativa de la norma RNE E.060, que se basa en el método de diseño LRFD (Load and Resistance Factor Design).

### **VI. CONCLUSIONES**

- La conclusión es que en el diseño de hormigón armado de la vivienda residencial de 05 pisos cuyo sistema de estructura es dual y se ubica en Lima-Lima-Breña cumple con las especificaciones técnicas de la normativa de edificaciones vigentes.
- La conclusión a la que se llegó es que el análisis sísmico del diseño de hormigón armado existente del sistema dual encontró que cumplían las normativas sismorresistentes como en la dirección "X" obtenían una deriva de 0,0046 y en la "dirección Y" fue de 0.0068. Para una casa multifamiliar de cinco pisos en el distrito de Breña, es menos de 7/1000 en ambos casos.
- Concluimos que el predimensionamiento del diseño de hormigon armado del sistema dual se obtuvieron los siguientes resultados tales como losas macizas de 2 direcciones de 0.20 m, vigas colgantes de 25x60 cm, Placas de concreto armado de 25 cm, columnas C1 de 25x60, 25x75, 25x100 y 25x130 cm, además de la losa en 1 dirección de 0.20 m para las viviendas multifamiliares de 5 niveles en el distrito de Breña.
- Se estableció que el diseño del componente estructural de hormigon armado del sistema dual incluimos las losas nervadas en dos direcciones de espesor de 0.20 m han tenido doble malla de 3/8"@0.20m, la placa PL-1 posee una sección de 25x170 cm con refuerzos de 1 $\phi$ 3/8" @0.20 m en doble malla y en los miembros de borde 8  $\phi$ 5/8" con estribos espaciados 2 $\phi$ 3/8": 1 $\omega$ 0.05m, Rsto @0.25 mlas, vigas peraltadas de 25x60 con refuerzo de 3¢5/8", columnas C1 de 25x75 (10 $\phi$ 3/4"), 25x60 (4 $\phi$ 1"+ 4 $\phi$ 3/4"), 30x100 cm (16 $\phi$ 3/4) y 25x130 cm (143/4) y losas aligeradas en una dirección con aceros de temperatura  $1\phi 1/4$ "@0.25 m para la vivienda multifamiliar de cinco niveles en el distrito de Breña.
- Concluimos que en el diseño de las zapatas de concreto armado del sistema el sistema dual trabaja considerado cimentaciones corridas debido a que existe un buen suelo según el estudio de mecánica de suelos (EMS) y poseen un peralte de 60cm, tenemos que las cimentaciones de las placas como el caso de la zapata Z-1 corresponde a aceros inferiores de  $1\phi 5/8$ " @0.15 m en

ambas direcciones; mientras que la zapata Z-2 corresponde a aceros inferiores de 1 $\phi$ 1" @0.125 m en ambas direcciones.

# **VII. RECOMENDACIONES**

- Se recomienda que para realizar diseños de edificaciones cada vez más grandes deben utilizar estructuras duales; es decir, considerar pórticos y placas. Seguir, además, las consideraciones de la normativa vigente.
- Para mejorar la rigidez de la estructura deberán hacer uso de las derivas de entrepisos exigidos por la norma Sismorresistente E 030.
- Para el diseño de la superestructura de hormigón armado se debe revisar la norma de hormigón armado E.060 y ACI 318-19; ya que, la norma no es clara en muchos aspectos dentro del desarrollo de los cálculos estructurales.
- Para el diseño de la suberestructura de hormigón armado se debe revisar la norma de hormigón armado E.060. Pero además deberán tomar en cuenta la norma E 050. Y tener en cuenta que para una mejor precisión en los cálculos se deberá realizar los estudios de suelo (EMS).

#### **REFERENCIAS**

- Afuso Muñoz, M. A. (2017). *Diseño estructural de un edificio de concreto armado de cinco pisos y tres sótanos ubicado en el distrito de Barranco.* Obtenido de Repositorio **PUCP:** https://tesis.pucp.edu.pe/repositorio/handle/20.500.12404/9336
- Arteaga, S., Malavé, J., & Olival, J. (2017). Comparative of reinforced concrete structural walls design compliant to FONDONORMA 1753:2006 and ACI 318–14. *Revista Ingeniería*, 125-127.
- Bazan, E., & Meli, R. (2016). *Diseno Sismico de Edificios.* Obtenido de Academia EDU: https://www.academia.edu/36401028/Diseno\_Sismico\_de\_Edificios\_Bazan \_y\_Meli
- Cisneros Milla, Á. R. (2017). *Diseño en concreto armado de un edificio multifamiliar de siete pisos sin sótano.* Obtenido de Repositorio de la PUCP: https://tesis.pucp.edu.pe/repositorio/handle/20.500.12404/7604
- Comité Técnico especializado E.60. (2009). *Norma E.060 Concreto Armado.* Obtenido de Ministerio de Vivienda: http://www3.vivienda.gob.pe/dnc/archivos/Estudios\_Normalizacion/Normali zacion/normas/E060\_CONCRETO\_ARMADO.pdf

Comité Técnico Norma E 030. (2018). *Diseño Sismorresistente.* Lima, Perú.

CRUZ BARRETO, I. A., & DIEGUEZ MENDOZA, V. S. (2015). *ANÁLISIS Y DISEÑO ESTRUCTURAL EN CONCRETO ARMADO PARA UNA VIVIENDA MULTIFAMILIAR APLICANDO LA NUEVA NORMA DE DISEÑO SISMORRESISTENTE EN LA URBANIZACIÓN SOLILUZ– TRUJILLO.* Obtenido de Repositorio UPAO: https://repositorio.upao.edu.pe/bitstream/20.500.12759/2099/1/REP\_ING.CI VIL\_IV%c3%81N.CRUZ\_VALIA.DIEGUEZ\_AN%c3%81LISIS.DISE%c3%9

1O.ESTRUCTURAL.CONCRETO.ARMADO.VIVIENDA.MULTIFAMILIAR.A PLICANDO.NUEVA.NORMA.DISE%c3%91O.SISMORRESISTENTE.URB ANIZACI%c3%93N.SOLI

- Díaz Pérez, I. d., & Vega Aguilar, A. (2021). Diseño de tanques de hormigón armado con barras de polímero reforzado con fibras de vidrio. *riha [online], 42*, 3-13.
- Hernández Sampieri, R., Fernández Collado, C., & Baptista Lucio, P. (2014). *Metodología de la investigación (6ta Edición).* México D.F.: Mac Graw Hil Education.
- Loayza León, J. L., & Chavez Porras, R. F. (2015). *Diseño de un edificio de concreto armado de 5 niveles (Tesis de pregrado).* Obtenido de Repositorio Digital de Tesis y Trabajos de Investigación PUCP: http://tesis.pucp.edu.pe/repositorio/handle/20.500.12404/6106
- LOPEZ OTINIANO, S. Y., & PLASENCIA NINATANTA, C. S. (2017). *DISEÑO ESTRUCTURAL DEL EDIFICIO MULTIFAMILIAR LAS FLORES DEL GOLF DE 9 NIVELES EMPLEANDO DISIPADORES DE ENERGÍA "SHEAR LINK BOZZO.* Obtenido de Repositorio UPAO: https://repositorio.upao.edu.pe/handle/20.500.12759/5497
- Marte Jiménez, C. J. (2014). *CALIBRACIÓN DE UMBRALES DE DAÑO SÍSMICO PARA EL ANÁLISIS DE FRAGILIDAD SÍSMICA DE ESTRUCTURAS DE HORMIGÓN ARMADO MEDIANTE ANÁLISIS ESTÁTICO NO LINEAL ("PUSH-OVER") .* Barcelona, España: UPC.

Piqué del Pozo, J. R. (2010). *Apuntes de clase de Análisis Sísmico.*

RUIZ VILLACORTA, A., & VEGA ZAMORA, E. (2014). *DISEÑO ESTRUCTURAL DE LA I.E. MANUEL GONZALEZ PRADA - NIVEL PRIMARIA, DISTRITO DE QUIRUVILCA, SANTIAGO DE CHUCO - LA LIBERTAD.* Obtenido de Repositorio UPAO: https://repositorio.upao.edu.pe/bitstream/20.500.12759/623/1/REP\_ING.CI VIL\_ALEXANDER.RUIZ\_EMERSON.VEGA\_DISE%c3%91O.ESTRUCTUR AL.I.E.MANUEL.GONZALEZ.PRADA.NIVEL.PRIMARIA.DISTRITO.QUIRU VILCA.SANTIAGO.CHUCO.LA.LIBERTAD.pdf

- Sánchez Escudero, V. E., & Vargas Sánchez, R. M. (2018). *Análisis y diseño de edificios de concreto armado considerando la rigidez efectiva de sus elementos estructurales.* Obtenido de Repositorio PUCP: https://repositorioacademico.upc.edu.pe/handle/10757/624981
- Santana Tapia, R. (2013). *Ingeniería Antisísmica .* Huancayo: International Star Student ISS-PERÚ.
- Torrealba Buller, M. S. (2017). *Recomendaciones para el uso de fibras como reemplazo parcial de armadura en casas de hormigón.* Obtenido de Repositorio de la Universidad de Chile: http://repositorio.uchile.cl/handle/2250/146769

Torres Acosta, A. A., & Martínez Madrid, M. (2001). *DISEÑO DE ESTRUCTURAS DE CONCRETO CON CRITERIOS DE DURABILIDAD.* Obtenido de SECRETARIA DE COMUNICACIONES Y TRANSPORTES INSTITUTO MEXICANO DEL TRANSPORTE: https://www.imt.mx/archivos/publicaciones/publicaciontecnica/pt181.pdf

Villarreal Castro, G. (2020). *Predimensionamiento de Elementos Estructurales.* Obtenido de Book Civil: https://bookcivil.com/estructuras/predimensionamiento-de-elementosestructurales/

**ANEXOS**

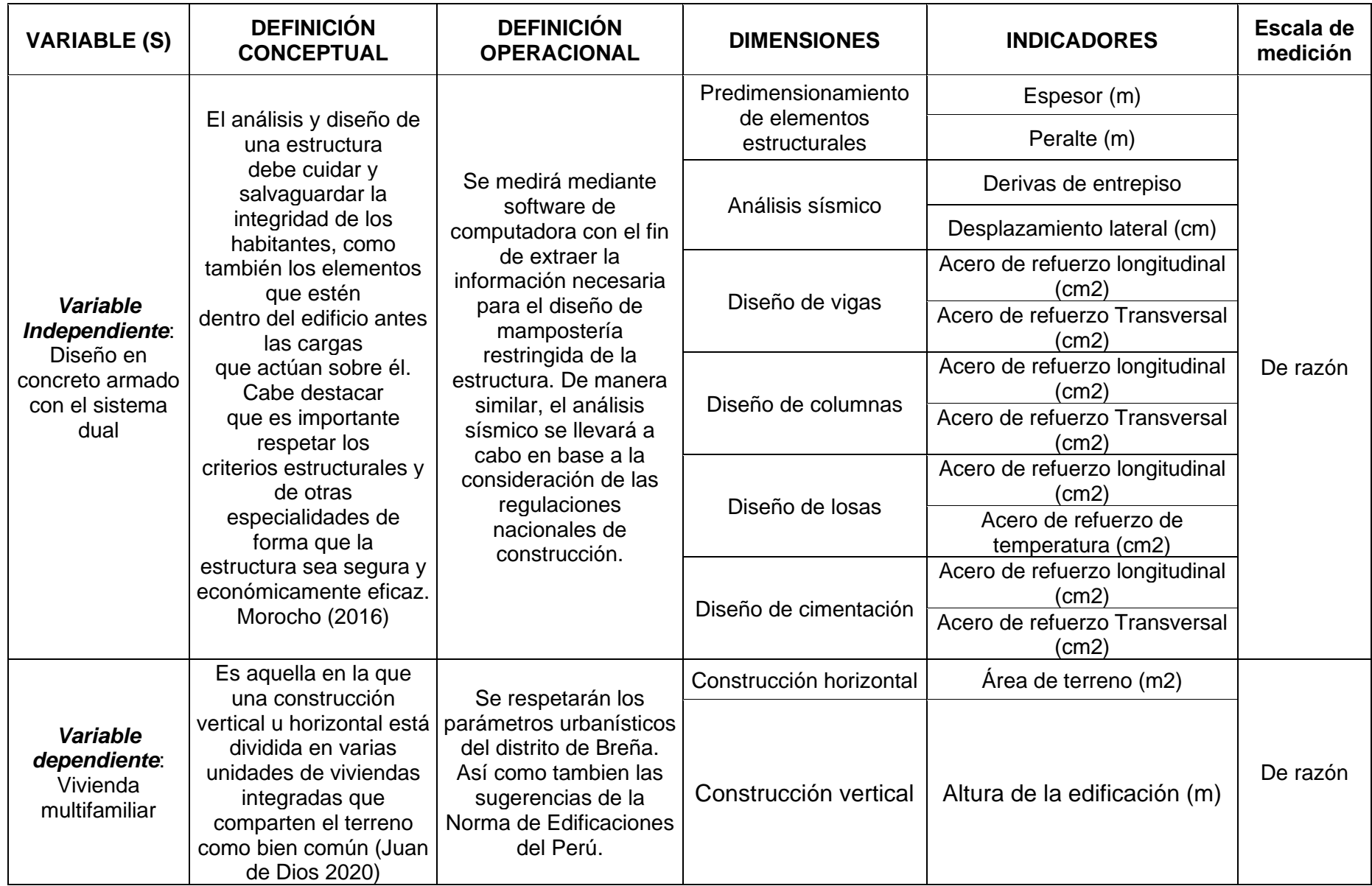

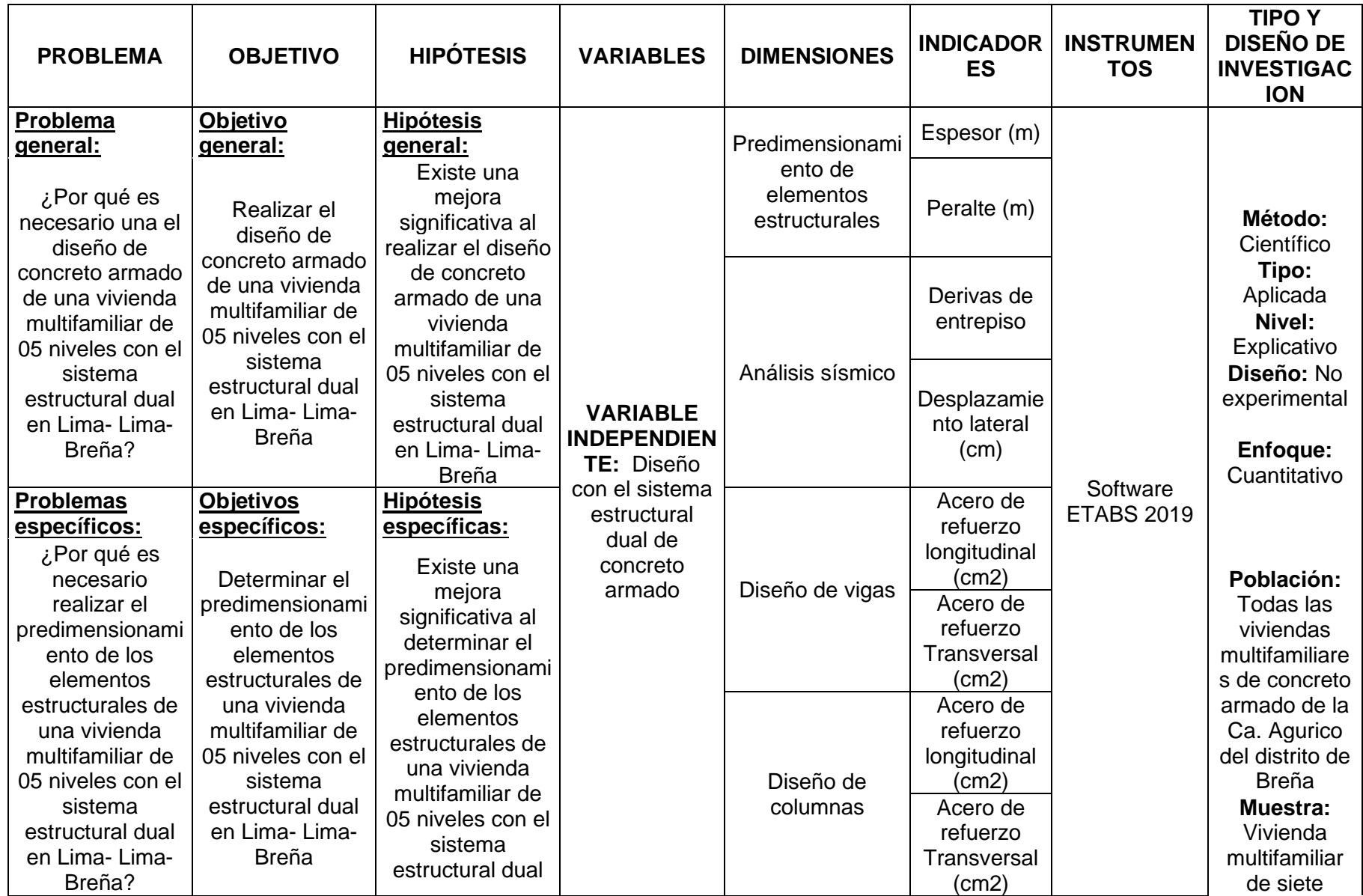

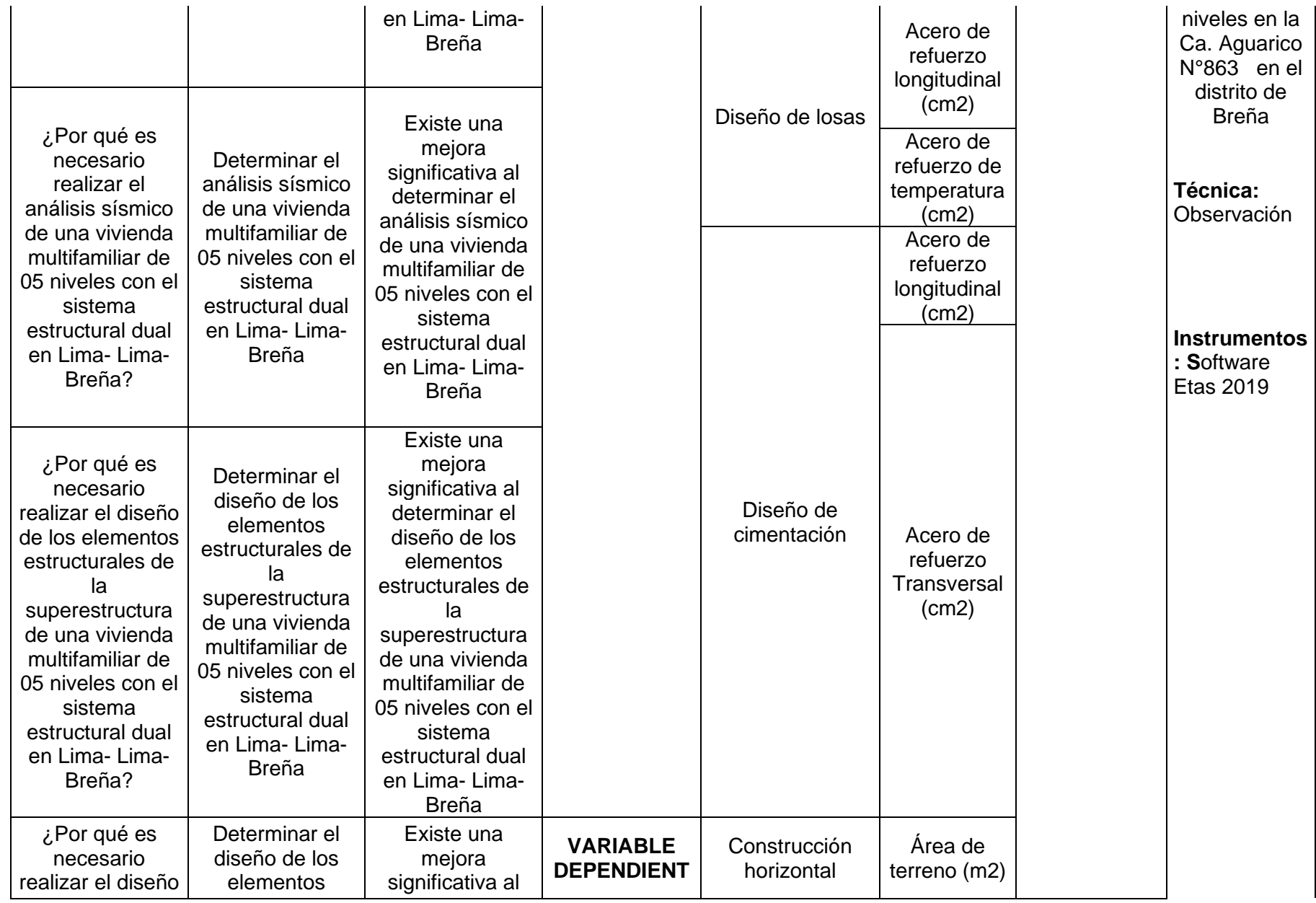

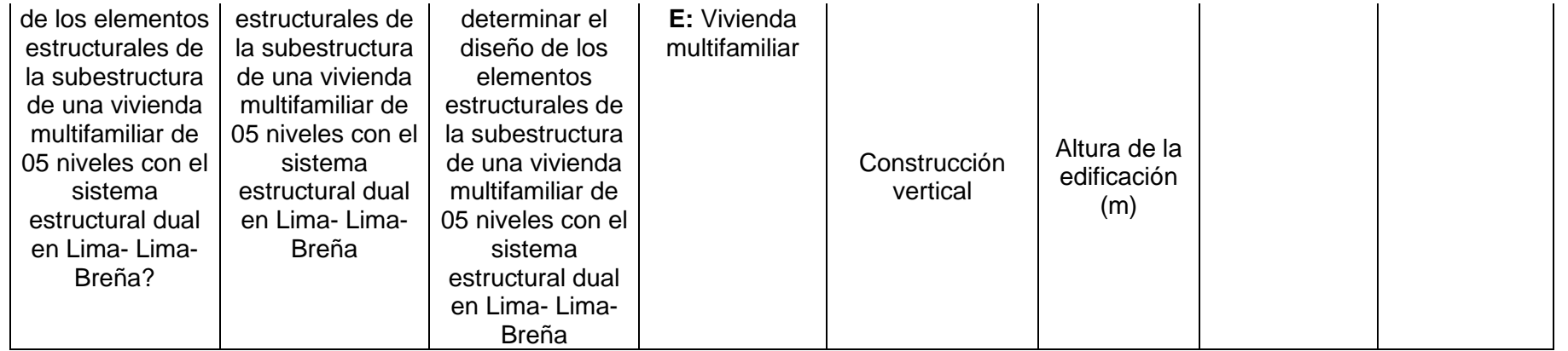